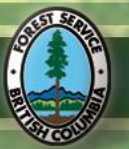

**UNITED** 

# **MMinistry of Forests and Range inistry of Forests and Range**

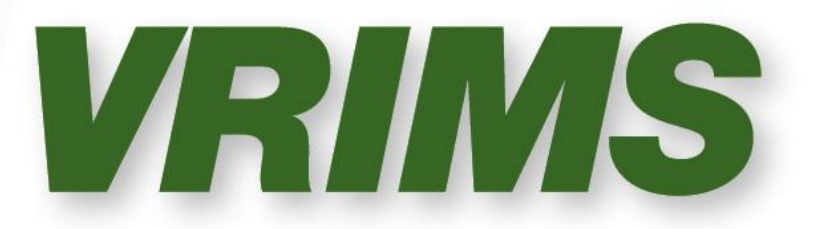

## **VRIMS Personal Geodatabase Structure and Use** S

**Version 2.0 January 2015**

# **Table of Contents**

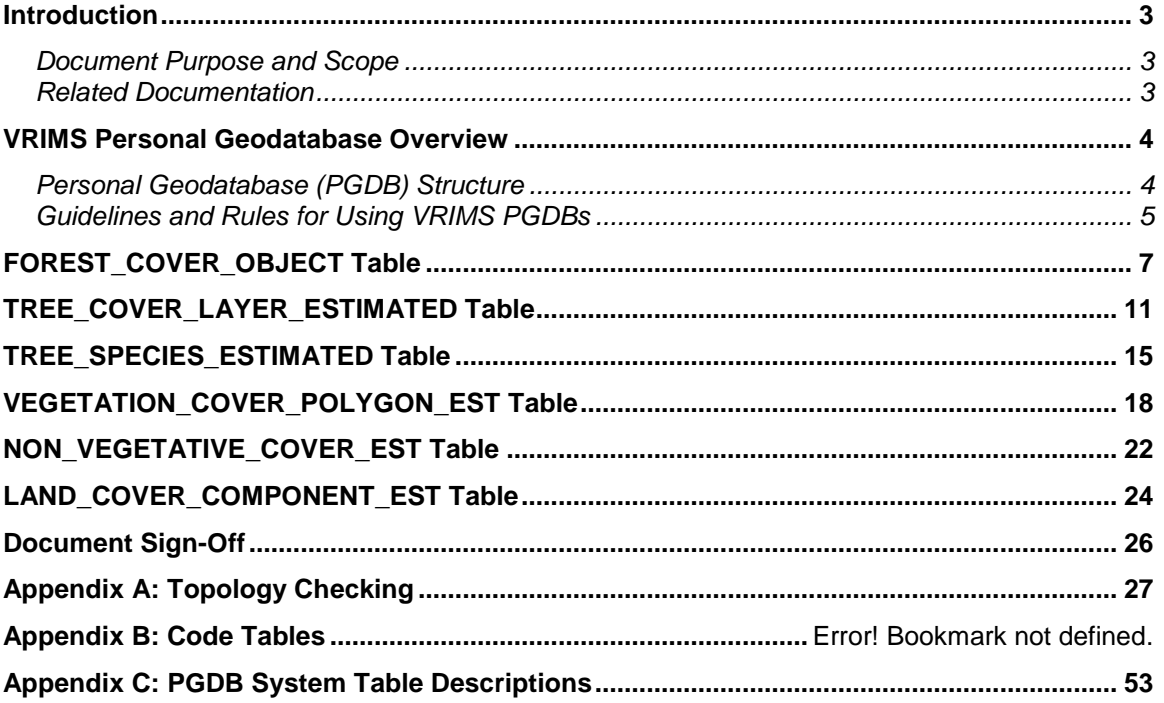

### <span id="page-2-1"></span><span id="page-2-0"></span>**Introduction**

### **Document Purpose and Scope**

The purpose of this document is to describe the structure of a VRIMS personal geodatabase (PGDB), otherwise known as an "extract". The standards and processes described in this document pertain to version 2.0.5 + of the VRIMS services. These are MS Access databases that are created and populated using a selection/extraction toolset accessing the Ministry's Vegetation Resource Inventory Management System (VRIMS). PGDBs are the principal means for updating forest cover objects (polygon geometry and attributes) for the Ministry's Vegetation Resource Inventory (VRI) using the VegCap II toolset.

Chapter 2 provides an overview of the structure of a PGDB as well as some guidelines and rules for their use in the VRIMS environment. The remaining chapters of this document provide column format details and definitions for each of the VRIMS tables found in the PGDB.

Note that a PGDB includes a number of standard ArcMap tables (prefixed with "GDB\_") that are described in Appendix C of this document. Also refer to ESRI ArcGIS 10.1 documentation for more information about these tables.

### <span id="page-2-2"></span>**Related Documentation**

The following documents provide supporting information.

- VRIMS VegCap II User Guide, Version 2.0.0
- VRIMS Vegetation Cover Polygon Validation Rules, Version 2.0.0
- [VRIMS BC Land Classification Cover Business Rules](http://ilmbwww.gov.bc.ca/risc/pubs/teveg/bcland2k2/landcover-02.pdf) (http://ilmbwww.gov.bc.ca/risc/pubs/teveg/bcland2k2/landcover-02.pdf)
- [Vegetation Resources Inventory Photo Interpretation Standards and](http://ilmbwww.gov.bc.ca/risc/pubs/teveg/vri_photointer_2k8/Photo_QA_Procedures_Standards_May08.pdf)  [Quality Assurance Procedures](http://ilmbwww.gov.bc.ca/risc/pubs/teveg/vri_photointer_2k8/Photo_QA_Procedures_Standards_May08.pdf) (http://ilmbwww.gov.bc.ca/risc/pubs/teveg/vri\_photointer\_2k8/Photo\_QA\_Procedures\_St andards\_May08.pdf)
- ArcGIS 10.1 [Desktop Help](http://webhelp.esri.com/arcgisdesktop/9.2/index.cfm?TopicName=welcome) (http://resources.arcgis.com/en/help/main/10.1/index.html)

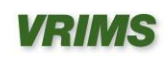

### <span id="page-3-1"></span><span id="page-3-0"></span>**VRIMS Personal Geodatabase Overview**

### **Personal Geodatabase (PGDB) Structure**

A given VRIMS PGDB contains data for one or more Forest Cover Objects that is structured in six tables as illustrated in the following diagram. A transaction table is also included for auditing and control purposes.

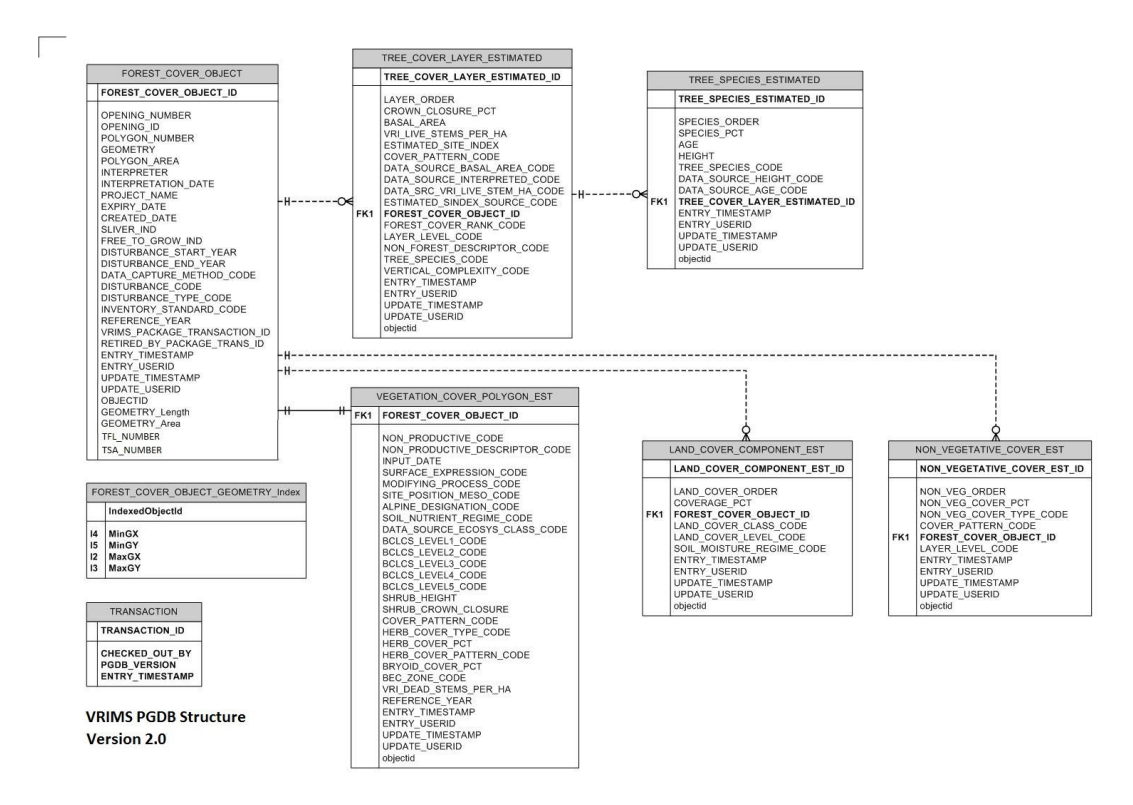

All PGDB's must be topologically correct and must not contain multipart polygons. All fields must be filled out according to table specified data types and codes (see Appendix B for code tables) including unique identifiers where applicable.

- **1. FOREST COVER\_OBJECT:** represents a Forest Cover Polygon and maintains the unique business identification of that polygon. Each polygon represents an area of land identified spatially that is measured by a Vegetation Resource Inventory activity. If using VegCap-II it is auto generated.
- **2. TREE COVER LAYER ESTIMATED:** maintains the unique business identification of a layer, or horizontal stratum, in a stand. Each layer is normally characterized as a distinct canopy containing a common forest cover structure with timber of similar ages (at least 40 years between layers) and heights (at least 10 meters between layers). Layers are assigned from the tallest layer downward.

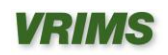

- **3. TREE\_SPECIES\_ESTIMATED:** maintains the business area supplied sequence of tree species. Normally, tree species are ordered by the Estimated Composition Percentage; however, this attribute represents the implied distinction where the percentage is the same. For example, where Estimated Composition Percentage is equal for two tree species, their supplied sequence implies an order of business preference.
- **4. VEGETATION COVER POLYGON EST:** provides the core attribution of a Forest Cover Object associated with the stand or plot, as it was collected (estimated) in the field.
- **5. NON\_VEGETATIVE\_COVER\_EST:** maintains the number of a specific instance of a non-vegetative cover (record) as attached to a particular Forest Cover Object.
- **6. LAND\_COVER\_COMPONENT\_EST:** maintains the number of specific instances of a land cover component as attached to a Forest Cover Object record. This can be from 1 to 4.

### <span id="page-4-0"></span>**Guidelines and Rules for Using VRIMS PGDBs**

A VRIMS Personal Geodatabase (PGDB) has specific guidelines and rules that must be followed in order to allow for successful use in the VRIMS environment. The two critical areas are the Transaction Table with its associated attributes, and the rules surrounding the Forest Cover Object ID in the FOREST\_COVER\_OBJECT table.

### **TRANSACTION TABLE**

The TRANSACTION table contains the following columns used specifically for VRIMS transaction control. For new VRI inventories the transaction type will always be 'NNT'.

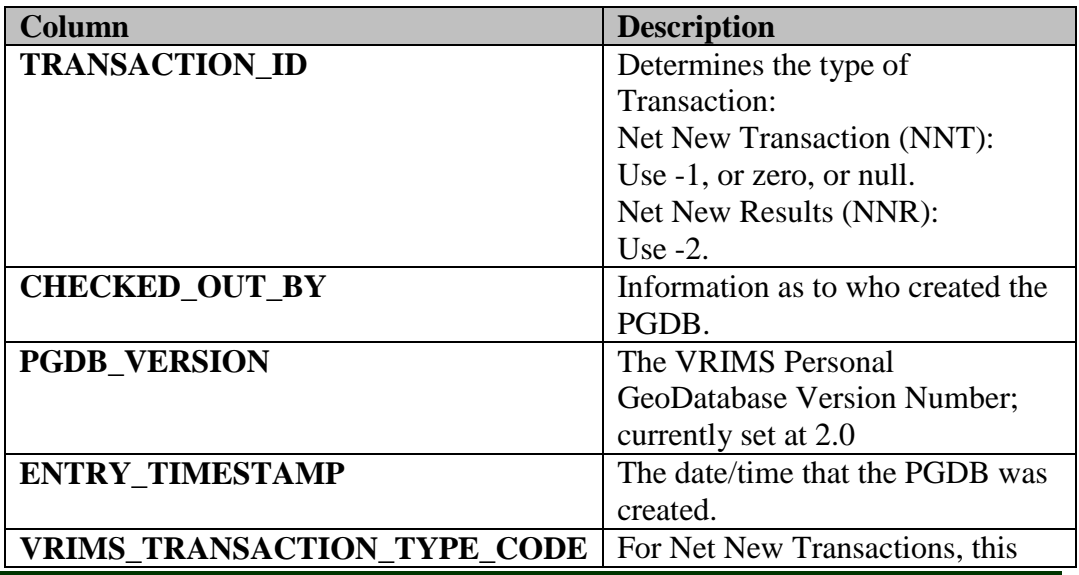

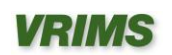

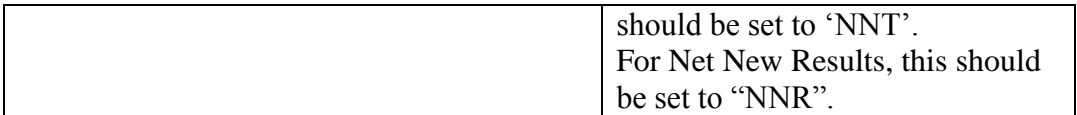

### **FOREST\_COVER\_OBJECT TABLE**

Each Forest Cover Polygon must have a unique FOREST\_COVER\_OBJECT\_ID (unique to the PGDB) and must contain the minimum project information including Inventory Standard, Interpreter, Project Name, Reference Year, and Interpretation Date. If any attributes of an existing 'F' record are changed; the Inventory Standard Type must be changed from an "F" to a "V" or "I". If using VegCap II for attribute updates, this change will occur automatically.

### *ArcGIS System tables*

By default all PGDBs include specialized system tables that are created by ArcMAP which store geometry and other such display characteristics. These tables are essential for making the PGDB work with the system and with ArcMAP. For more information about these tables and their structure please visit the ArcGIS help website:

[http://resources.arcgis.com/en/help/main/10.1/index.html]

Descriptions of these tables are also available in Appendix C.

### **FOREST\_COVER\_OBJECT Table**

This table represents a Forest Cover Polygon and maintains the unique business identification of that polygon. Each polygon represents an area of land identified spatially that is measured by a Vegetation Resource Inventory activity.

<span id="page-6-0"></span>Table Constraints: "FOREST\_COVER\_OBJECT\_ID" IS NOT NULL "POLYGON\_NUMBER" IS NOT NULL "INTERPRETER" IS NOT NULL "INTERPRETATION\_DATE" IS NOT NULL "PROJECT\_NAME" IS NOT NULL "CREATED\_DATE" IS NOT NULL "SLIVER\_IND" IS NOT NULL "FREE\_TO\_GROW\_IND" IS NOT NULL "INVENTORY\_STANDARD\_CODE" IS NOT NULL "ENTRY\_TIMESTAMP" IS NOT NULL "ENTRY\_USERID" IS NOT NULL "UPDATE\_TIMESTAMP" IS NOT NULL "UPDATE\_USERID" IS NOT NULL

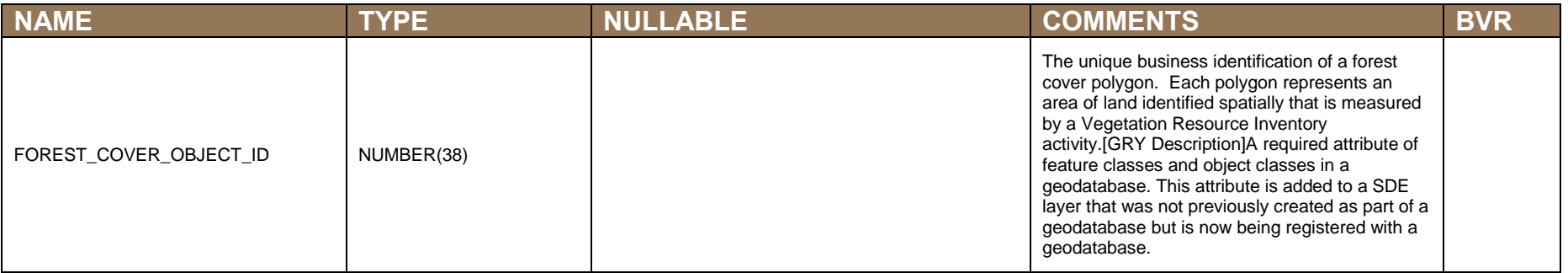

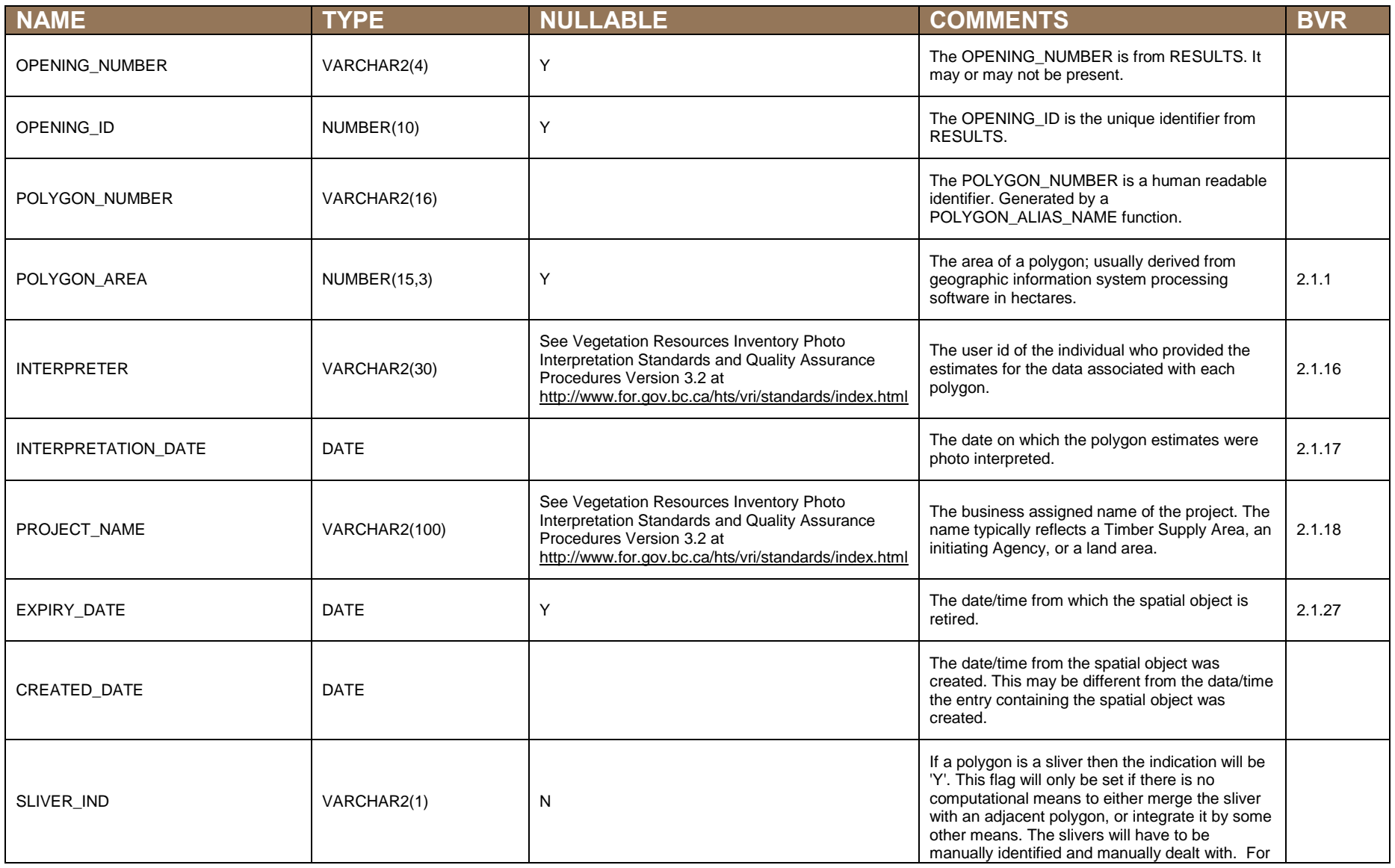

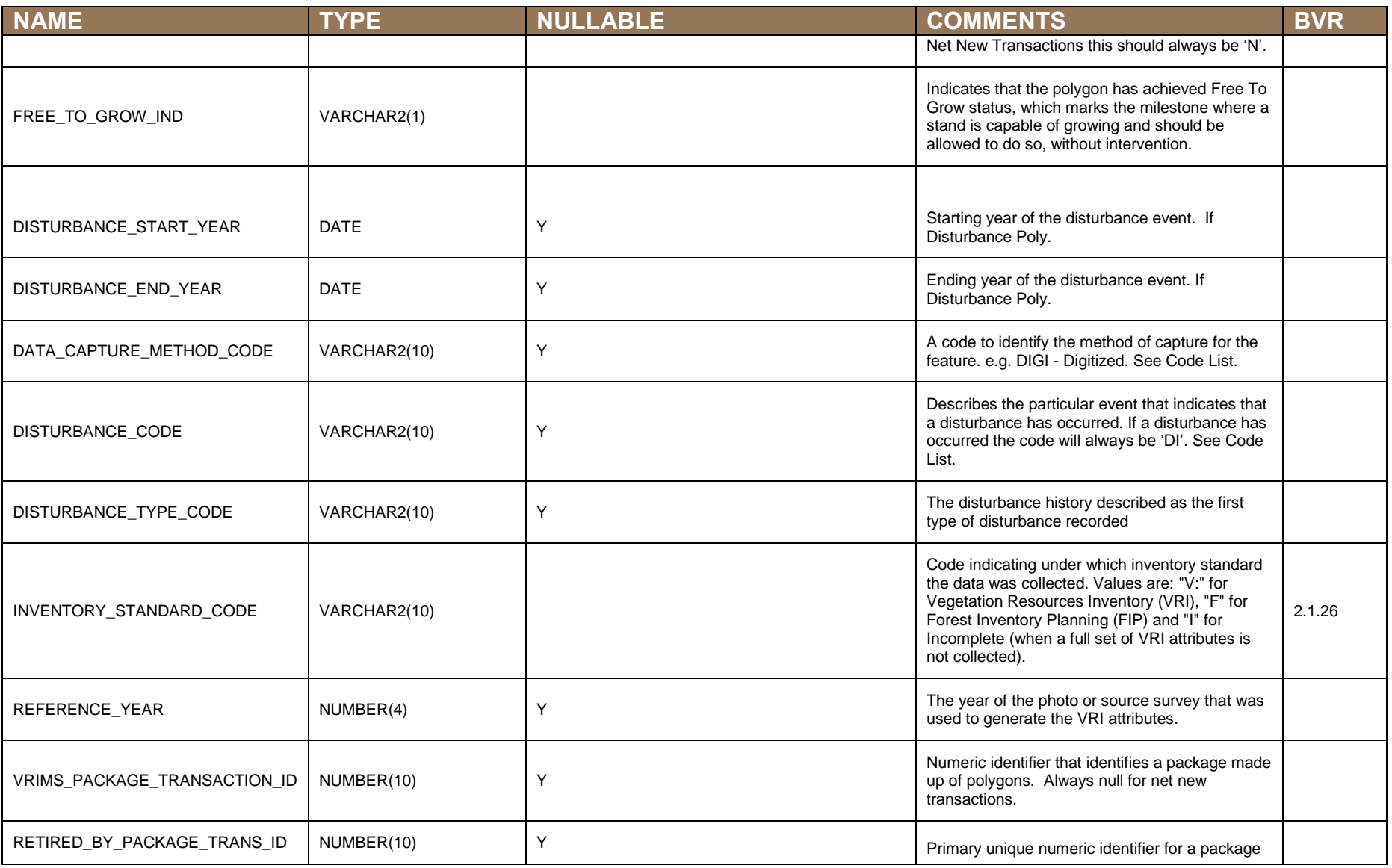

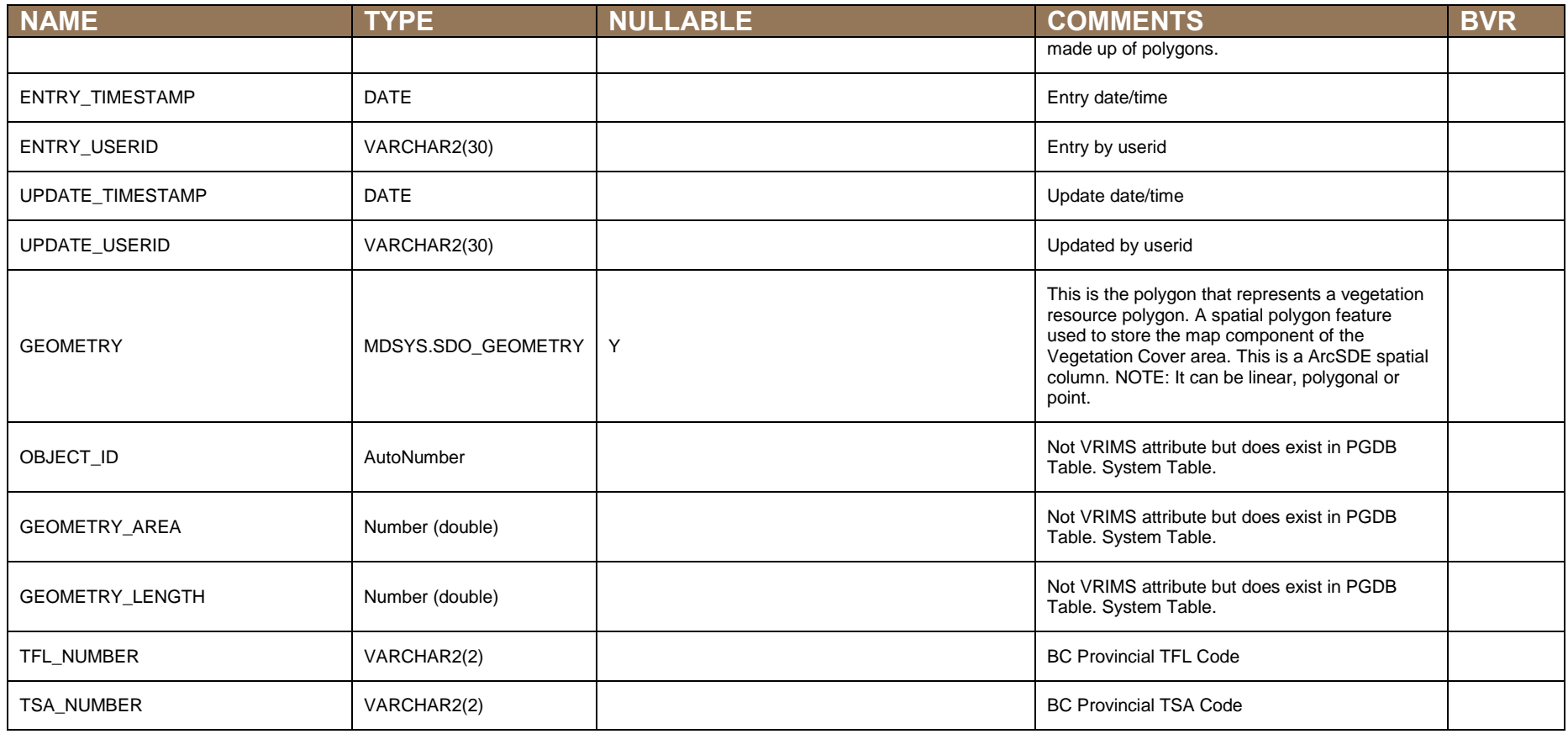

## **TREE\_COVER\_LAYER\_ESTIMATED Table**

This table maintains the unique business identification of a layer, or horizontal stratum, in a stand. Each layer is normally characterized as a distinct canopy containing a common forest cover structure with timber of similar ages (at least 40 years between layers) and heights (at least 10 meters between layers). Layers are assigned from the tallest layer downward.

Table Constraints: "TREE\_COVER\_LAYER\_ESTIMATED\_ID" IS NOT NULL "FOREST\_COVER\_OBJECT\_ID" IS NOT NULL (Must exist in Forest Cover Object Table) "ENTRY\_TIMESTAMP" IS NOT NULL "ENTRY\_USERID" IS NOT NULL "UPDATE\_TIMESTAMP" IS NOT NULL "UPDATE\_USERID" IS NOT NULL

<span id="page-10-0"></span>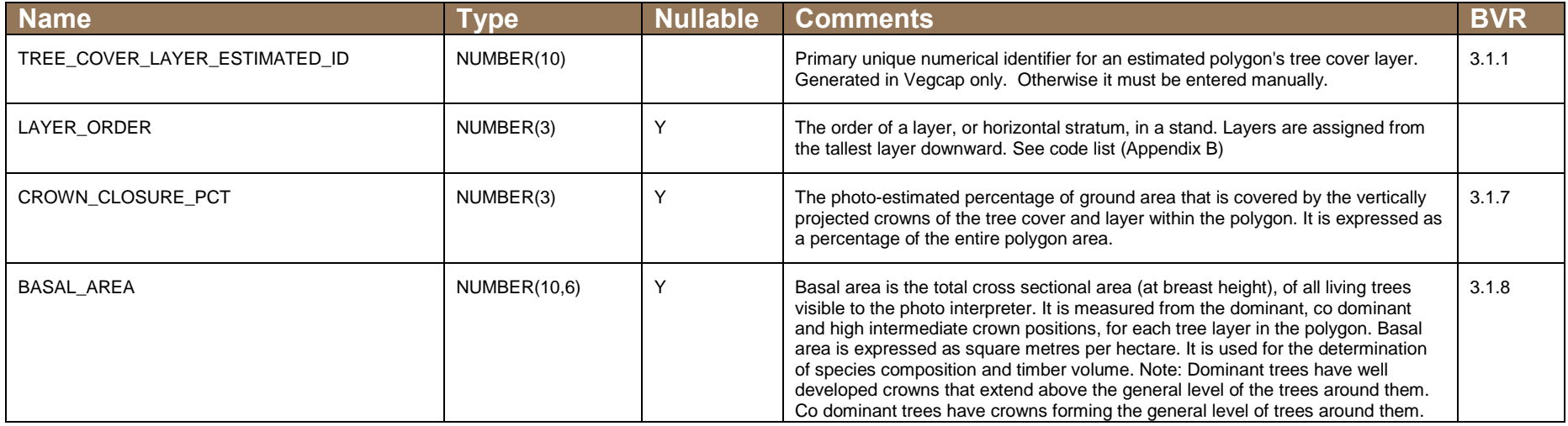

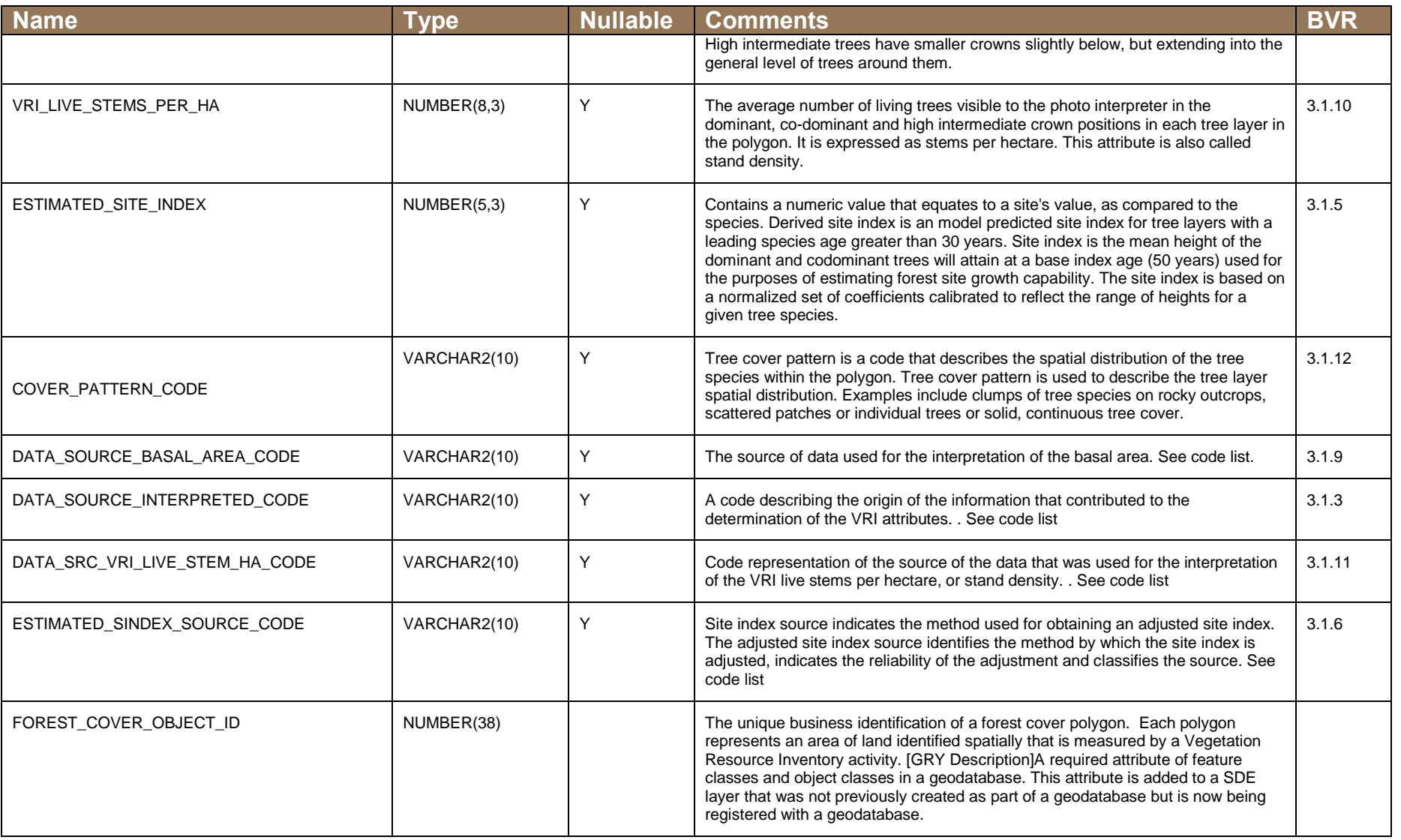

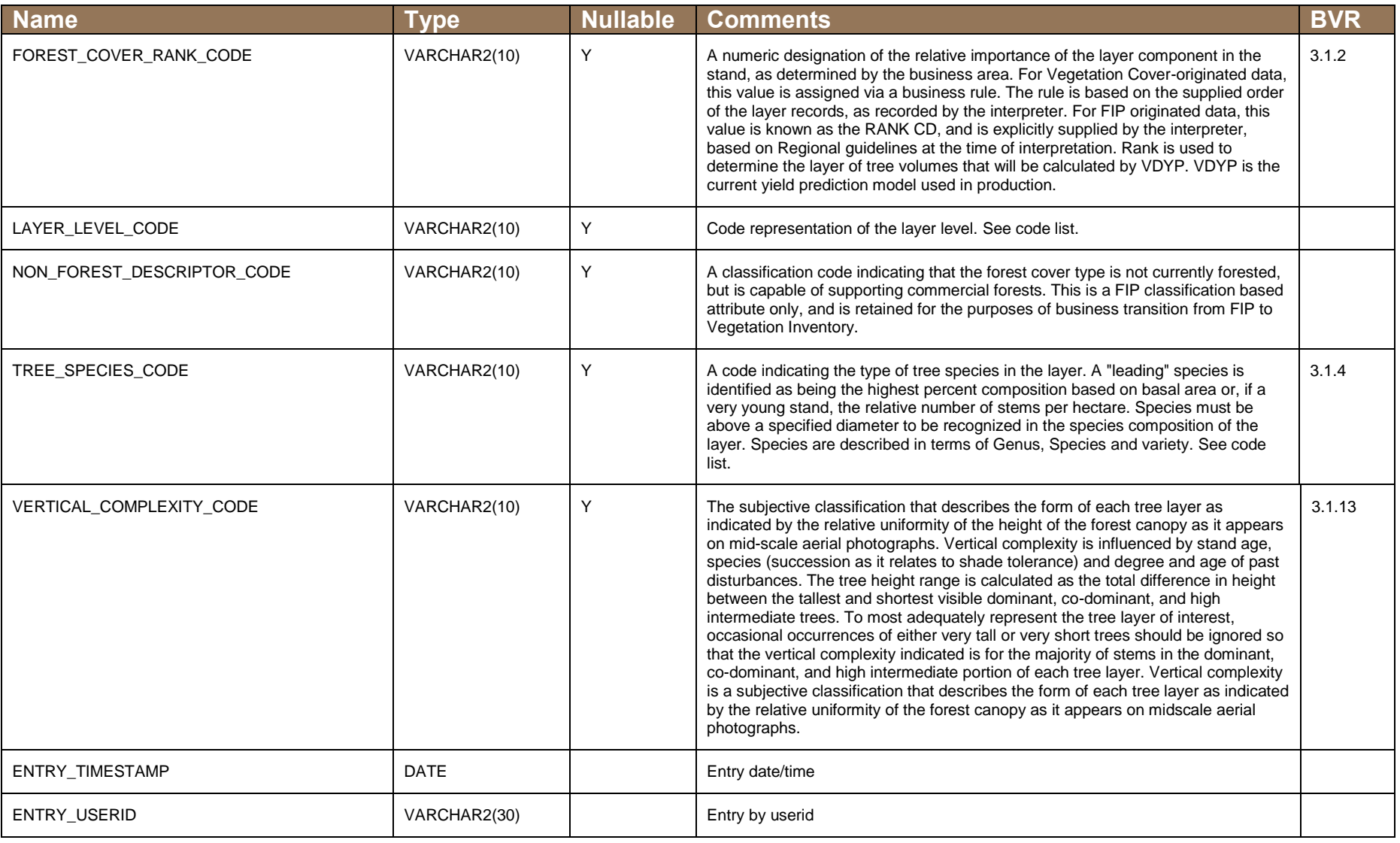

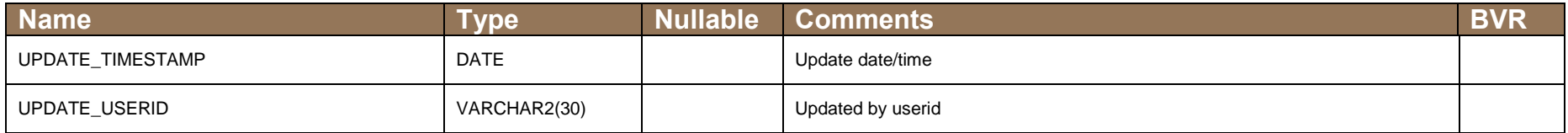

### **TREE\_SPECIES\_ESTIMATED Table**

This table maintains the business area supplied sequence of tree species. Normally, tree species are ordered by the Estimated Composition Percentage; however, this attribute represents the implied distinction where the percentage is the same. For example, where Estimated Composition Percentage is equal for two tree species, their supplied sequence implies an order of business preference.

Table Constraints: "TREE\_SPECIES\_ESTIMATED\_ID" IS NOT NULL "SPECIES\_ORDER" IS NOT NULL "SPECIES\_PCT" IS NOT NULL "TREE\_COVER\_LAYER\_ESTIMATED\_ID" IS NOT NULL (Must exist in Tree Cover Layer Estimated Table) "ENTRY\_TIMESTAMP" IS NOT NULL "ENTRY\_USERID" IS NOT NULL "UPDATE\_TIMESTAMP" IS NOT NULL "UPDATE\_USERID" IS NOT NULL

<span id="page-14-0"></span>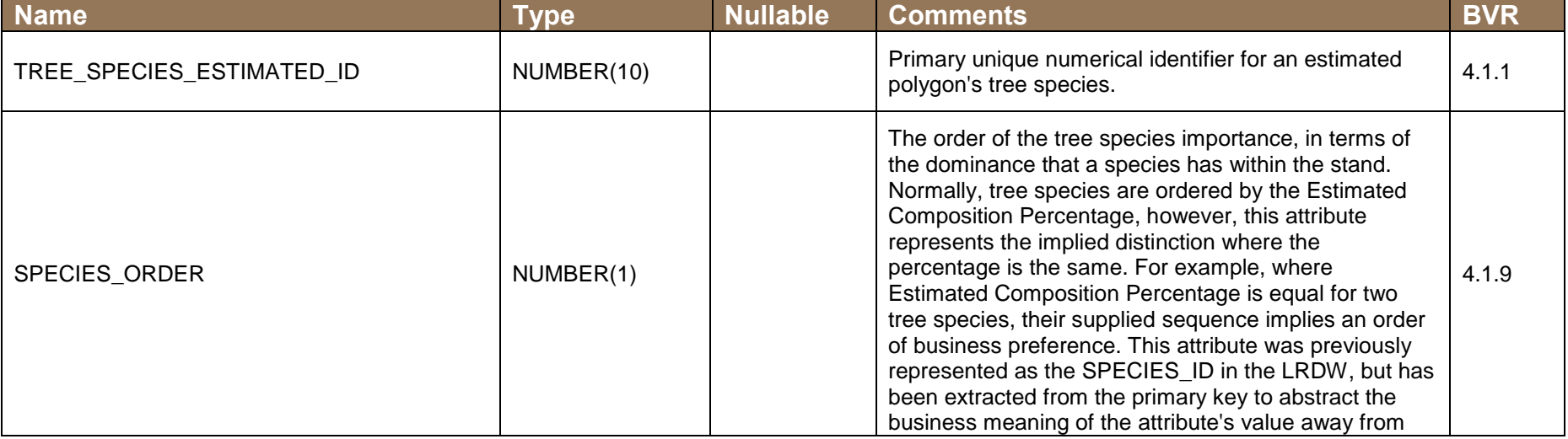

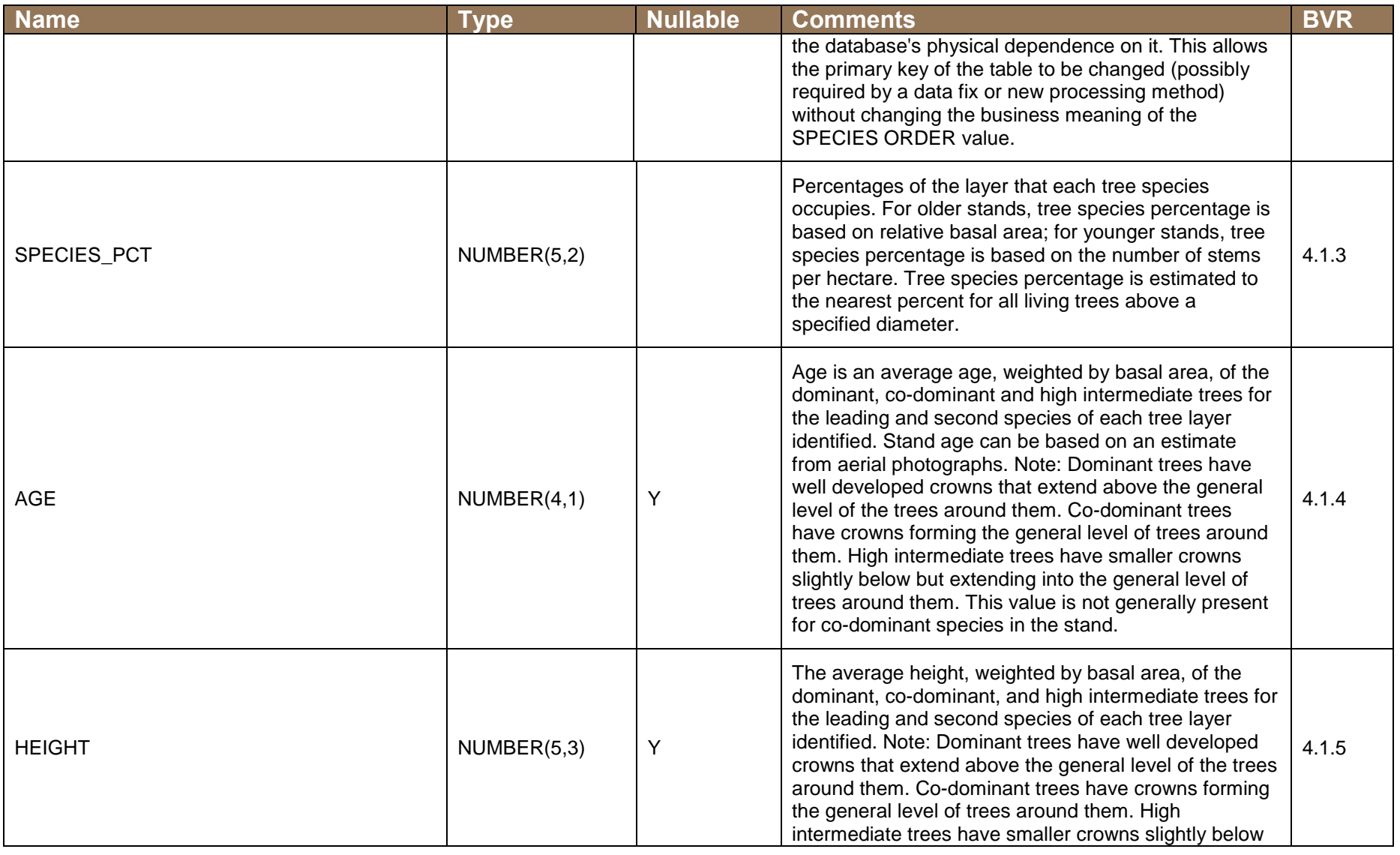

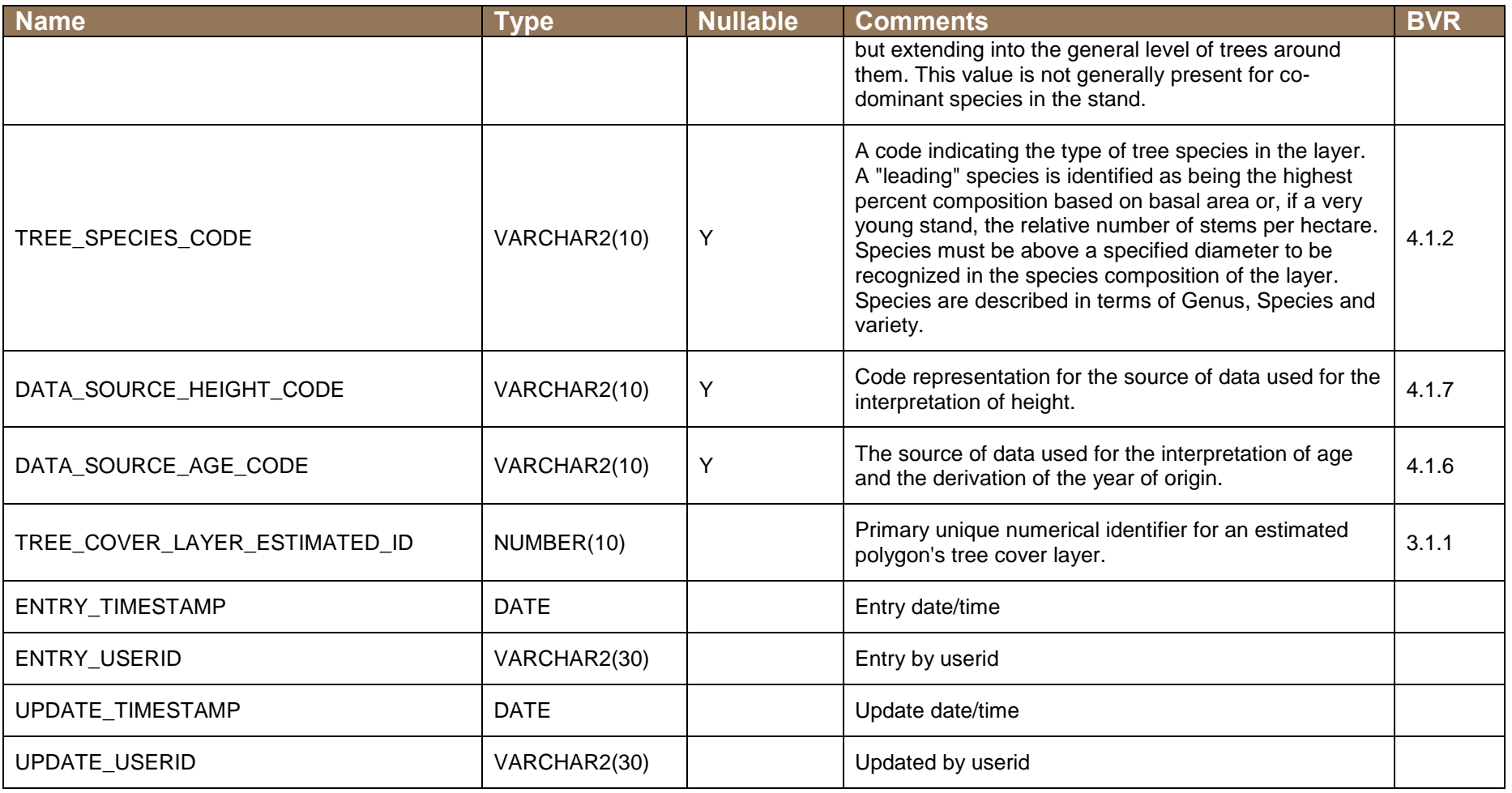

### **VEGETATION\_COVER\_POLYGON\_EST Table**

This table describes the core attribution of a Forest Cover Object associated with the stand or plot, as it was collected (estimated) in the field. This represents a middle stage in the lifecycle of a Forest Cover Object, as they are integrated from the staging area into the estimated.

Table Constraints: "FOREST\_COVER\_OBJECT\_ID" IS NOT NULL (Must exist in Forest Cover Object Table) "ENTRY\_TIMESTAMP" IS NOT NULL "ENTRY\_USERID" IS NOT NULL "UPDATE\_TIMESTAMP" IS NOT NULL "UPDATE\_USERID" IS NOT NULL

<span id="page-17-0"></span>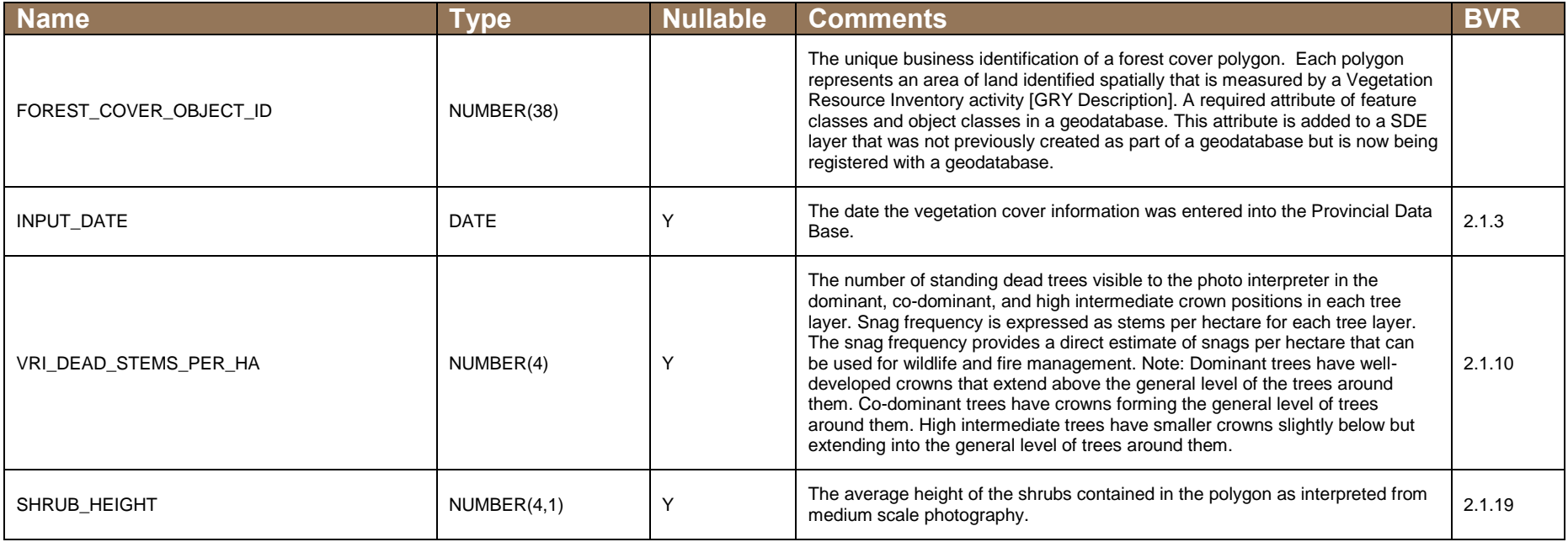

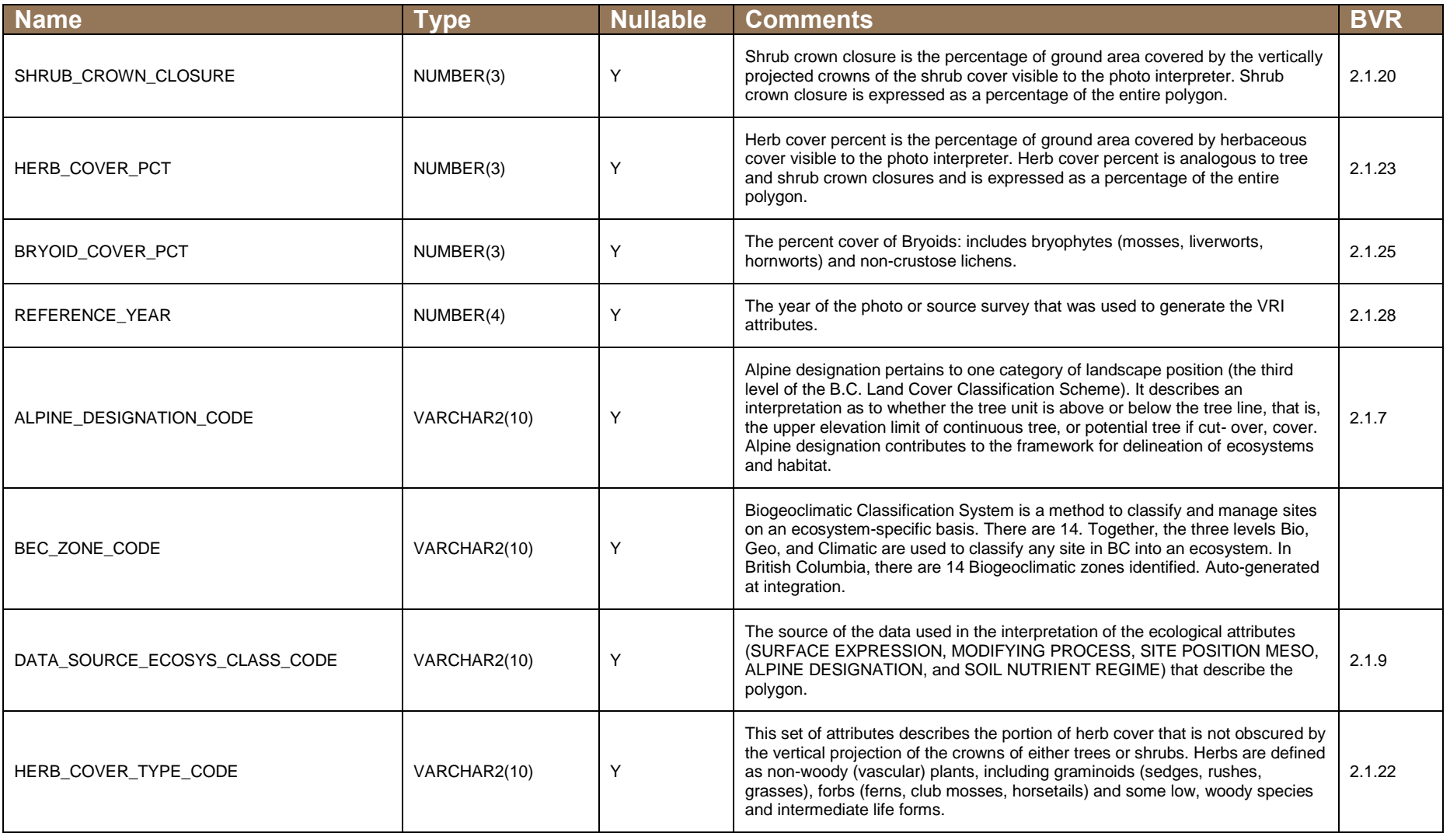

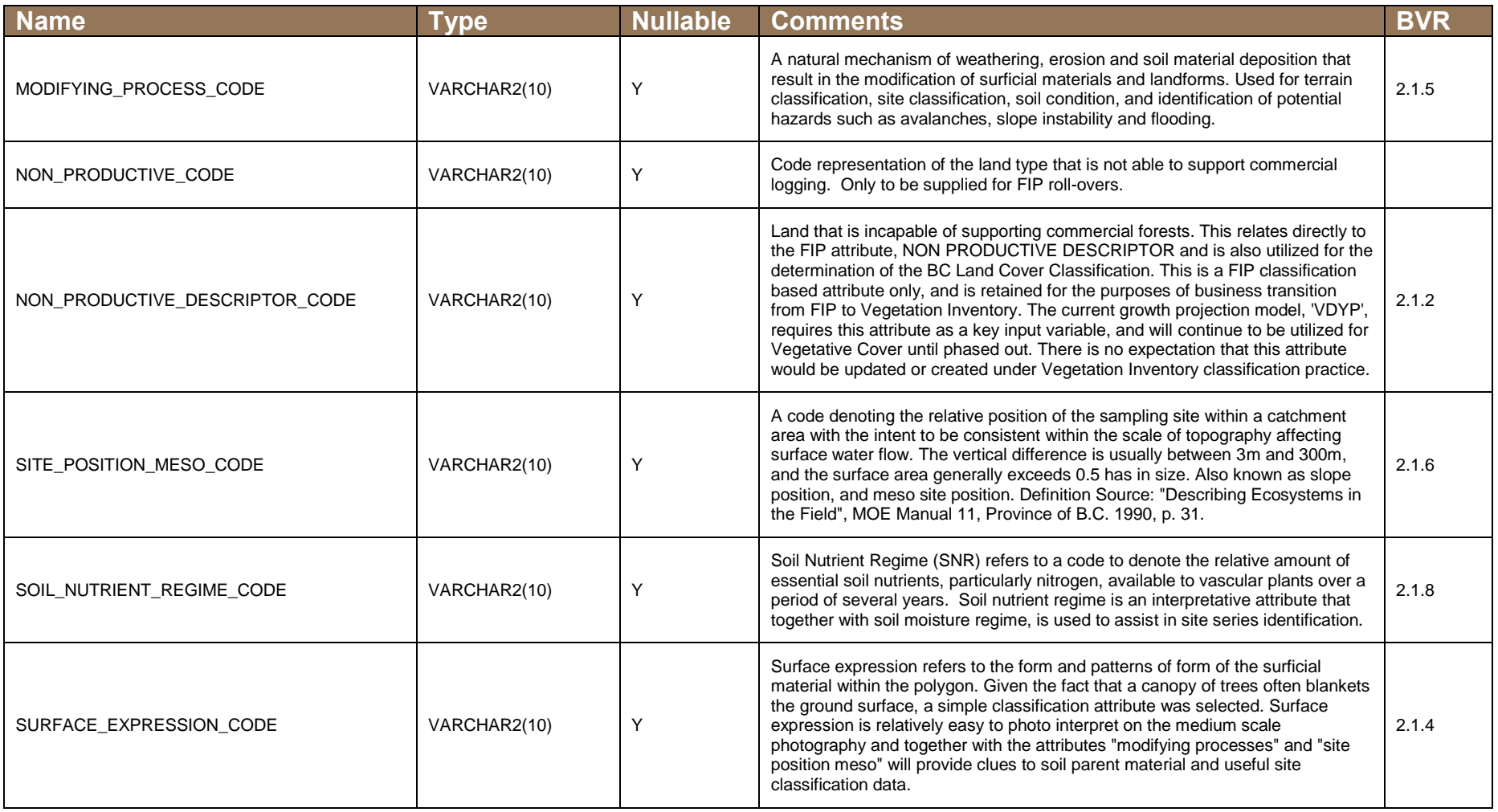

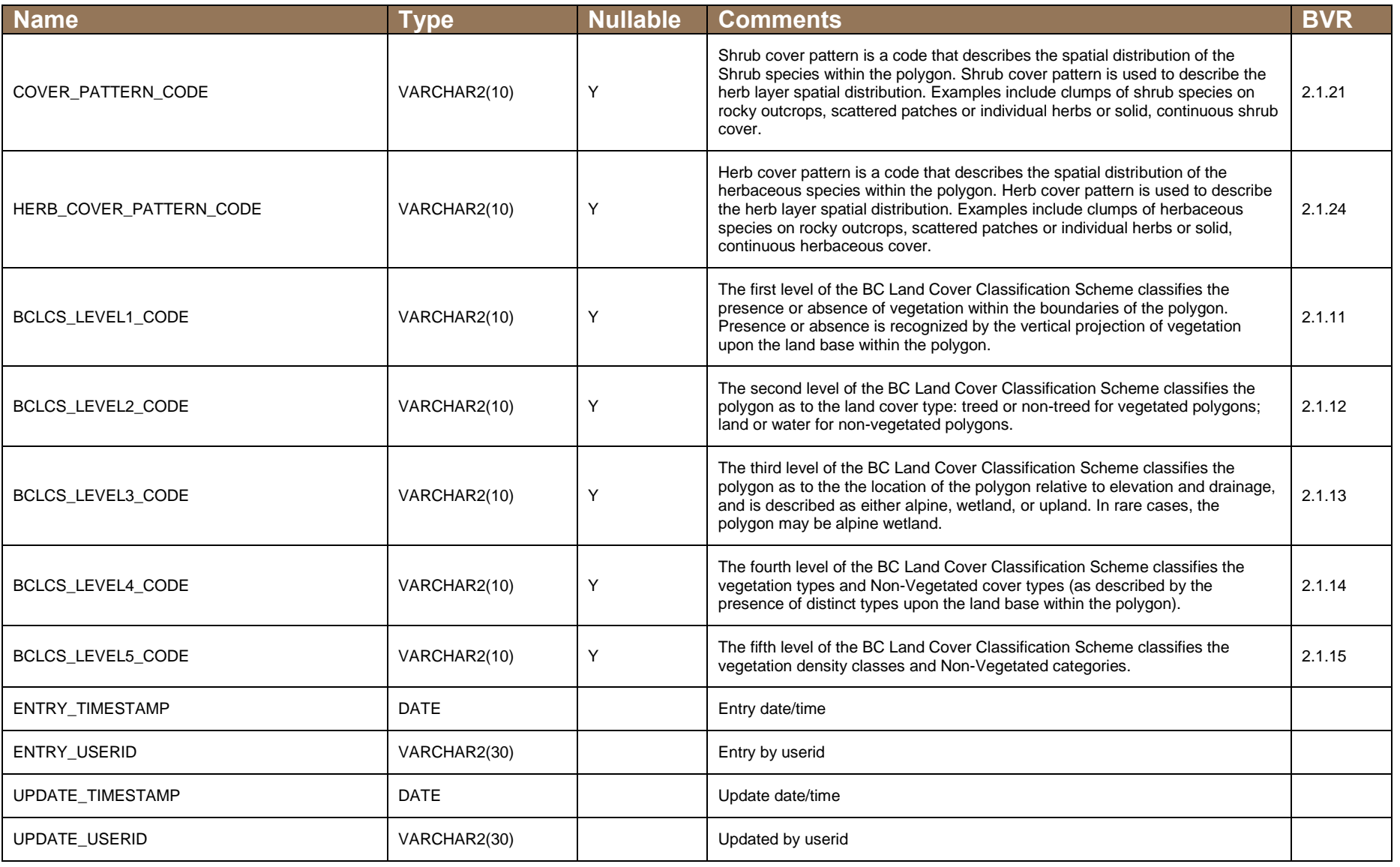

## **NON\_VEGETATIVE\_COVER\_EST Table**

This table describes the number of a specific instance of a non-vegetative cover (record) as attached to a particular Forest Cover Object polygon.

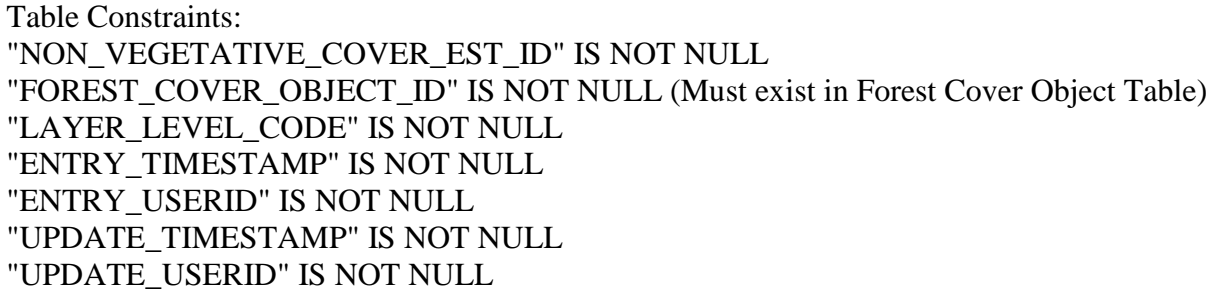

<span id="page-21-0"></span>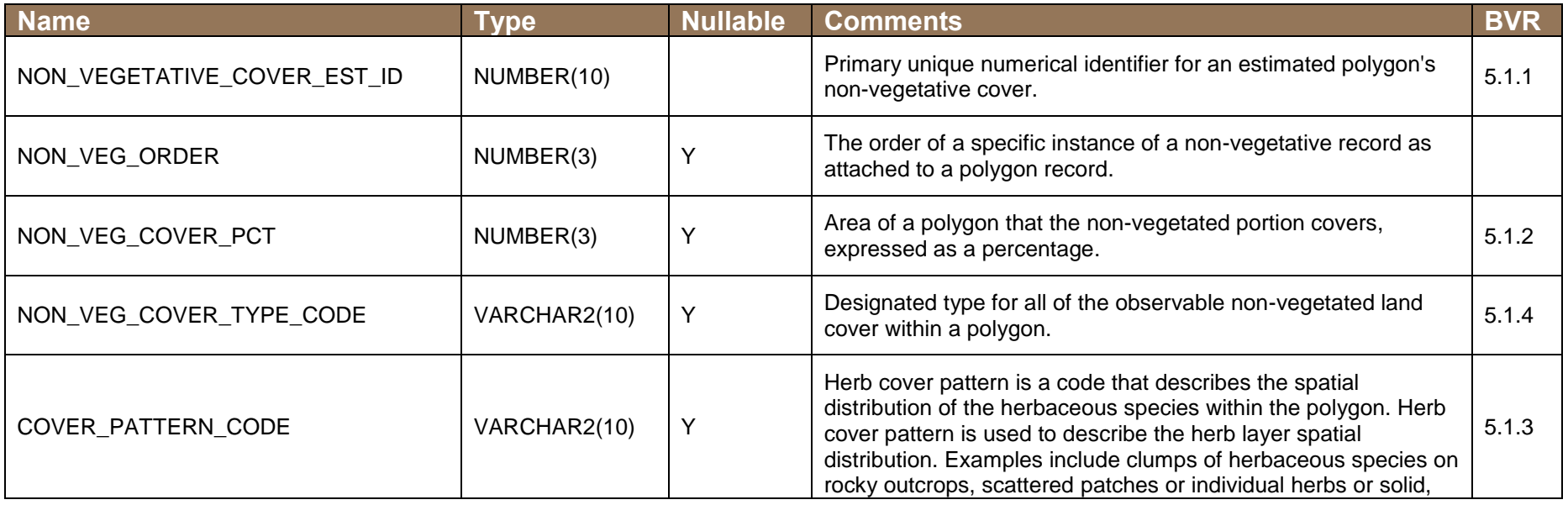

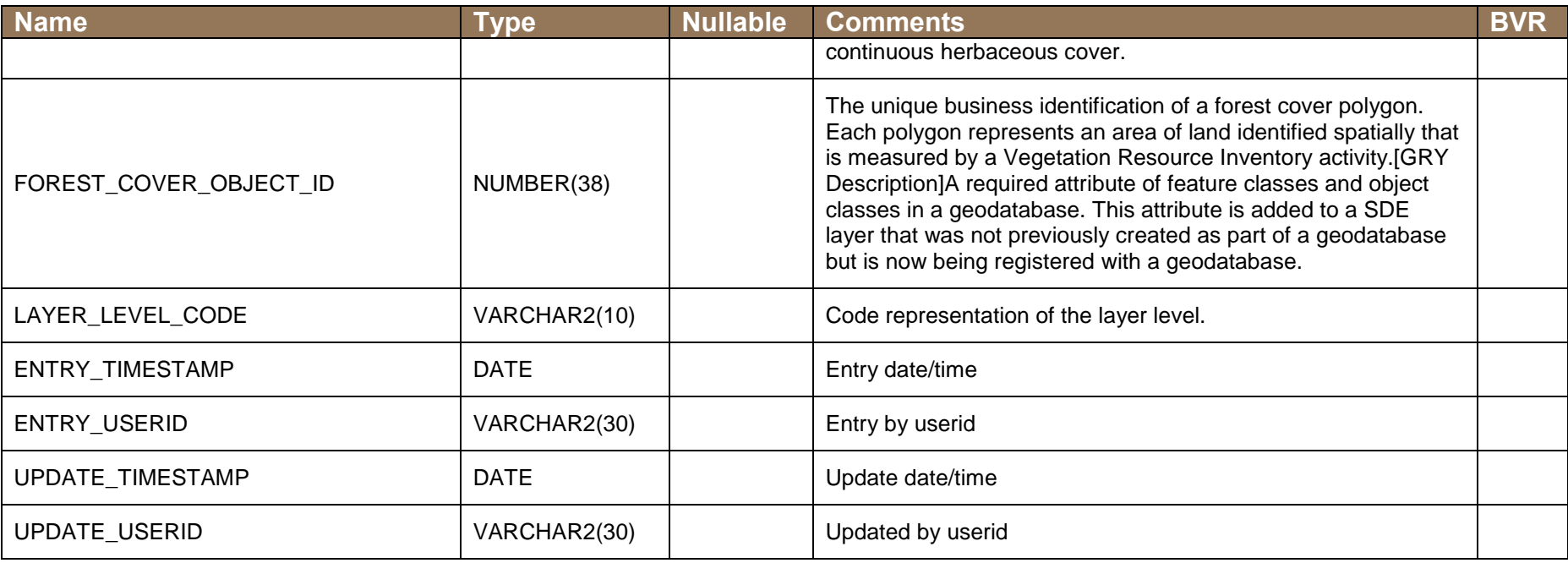

## **LAND\_COVER\_COMPONENT\_EST Table**

This table maintains the number of specific instances of a land cover component as attached to a Forest Cover Object polygon record. This can be from 1 to 4.

Table Constraints: "LAND\_COVER\_COMPONENT\_EST\_ID" IS NOT NULL "FOREST\_COVER\_OBJECT\_ID" IS NOT NULL (Must exist in Forest Cover Object Table) "ENTRY\_TIMESTAMP" IS NOT NULL "ENTRY\_USERID" IS NOT NULL "UPDATE\_TIMESTAMP" IS NOT NULL "UPDATE\_USERID" IS NOT NULL

<span id="page-23-0"></span>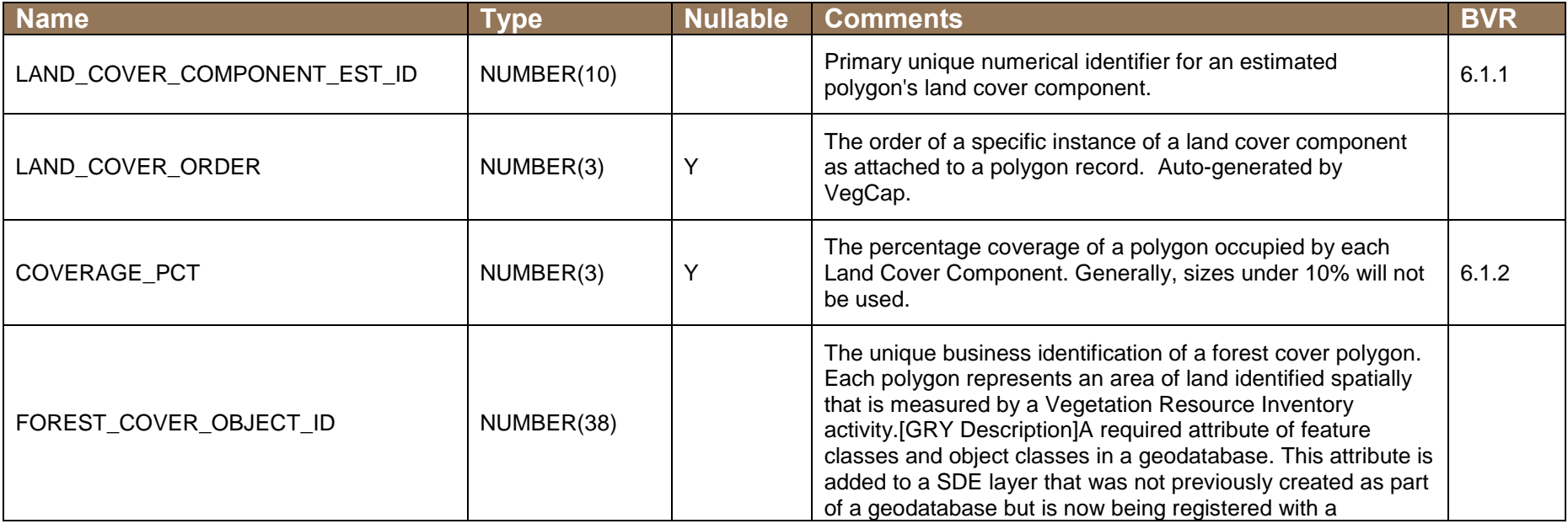

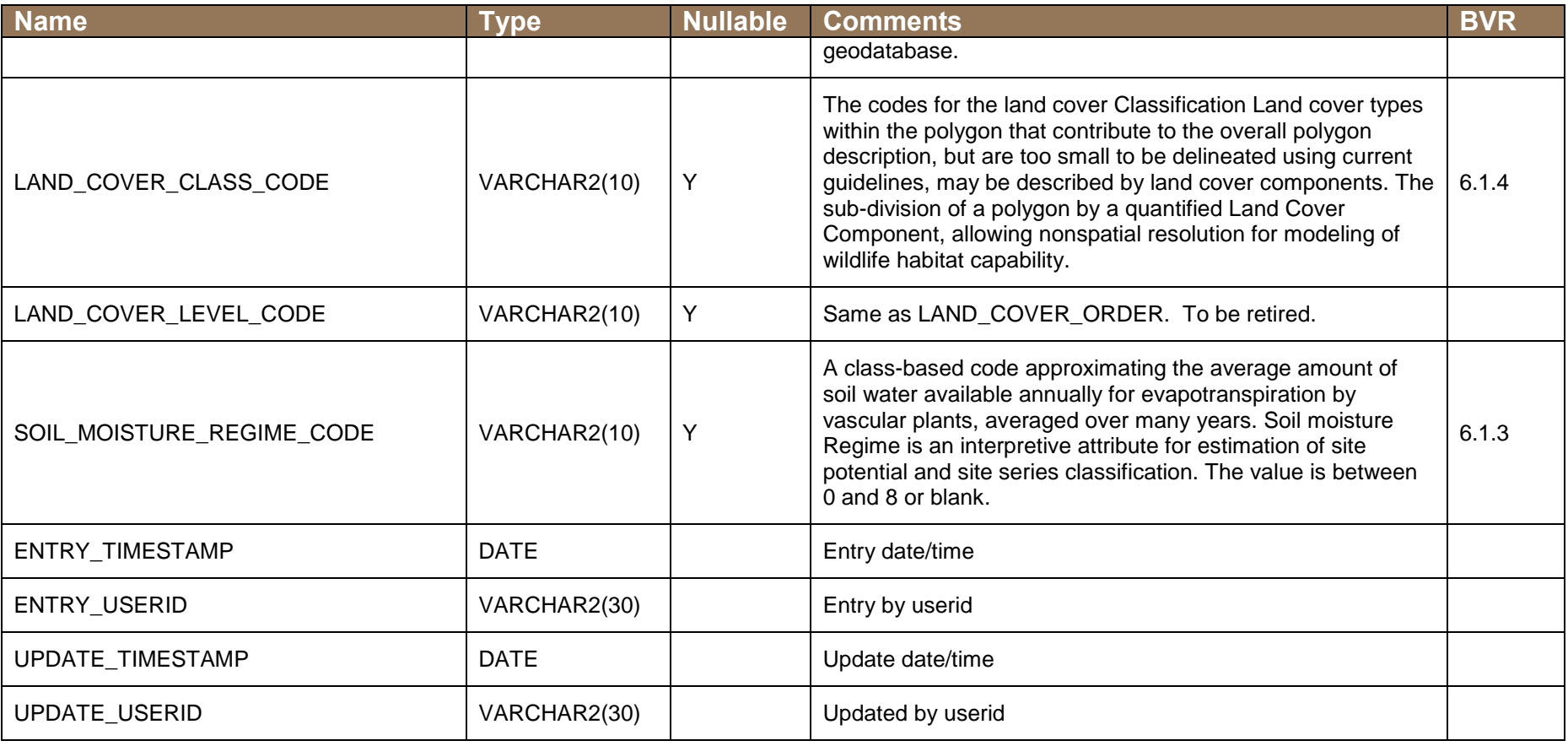

# <span id="page-25-0"></span>**Document Sign-Off**

The undersigned have read and agree with the content of this document.

Marc Rousseau Project Manager, VRIMS Forest Analysis and Inventory Branch Date

Tim Salkeld VRI Technical Applications Coordinator Forest Analysis and Inventory Branch

Date

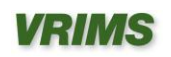

## <span id="page-26-0"></span>**Appendix A: Topology Checking (Warning)**

In Arc 10.1, topologies can only be built in ArcCatalog with an ArcGIS for Desktop Standard or ArcGIS for Desktop Advanced license. The layer you want to check must be within a Feature Dataset inside a Personal Geodatabase. Due to the use of the BC Albers Projection for the PGDB files, the cluster tolerance cannot be set smaller than 0.0020605105573774998 meters, which unfortunately, is too large for the topology checking we will be doing – it could theoretically miss some of the potential errors. VRIMS requires topology checking at the 0.0004 meter resolution. Therefore, if topology checking is required, refer to the ArcGIS 10.1 documentation to determine how to apply topology checks at accuracy at least at the 0.0004 meter resolution.

<http://resources.arcgis.com/en/help/main/10.1/index.html#//006200000003000000>

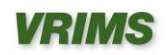

# **Appendix B: Code Tables**

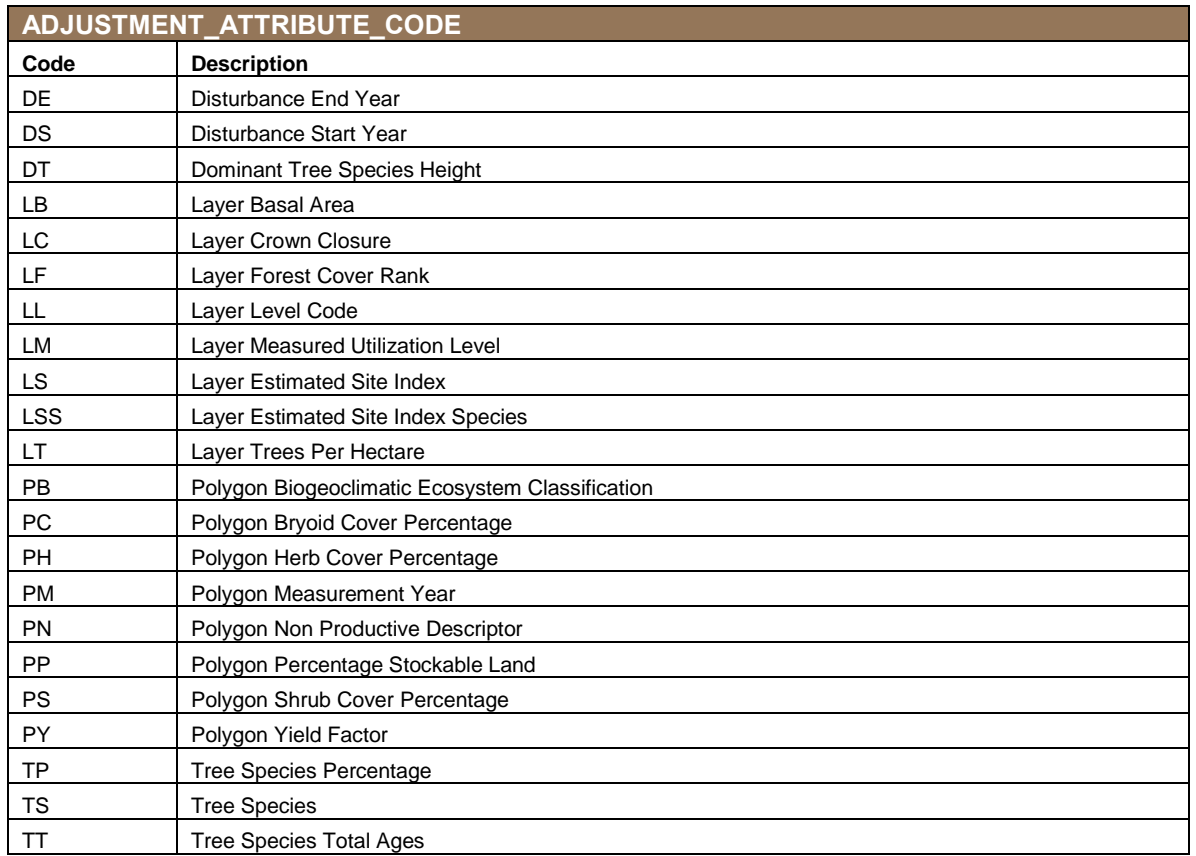

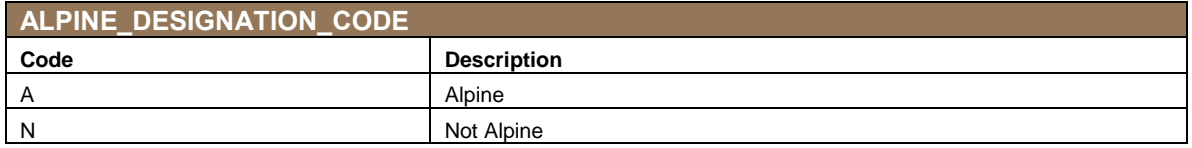

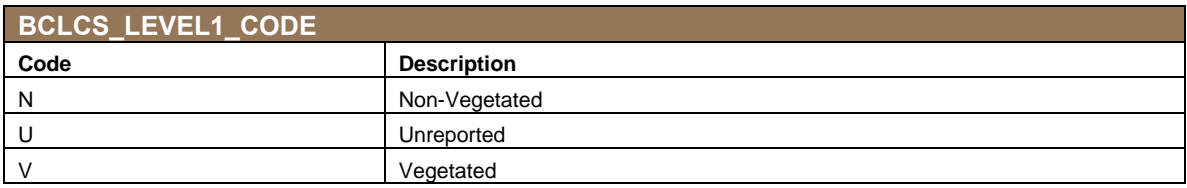

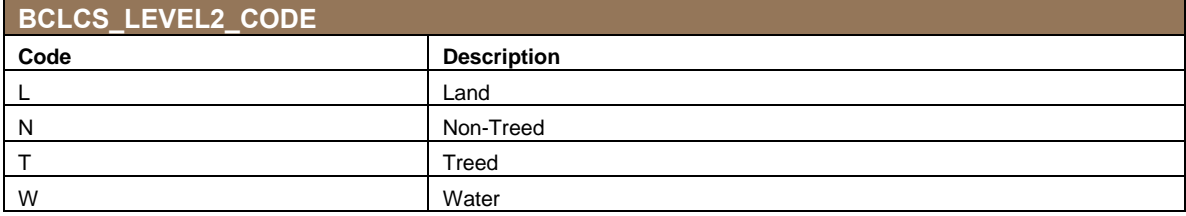

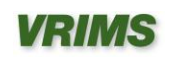

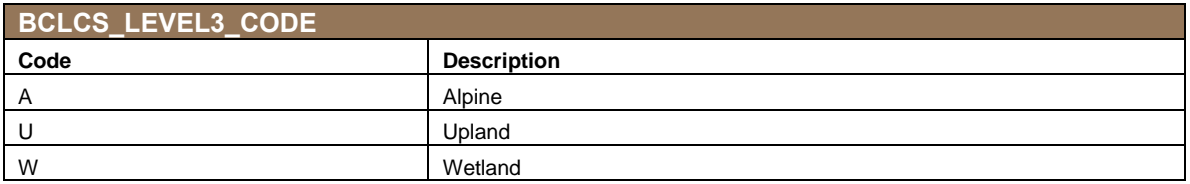

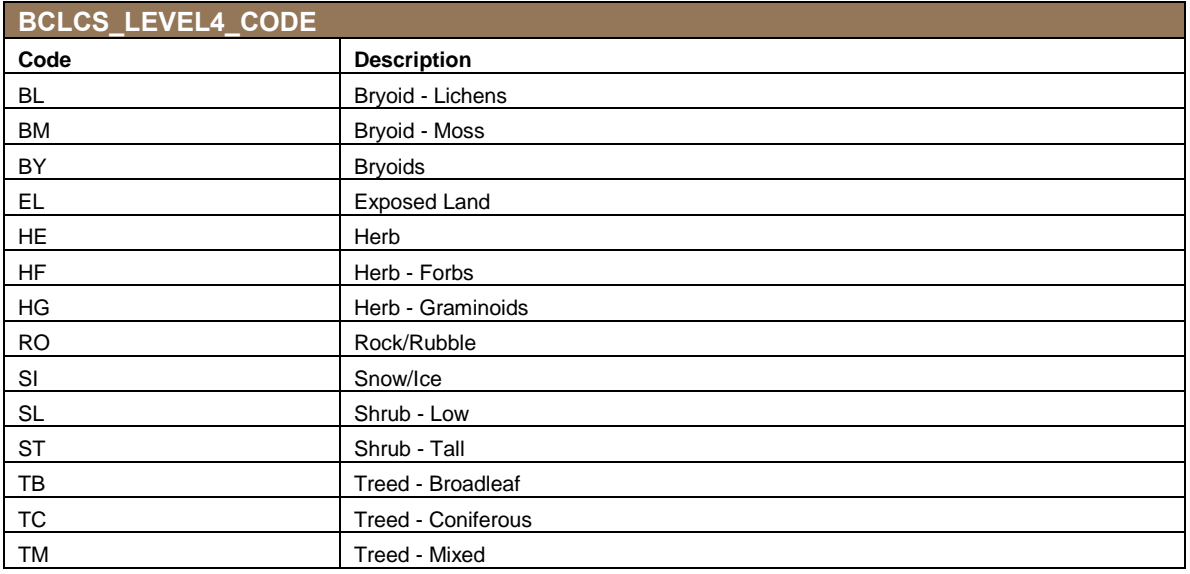

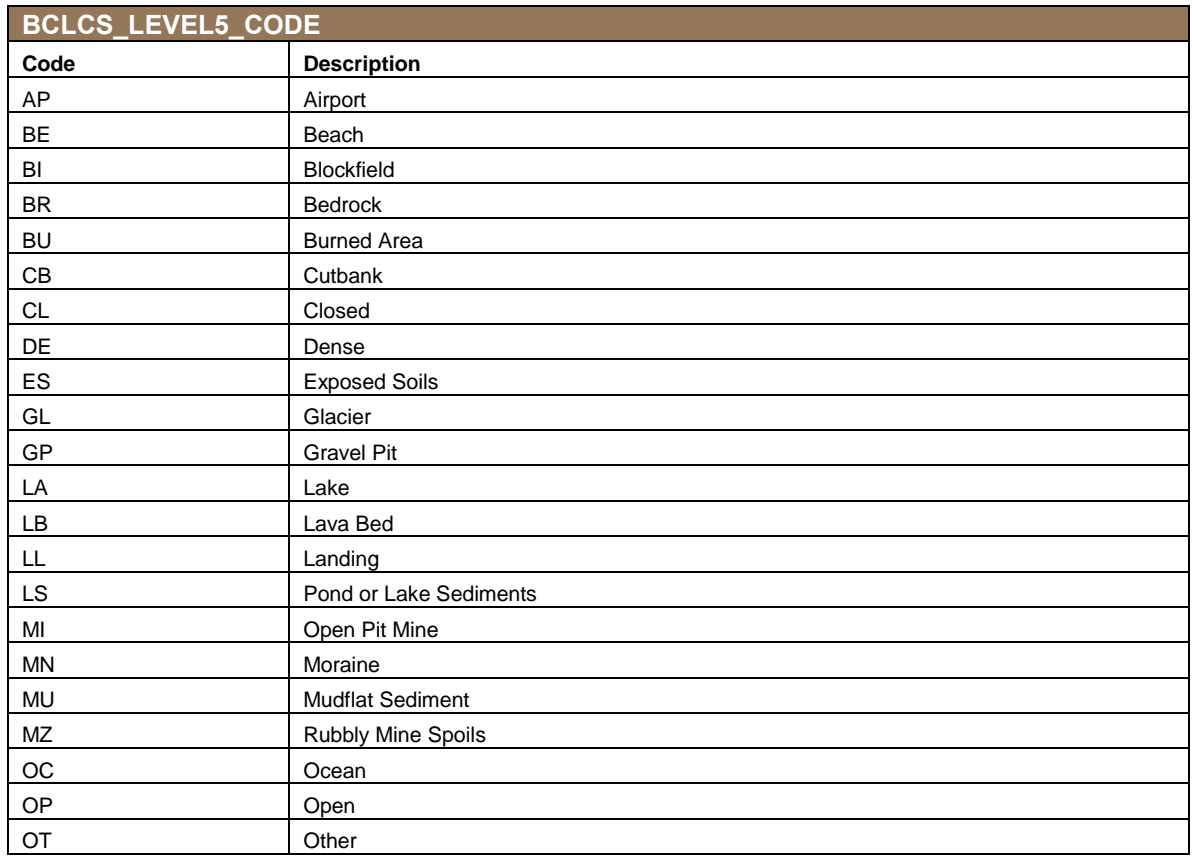

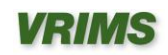

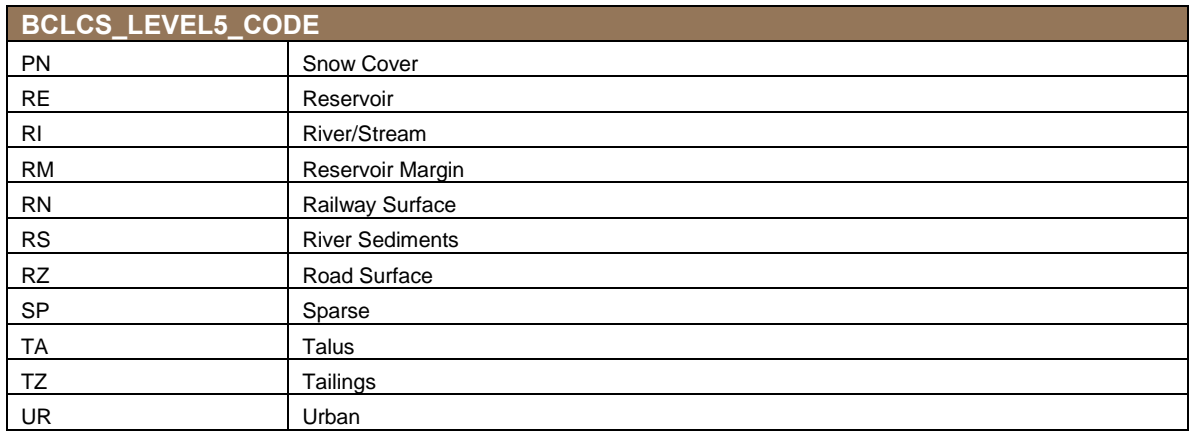

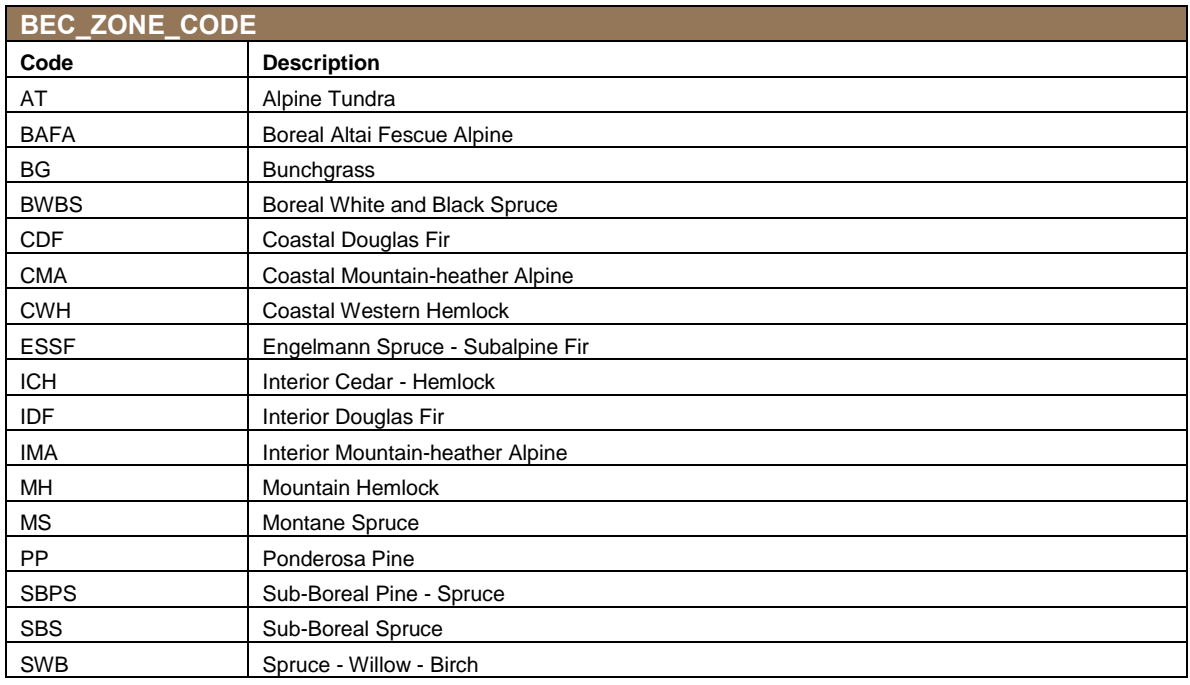

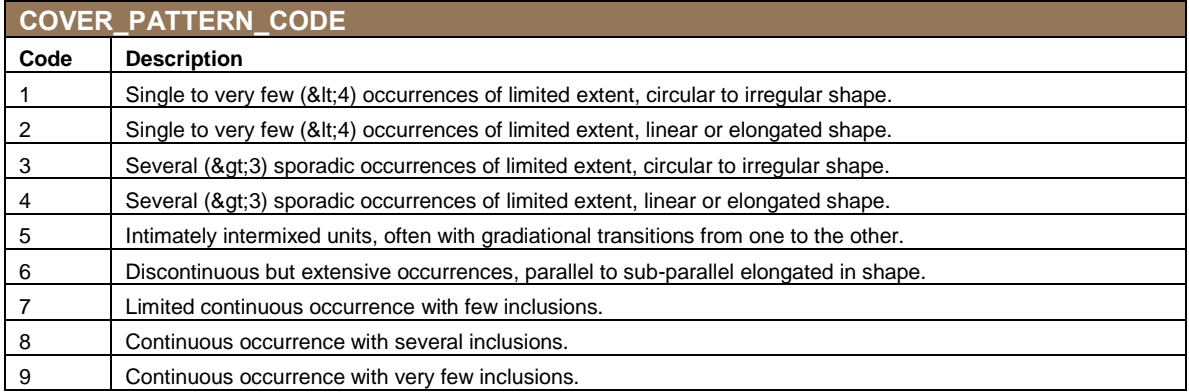

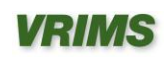

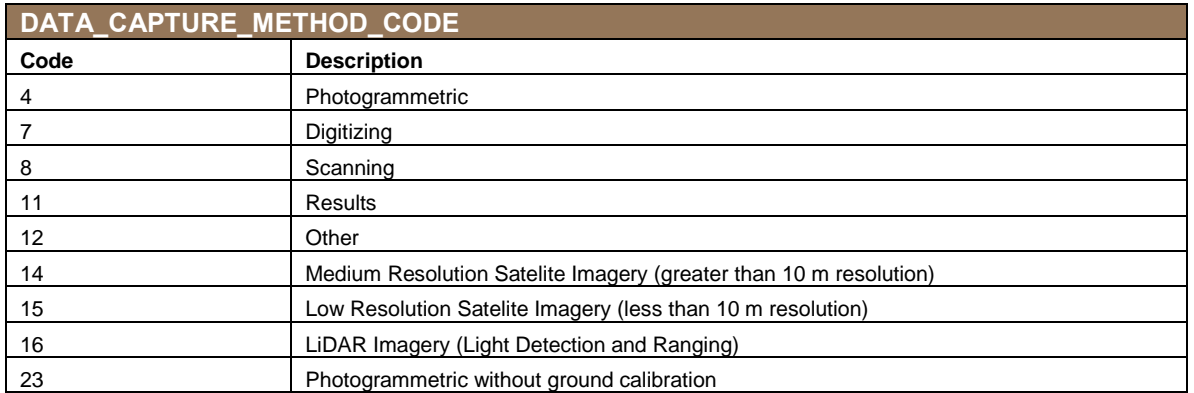

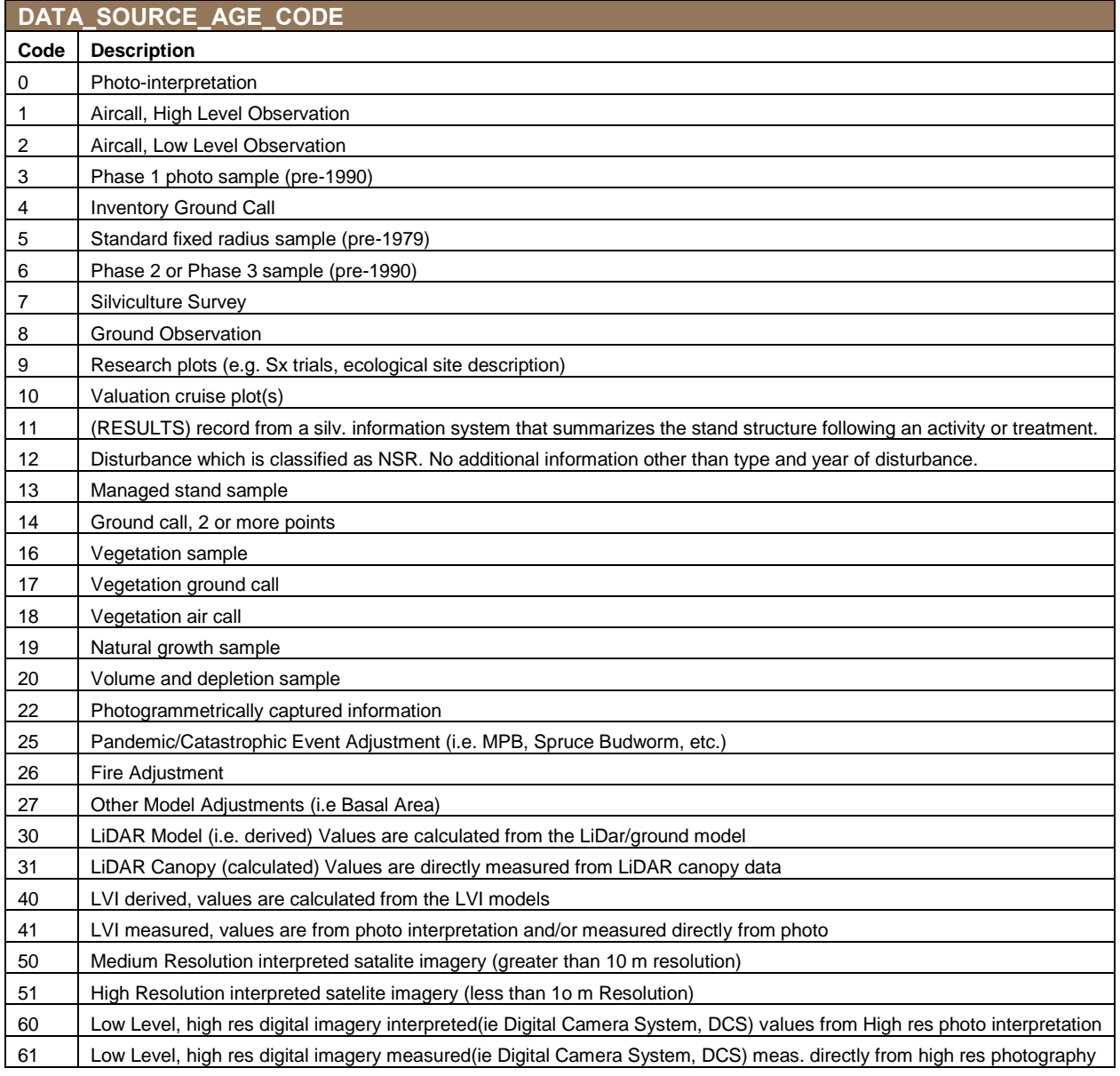

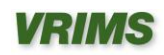

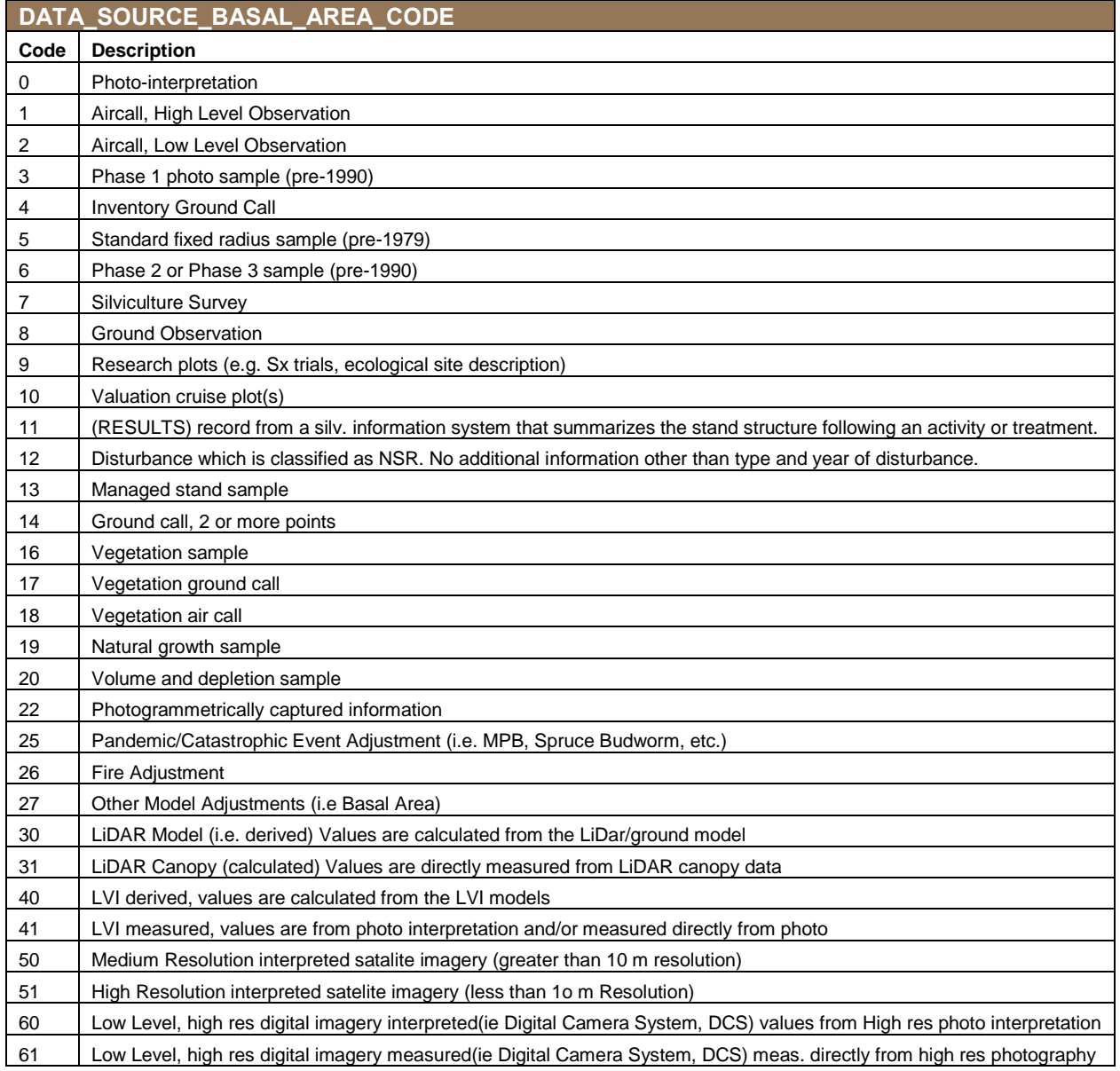

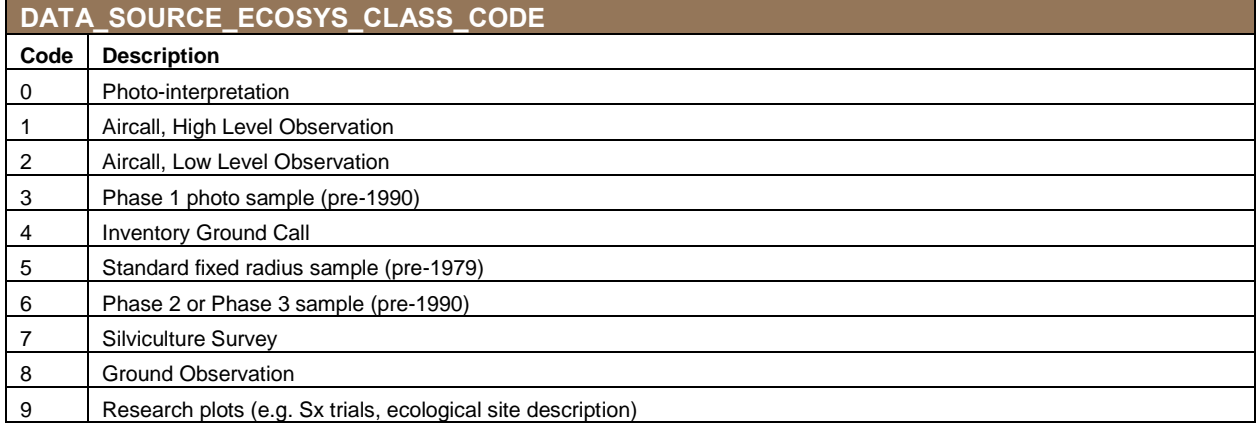

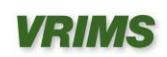

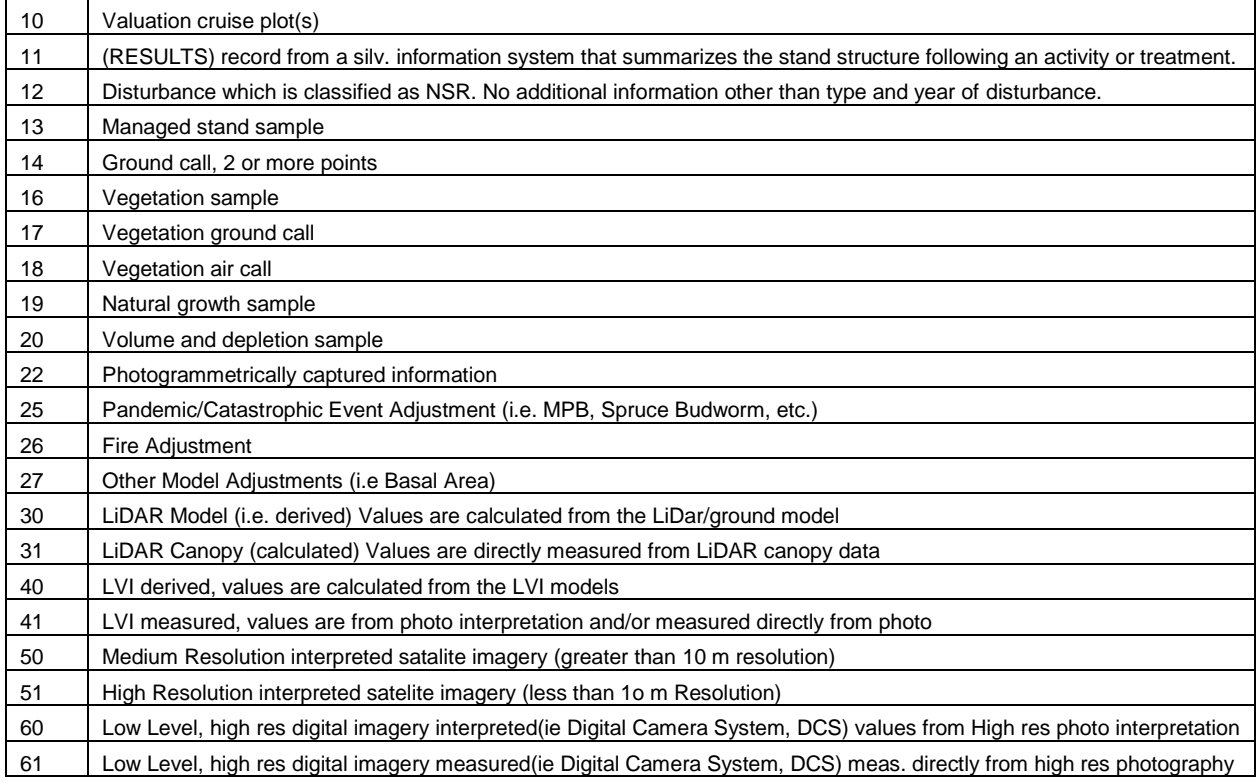

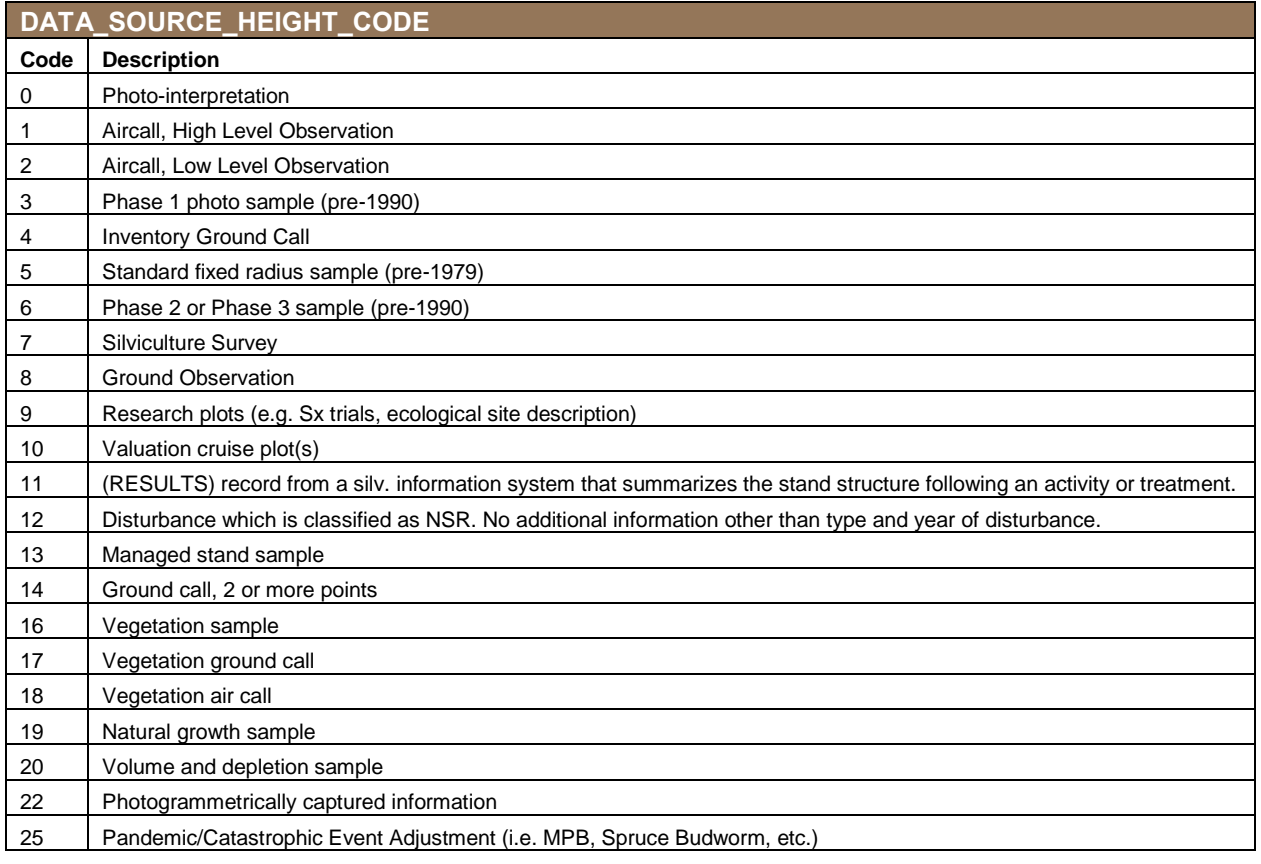

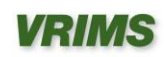

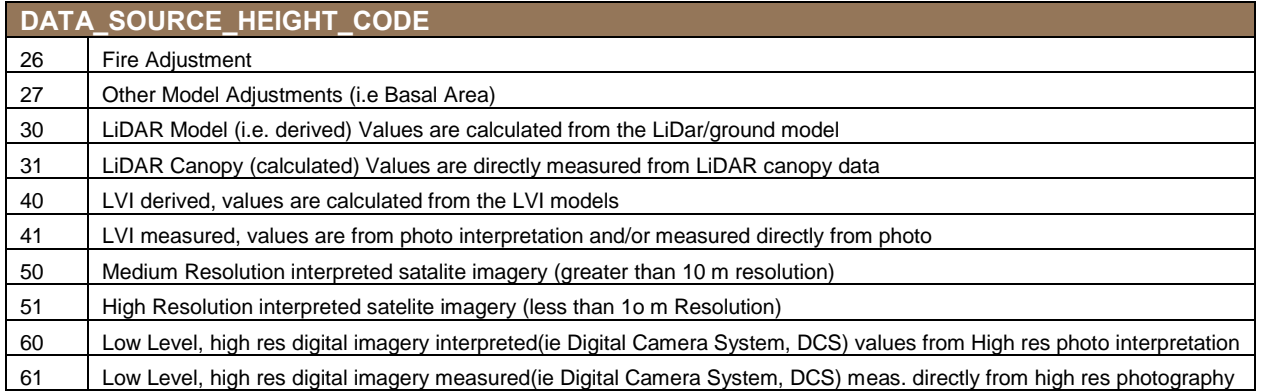

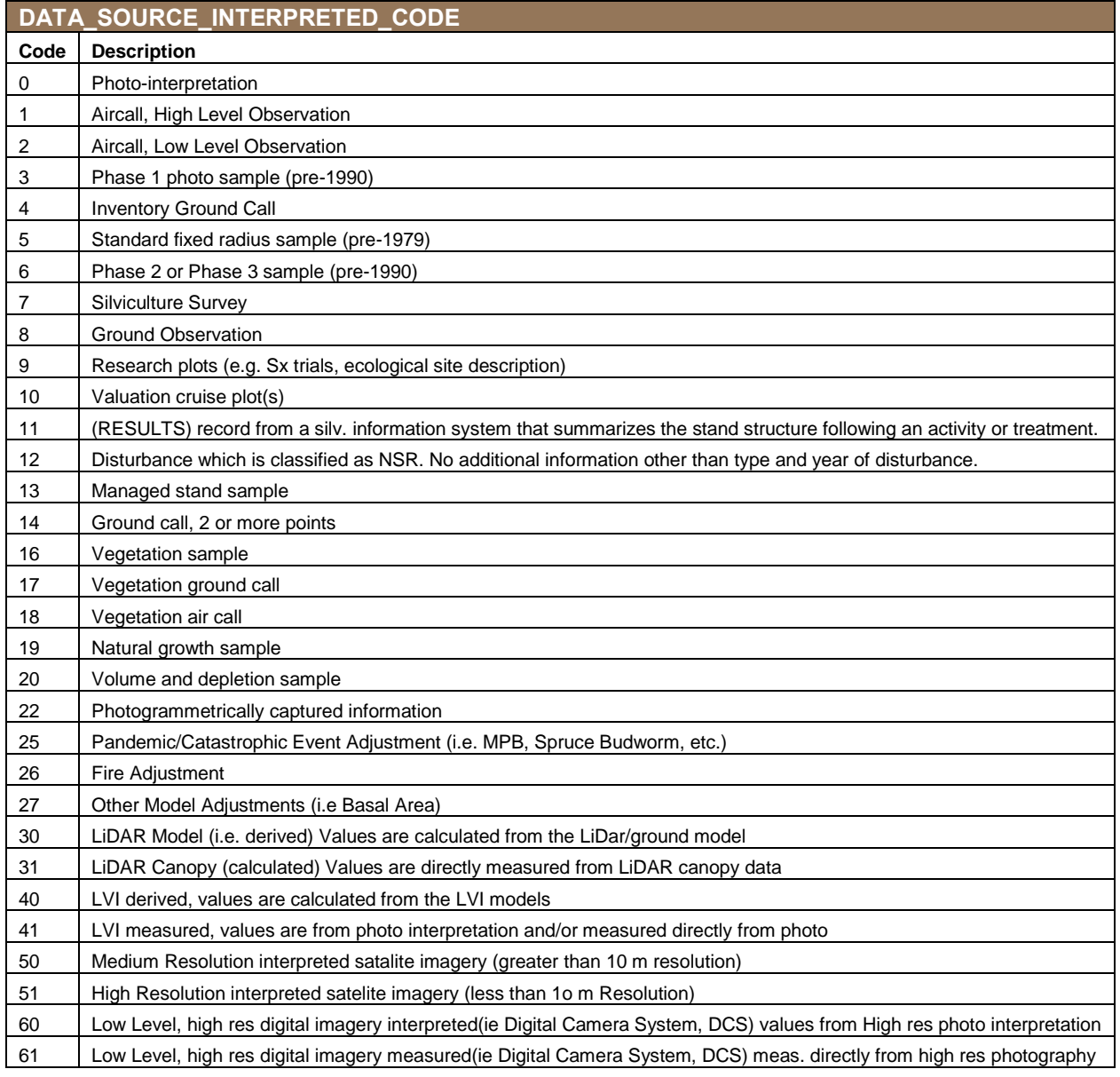

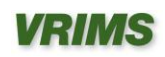

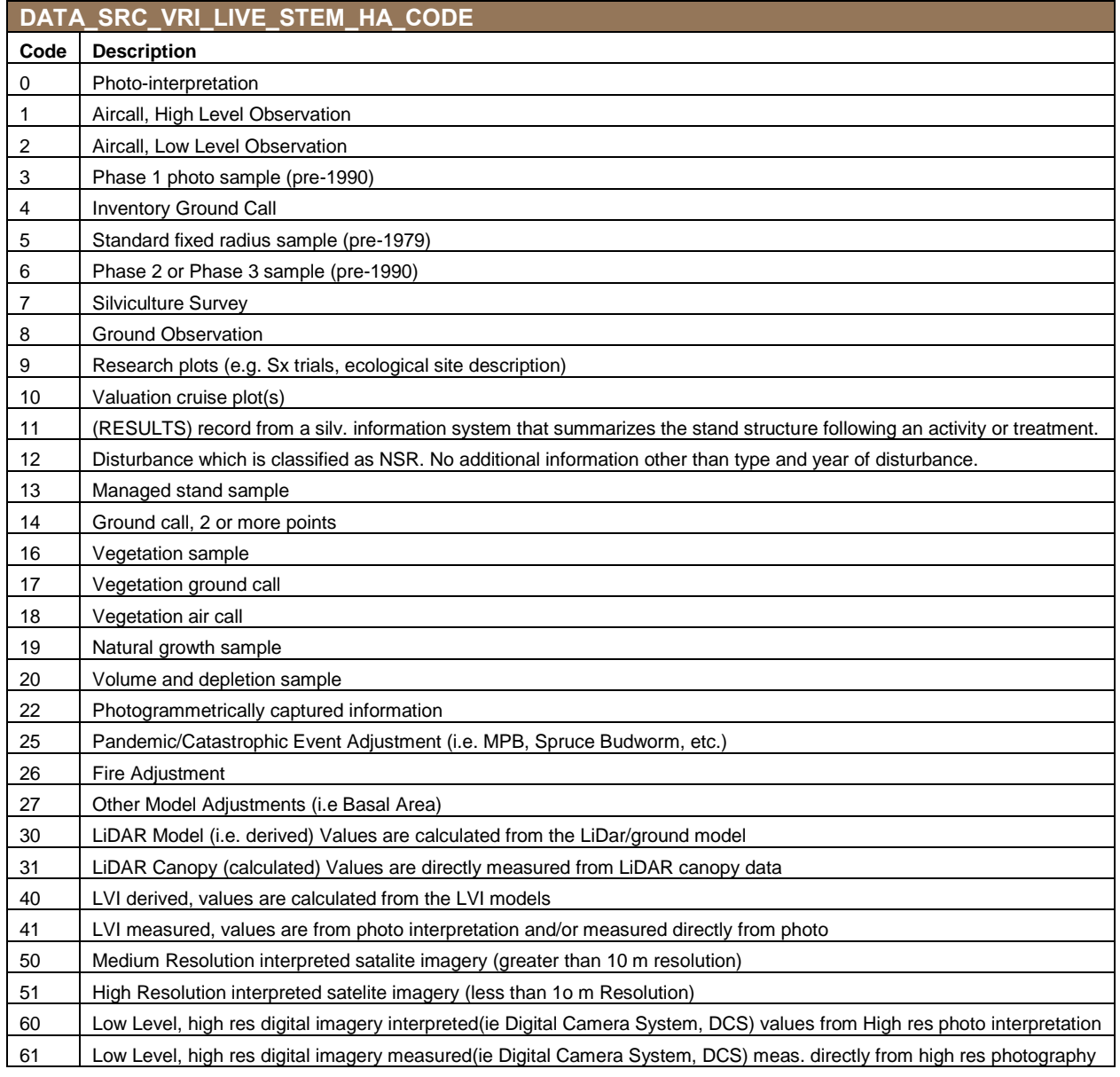

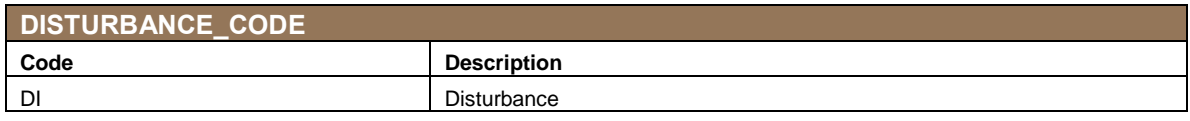

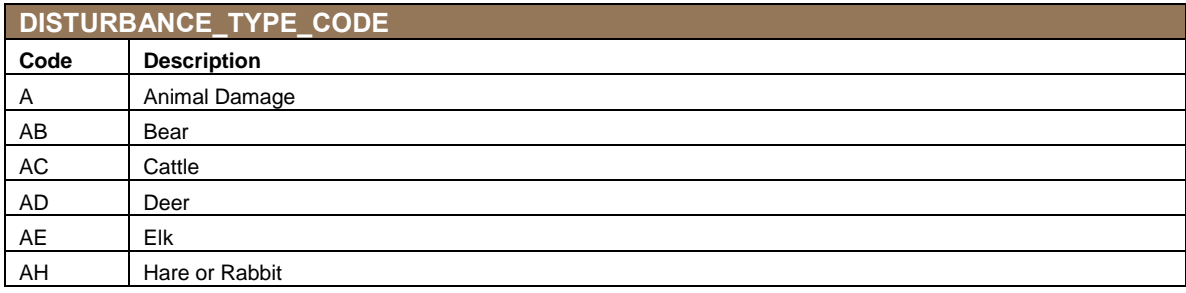

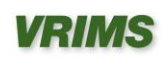

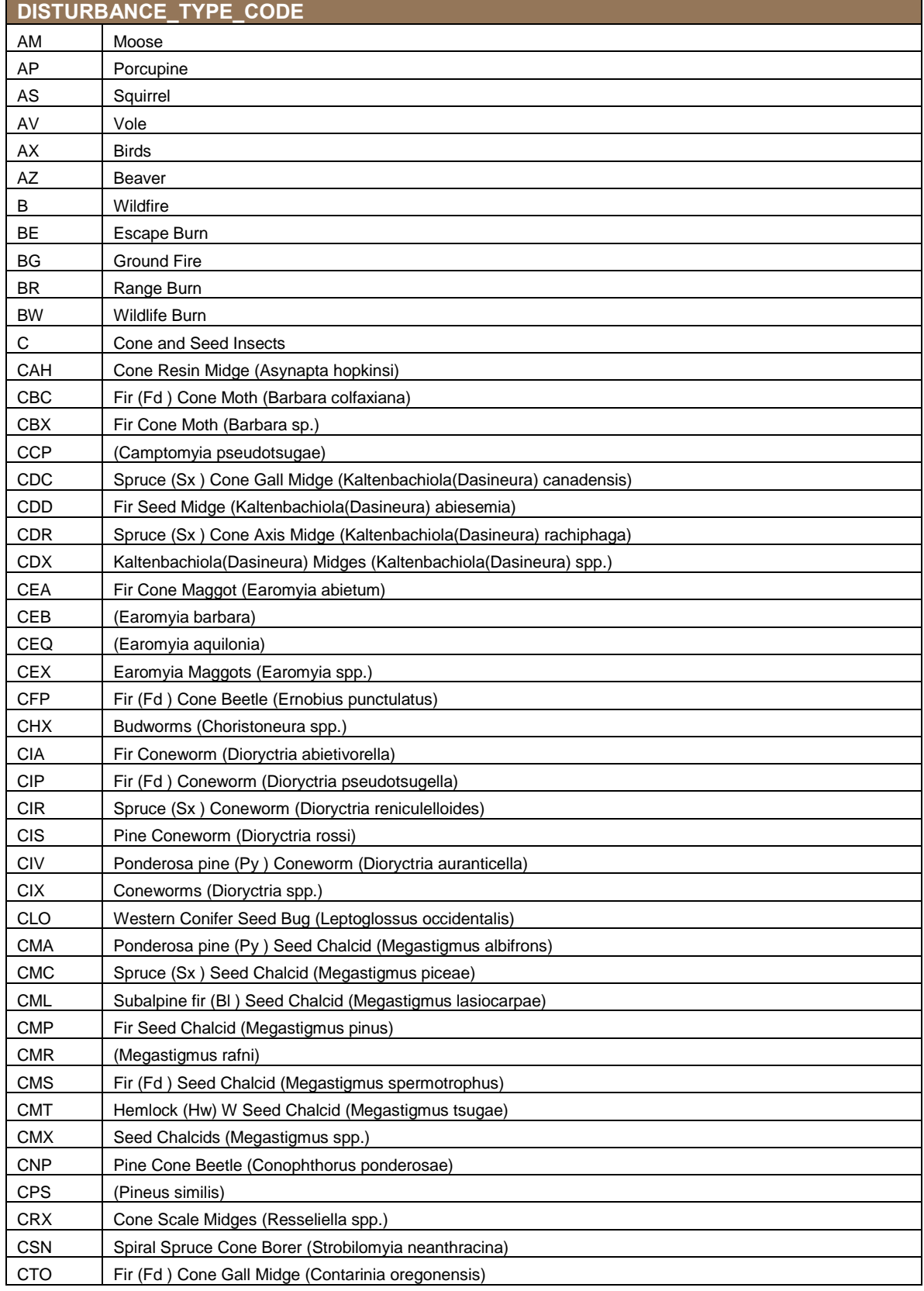

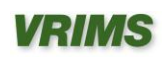

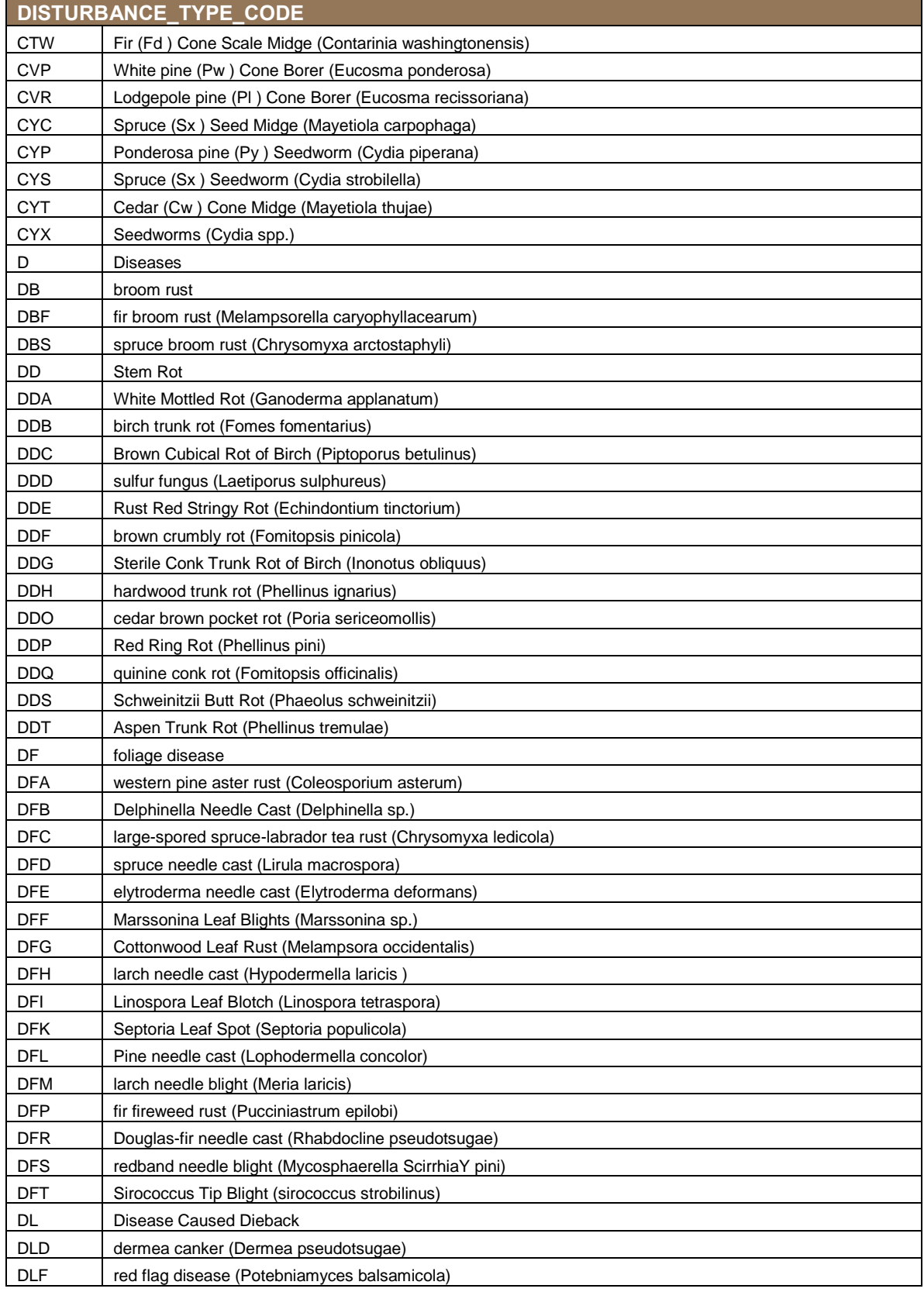

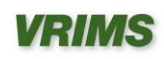

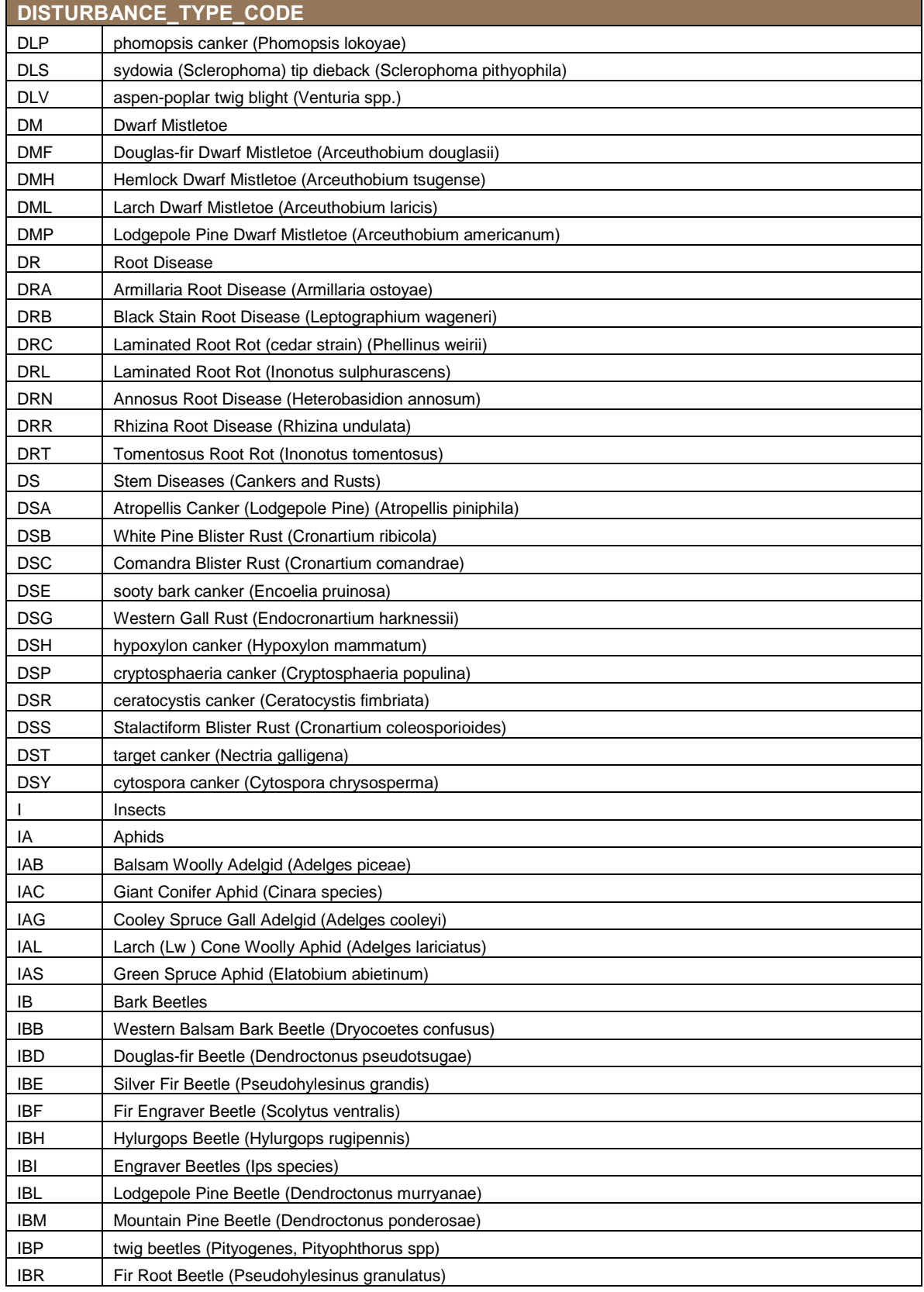

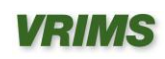

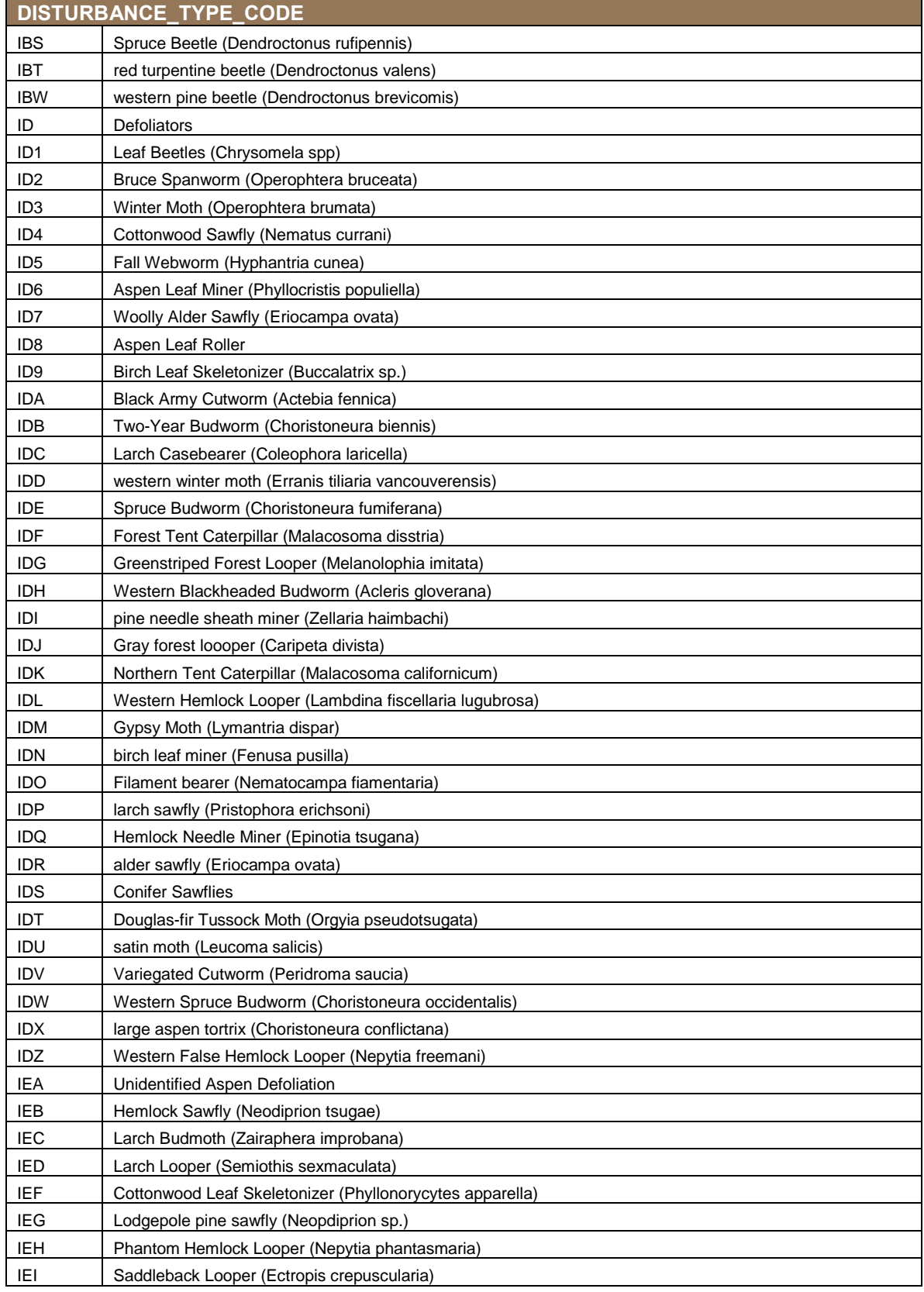

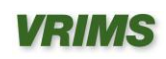

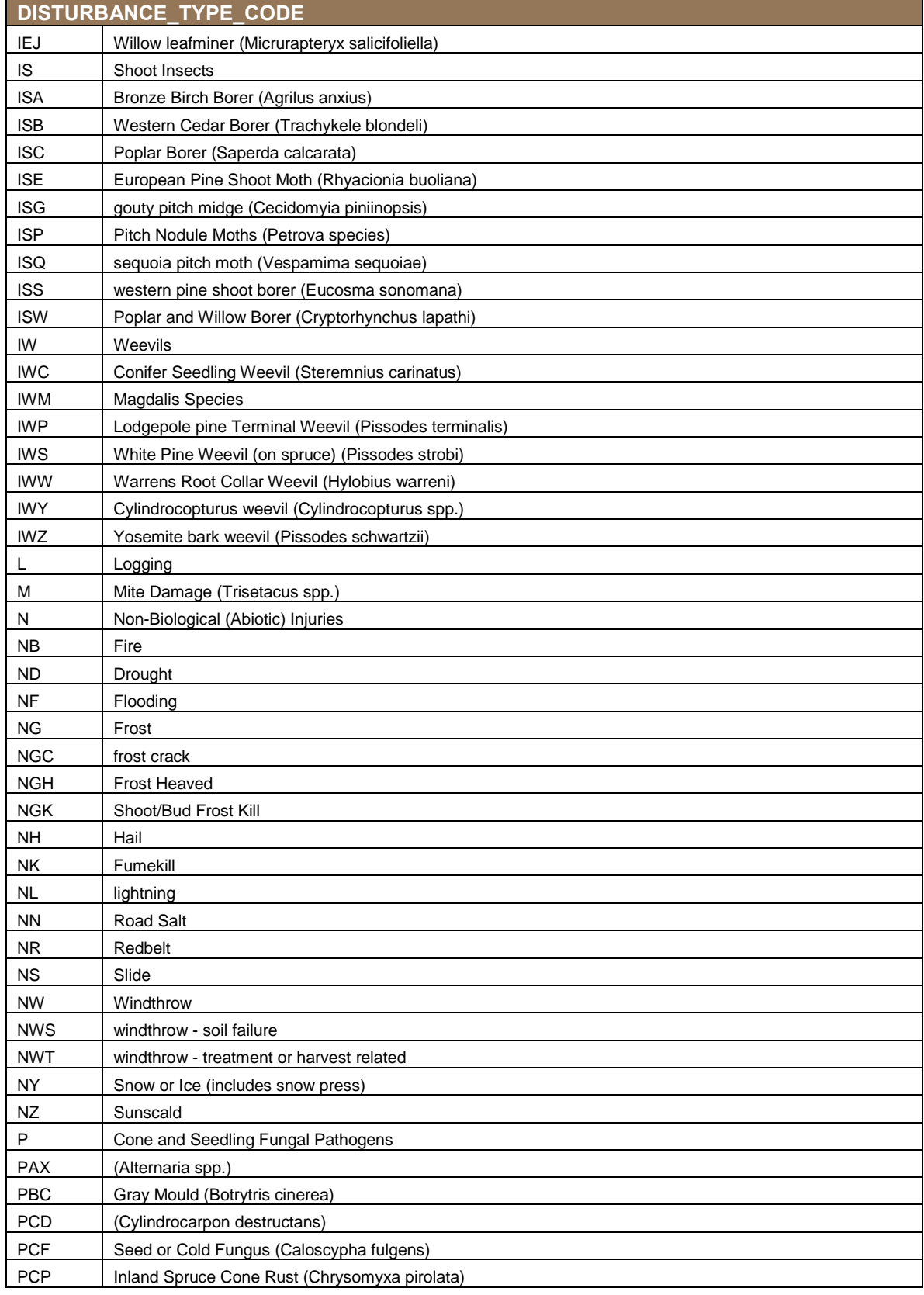

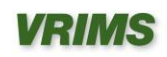

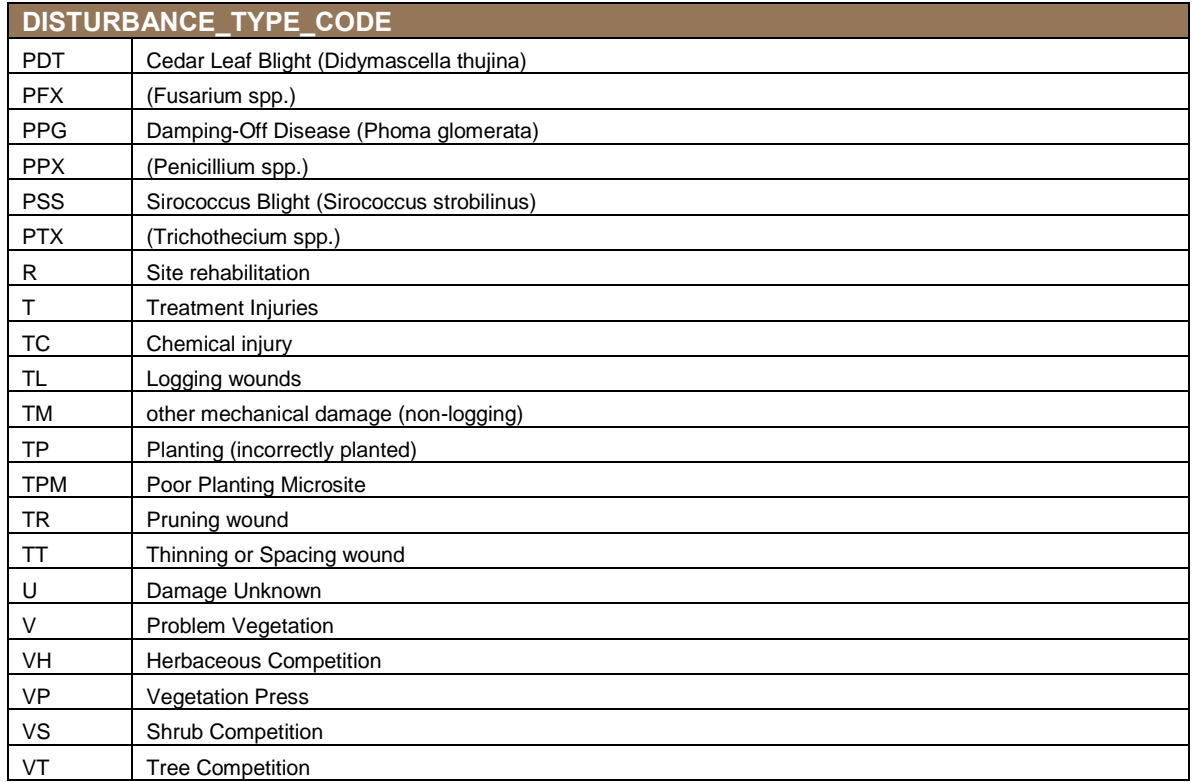

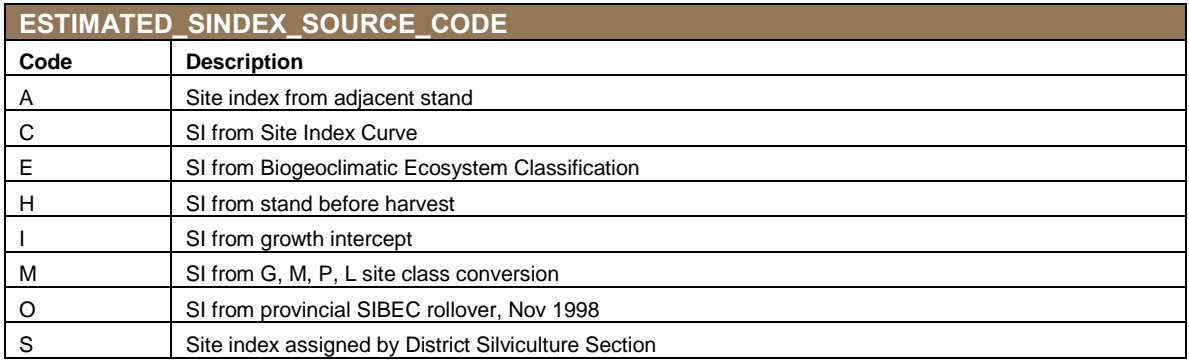

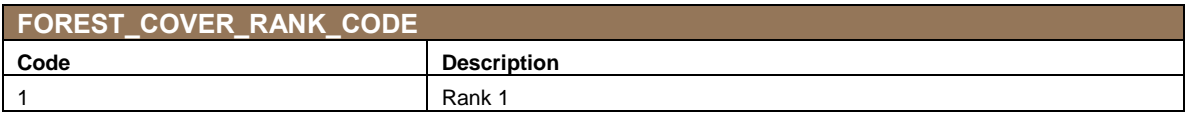

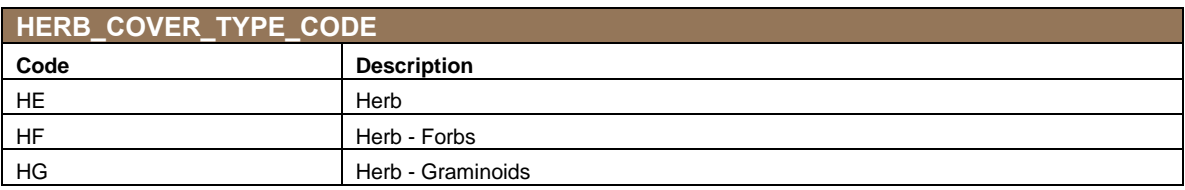

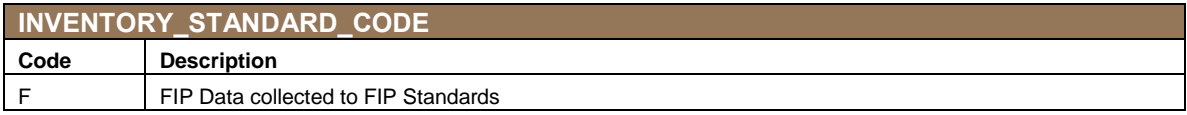

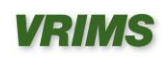

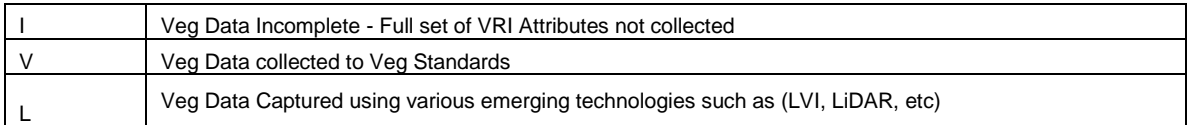

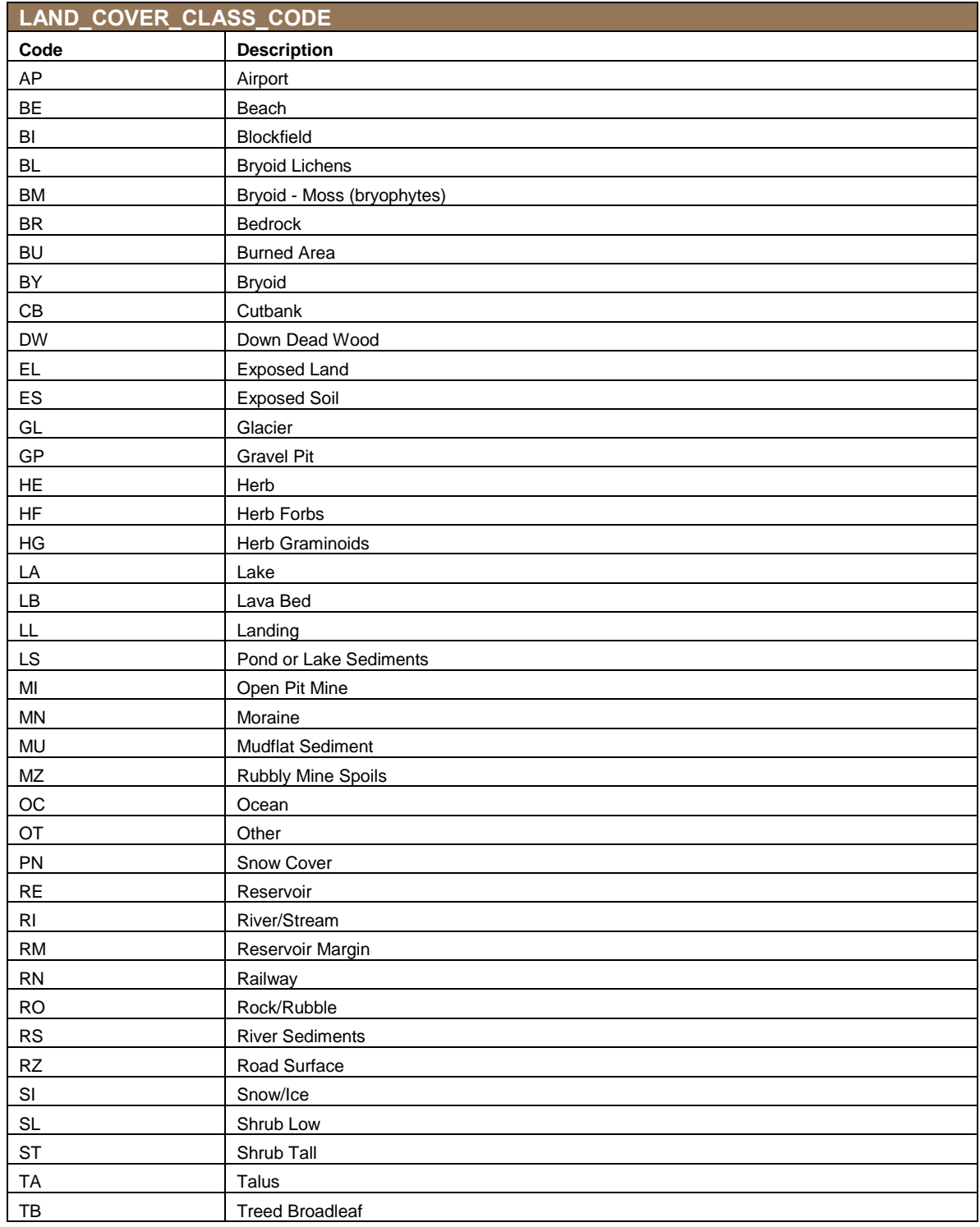

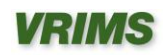

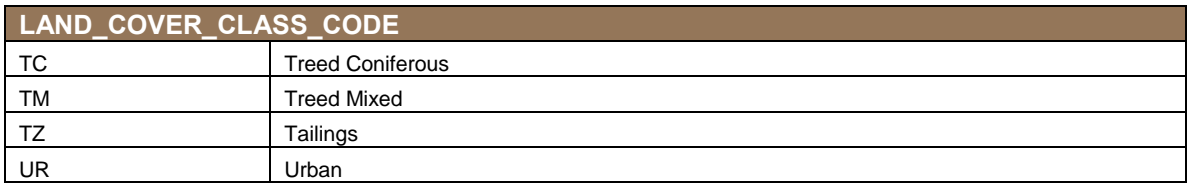

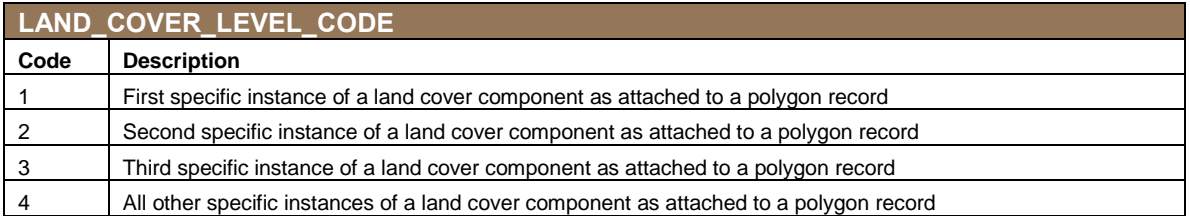

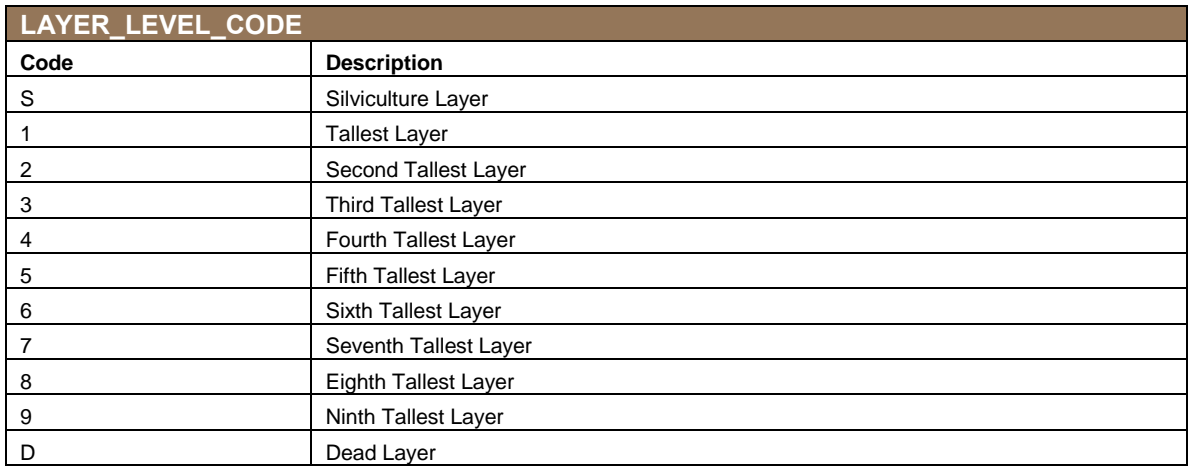

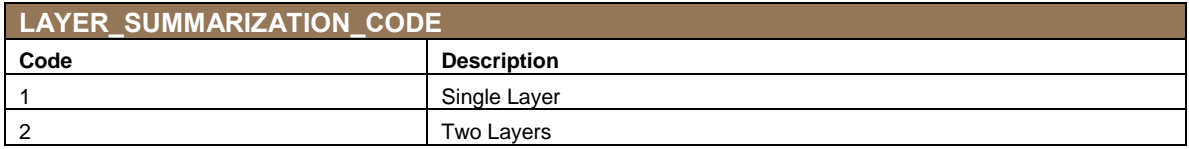

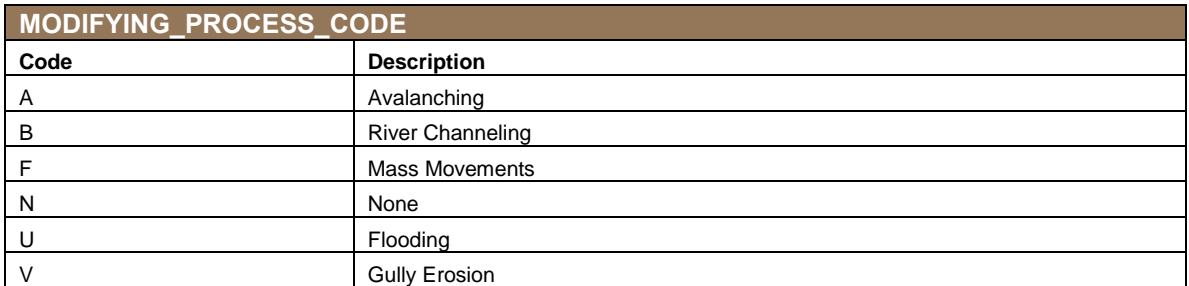

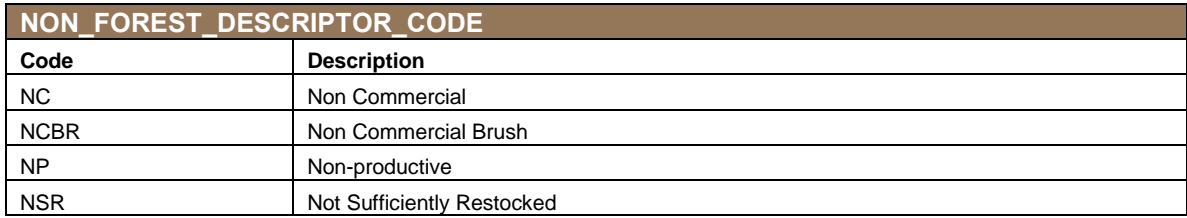

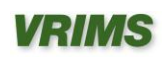

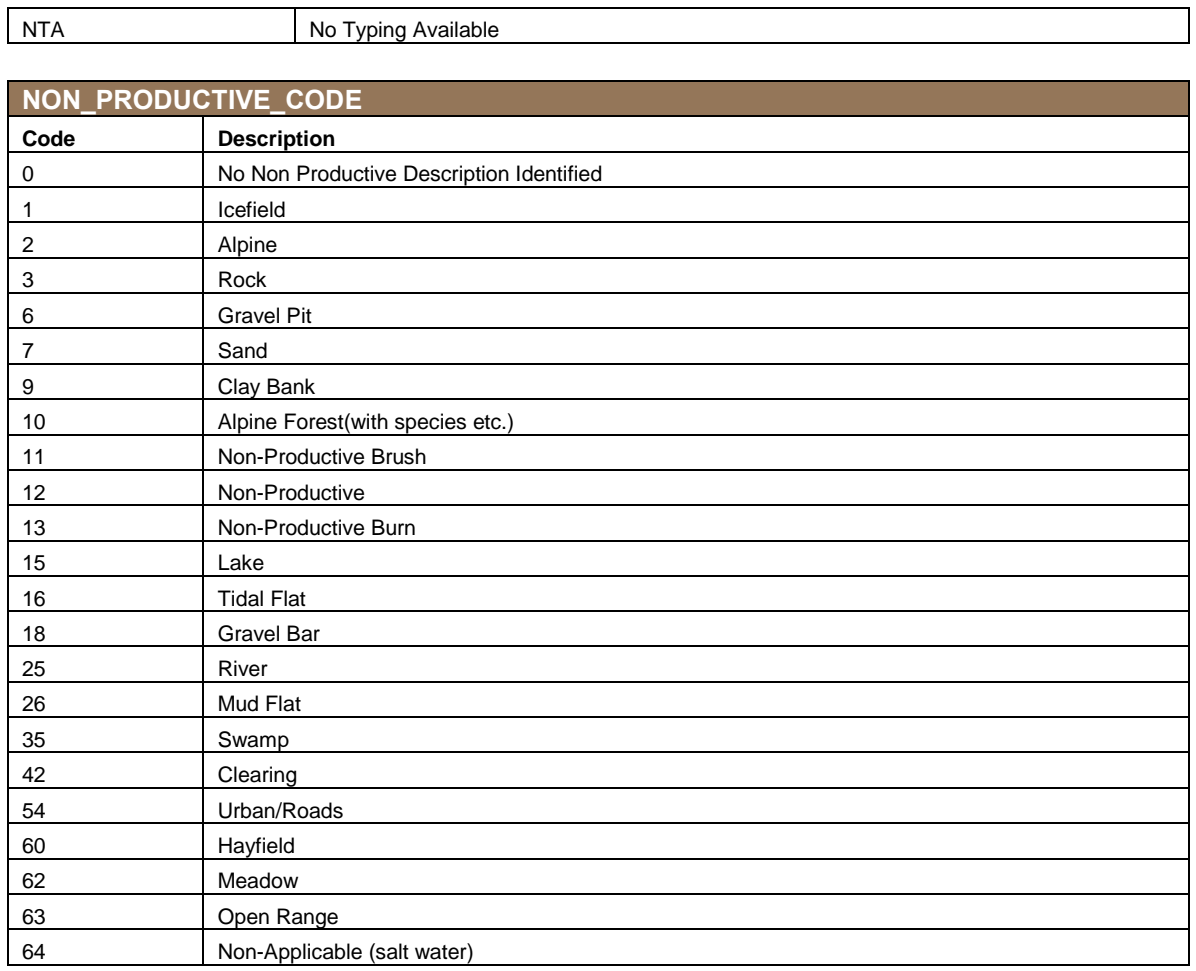

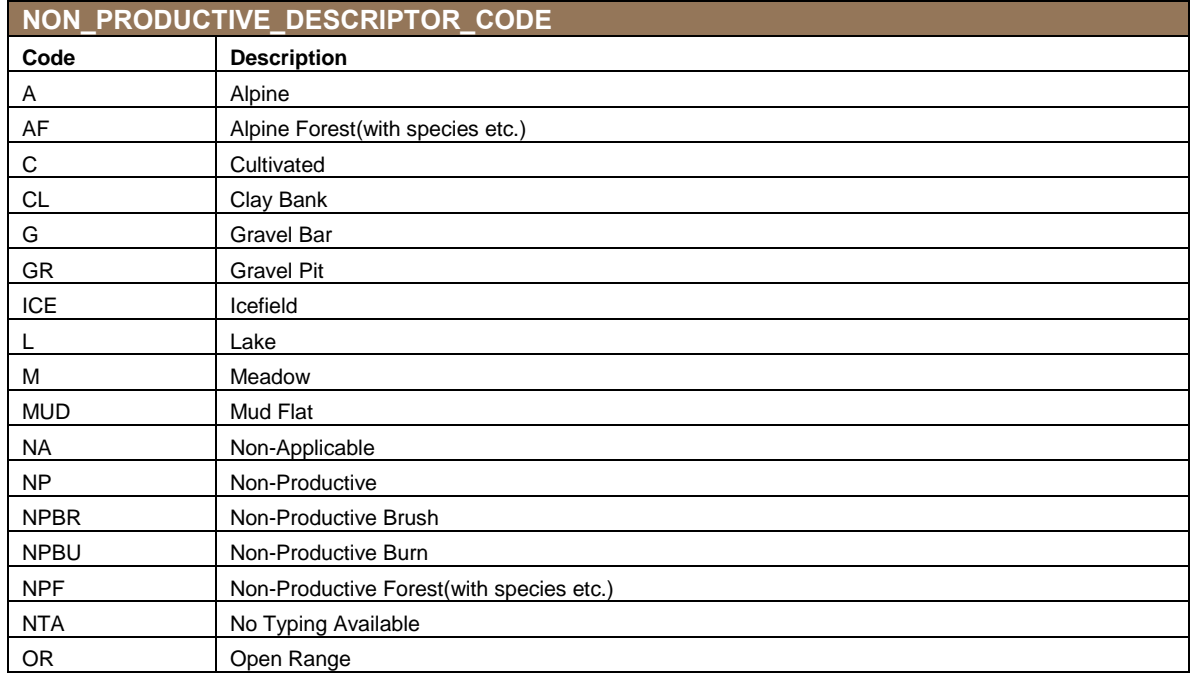

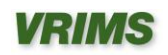

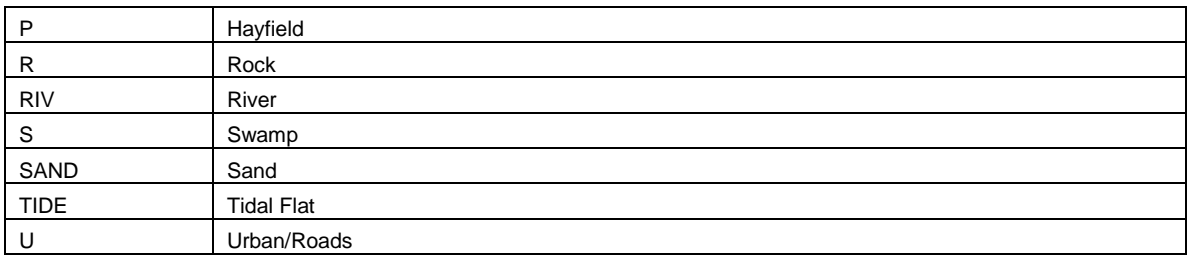

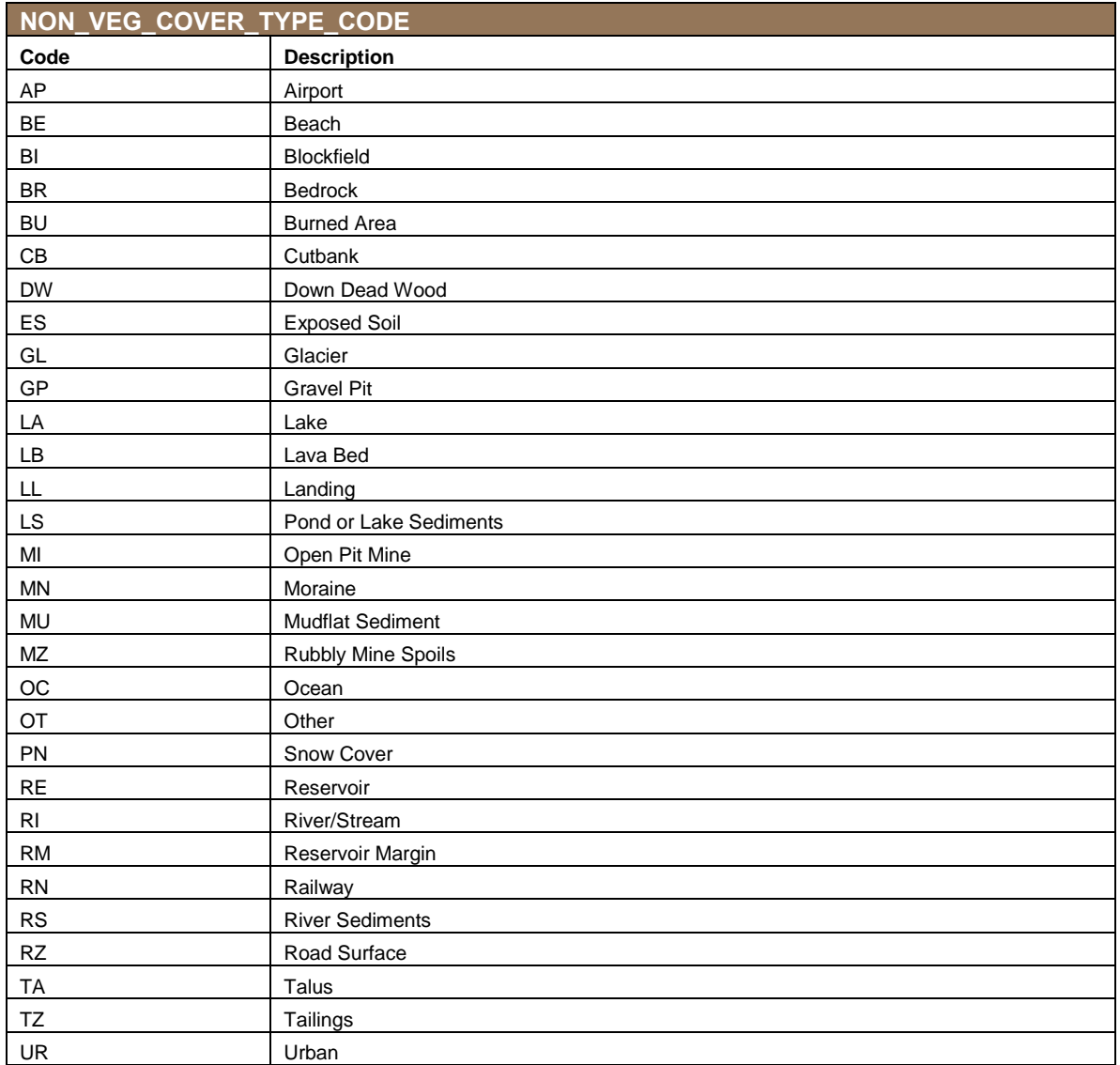

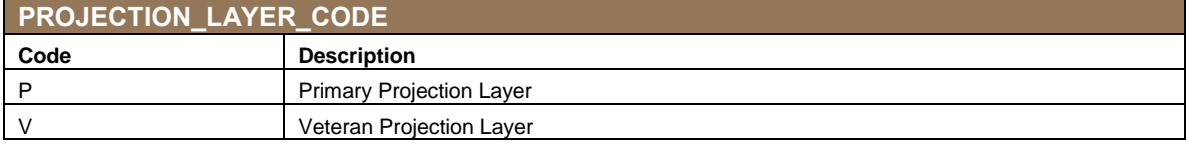

**SITE\_POSITION\_MESO\_CODE**

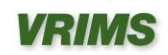

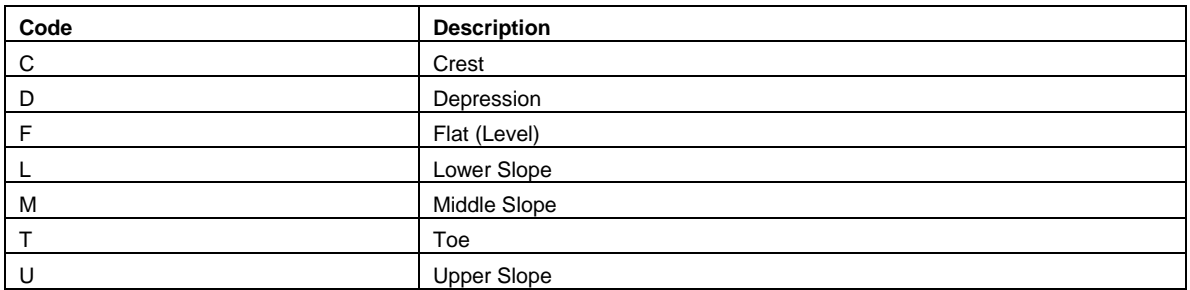

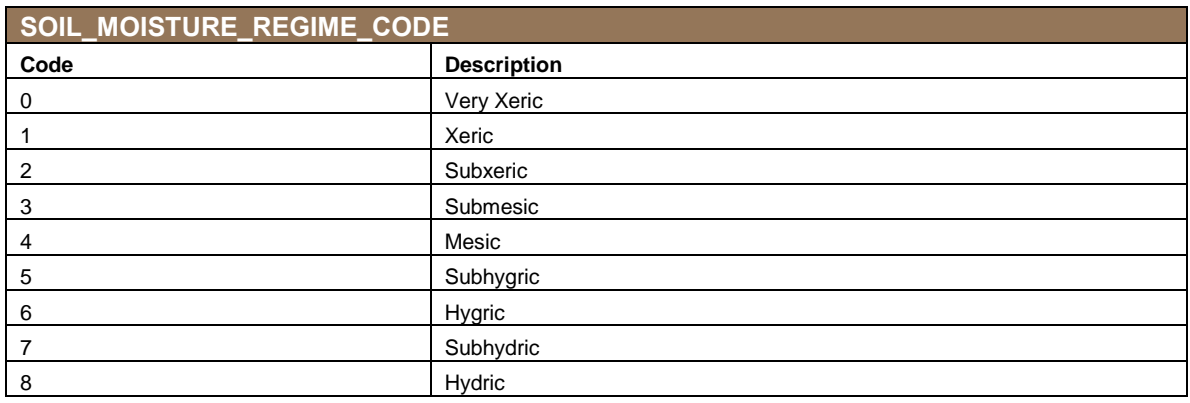

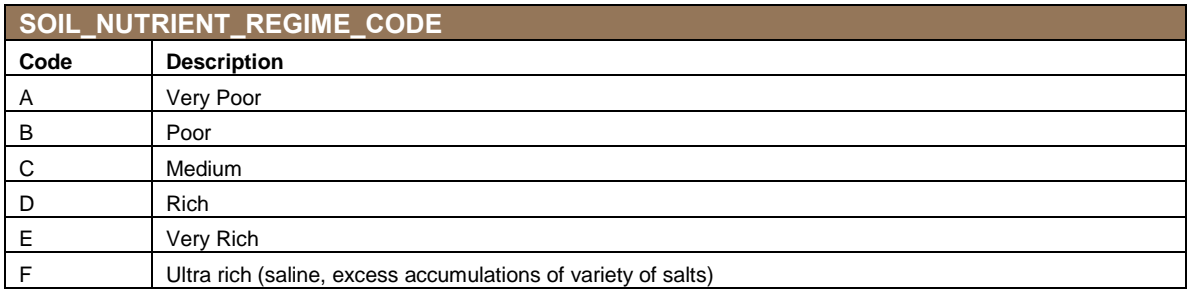

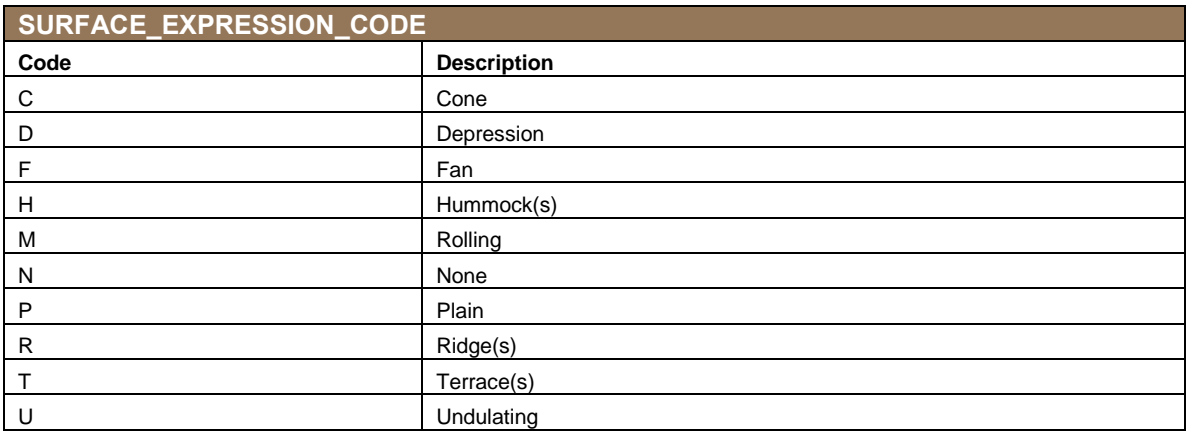

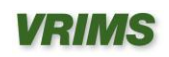

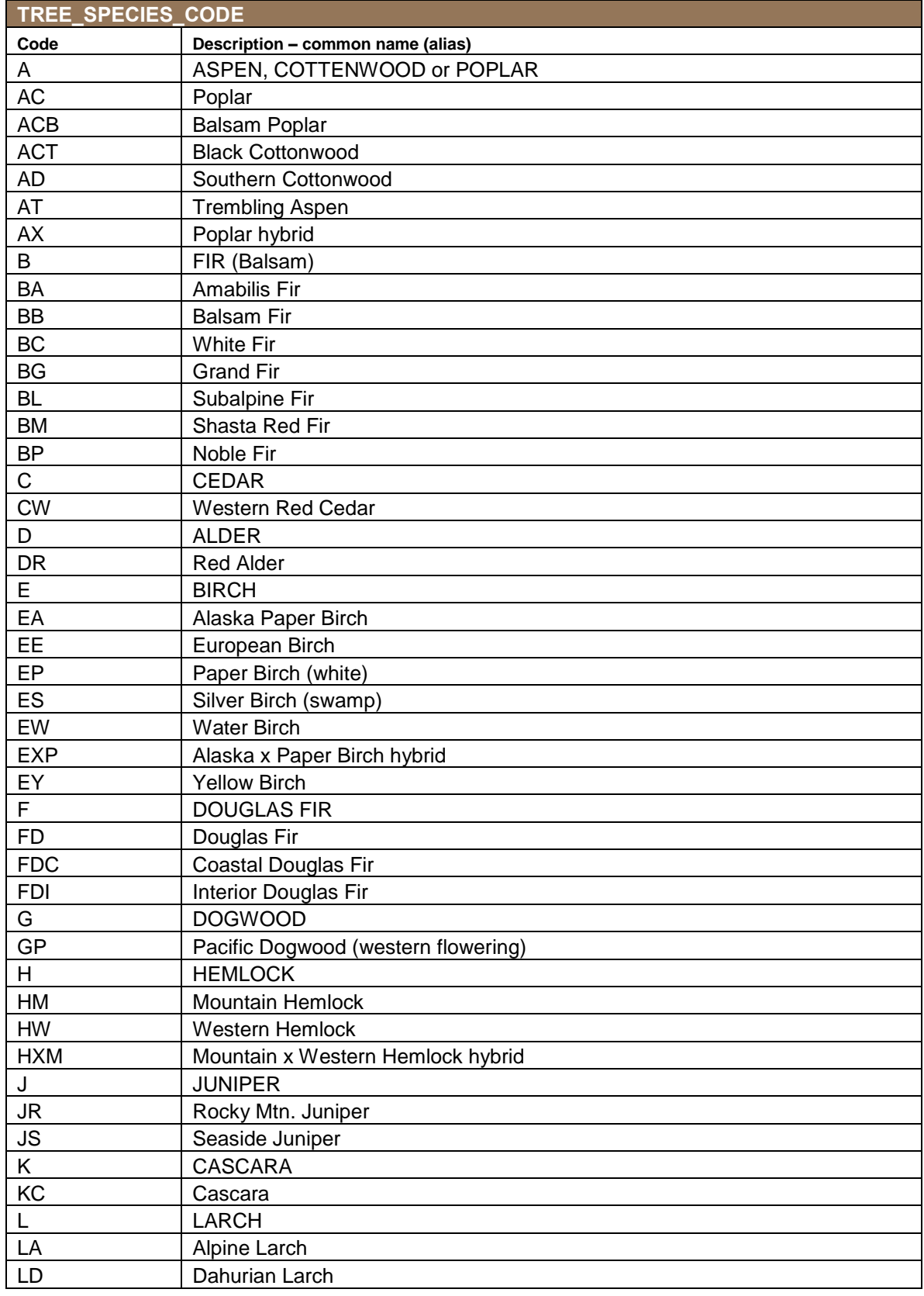

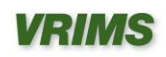

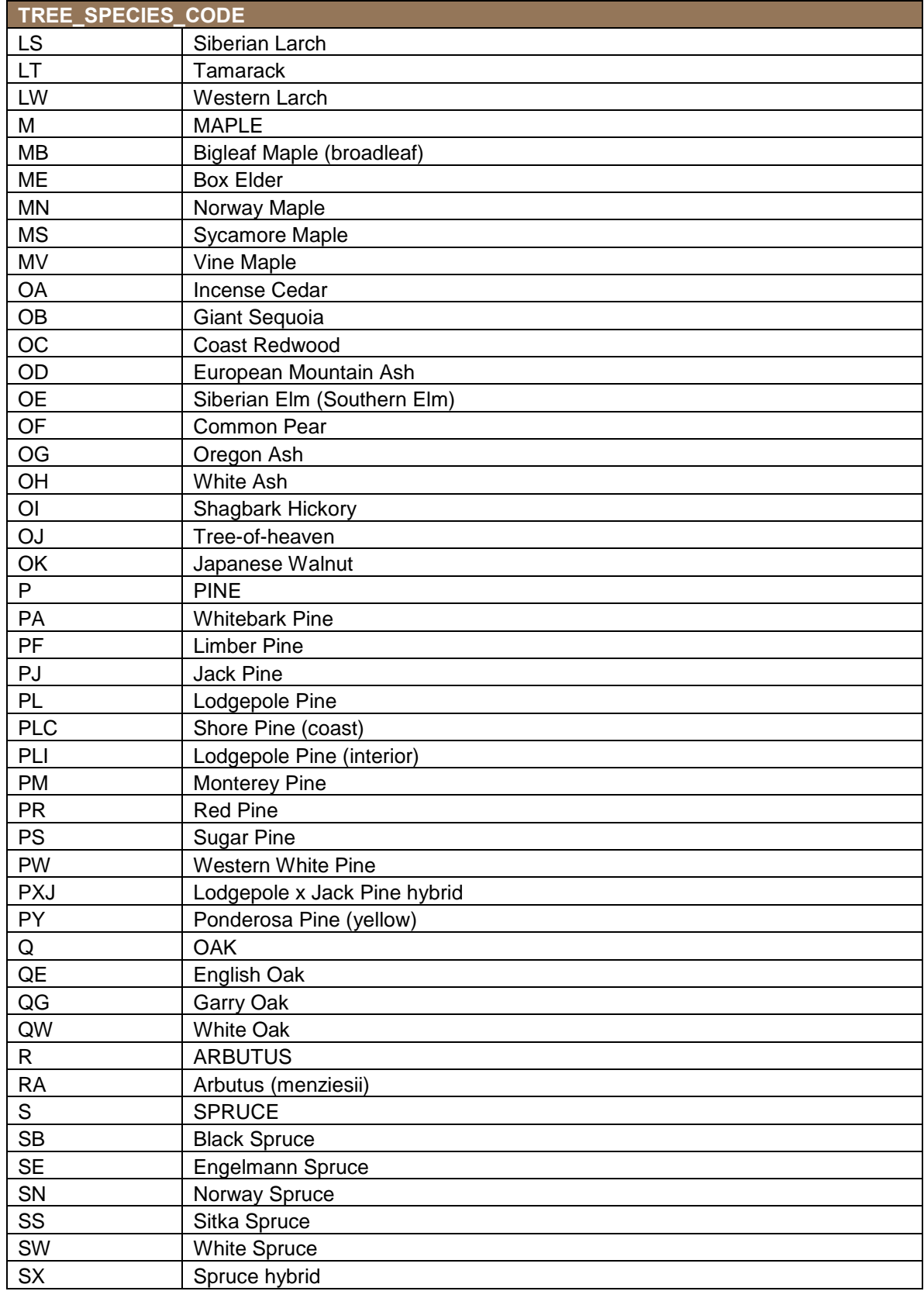

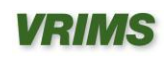

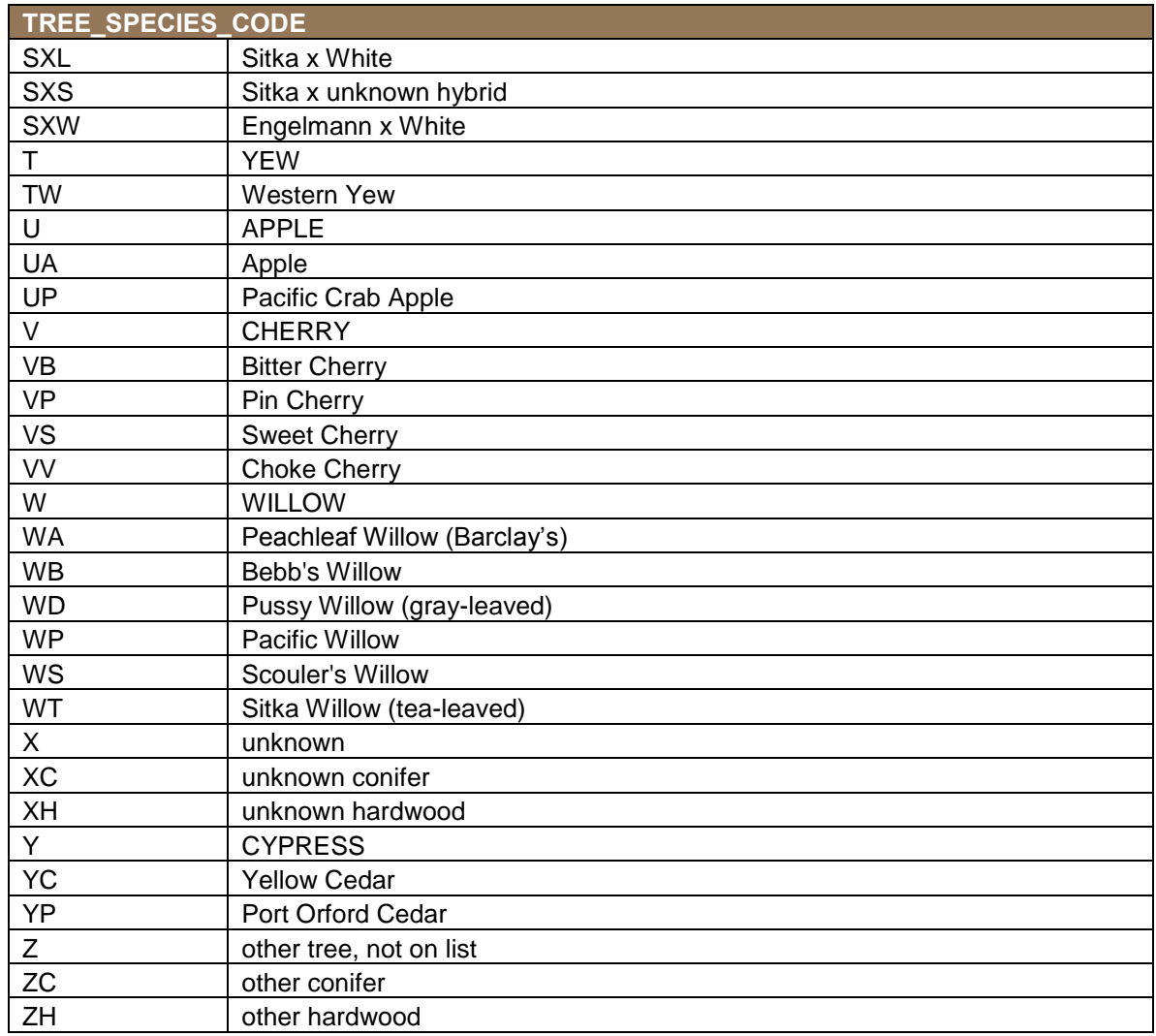

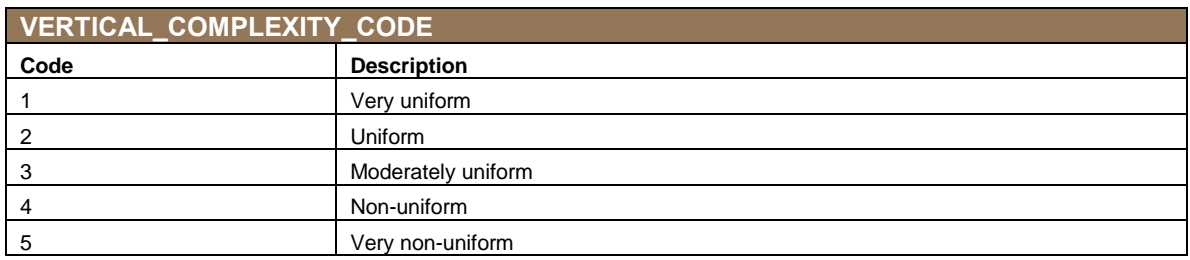

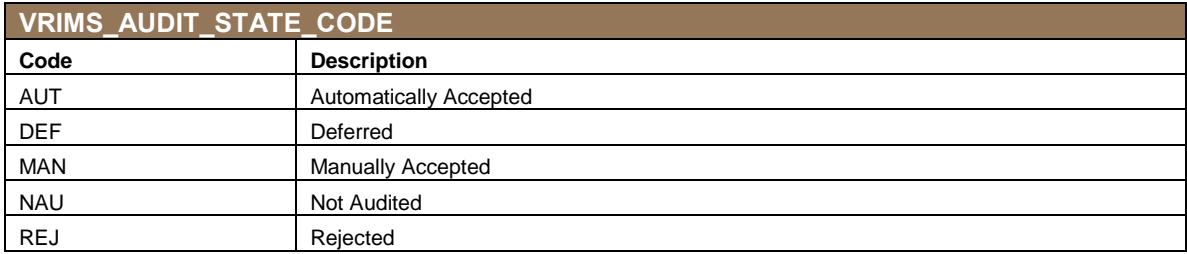

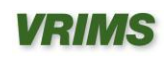

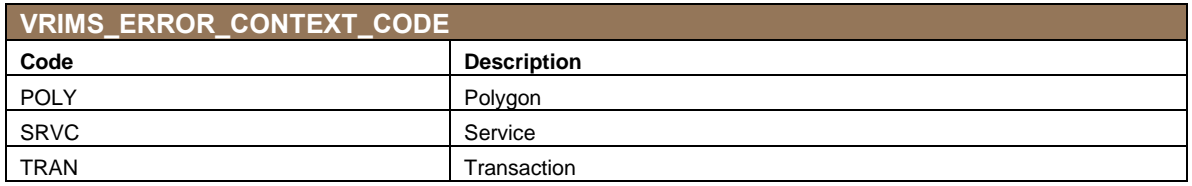

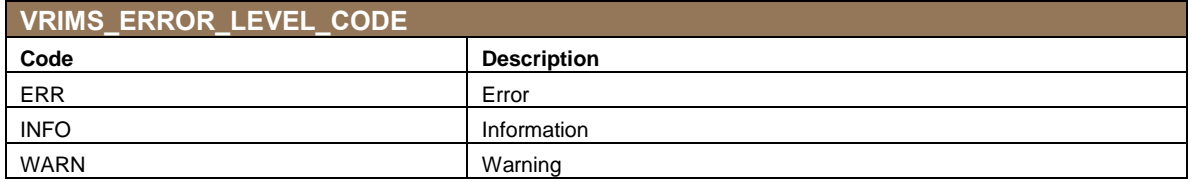

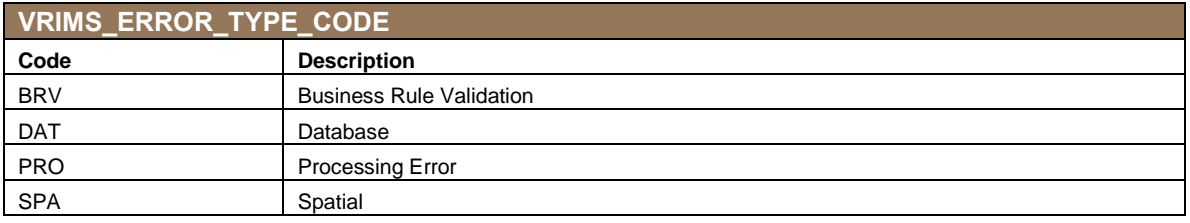

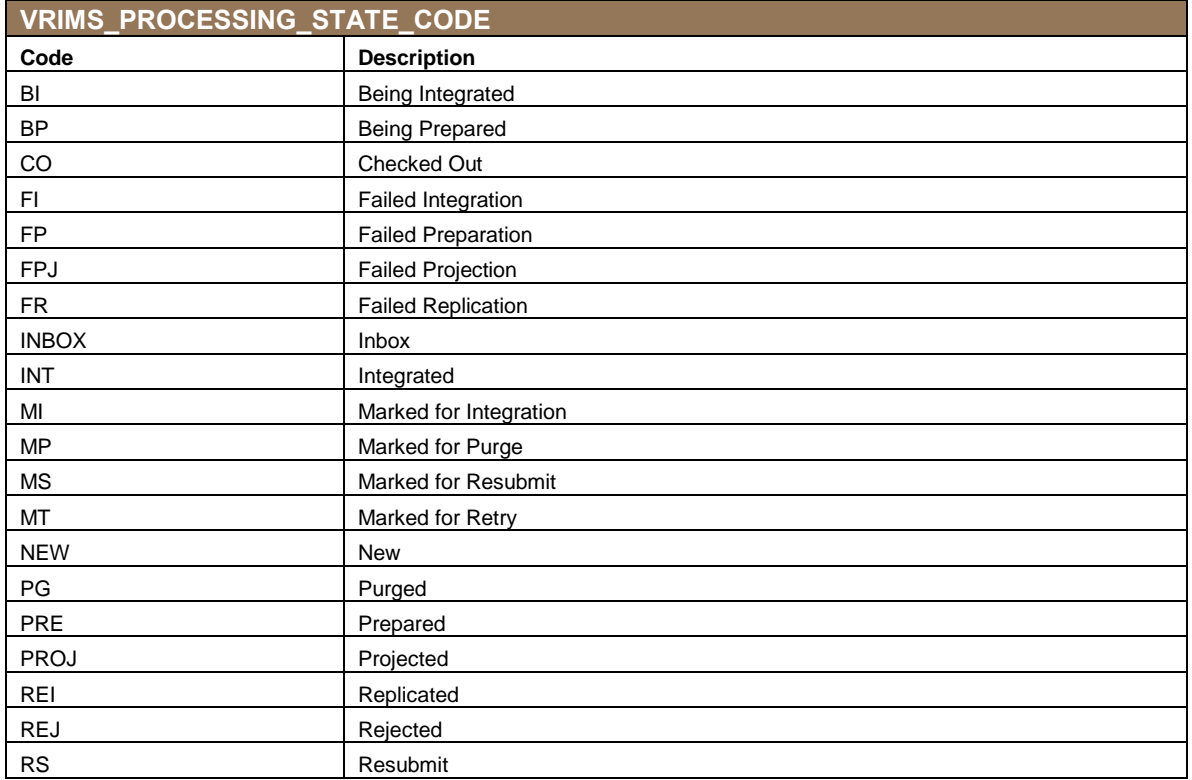

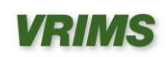

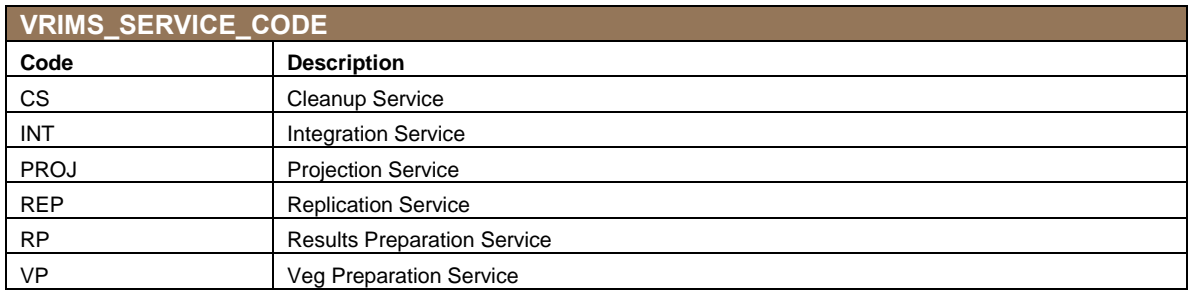

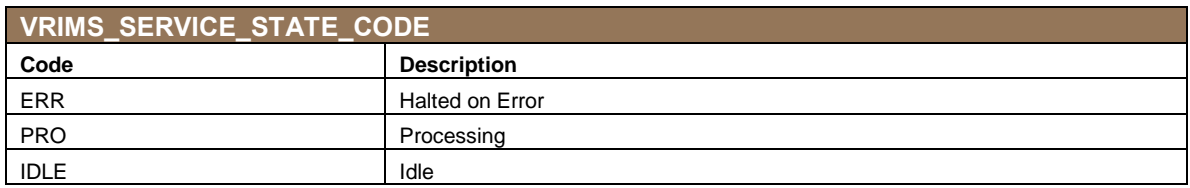

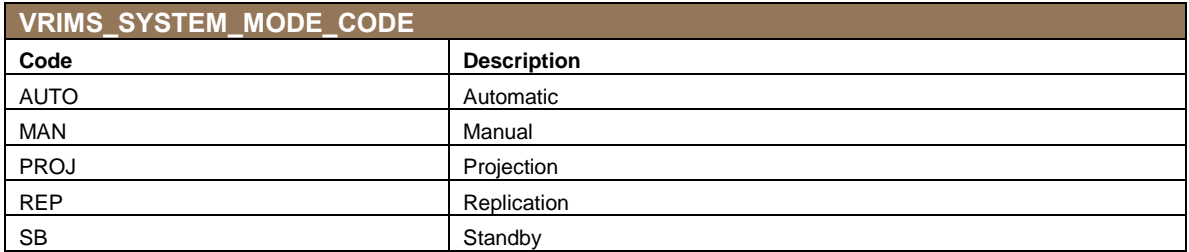

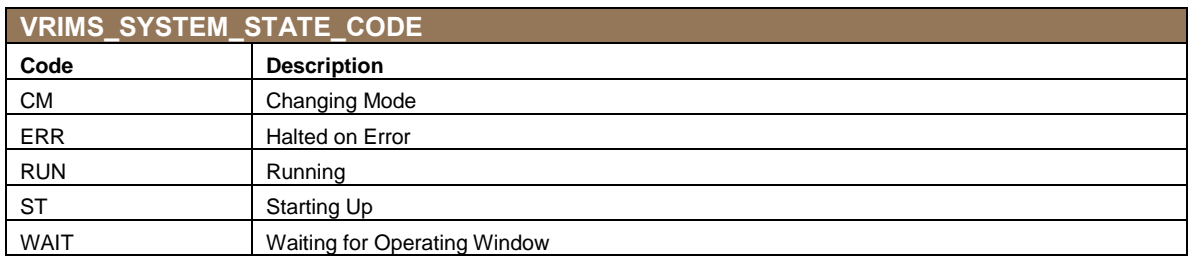

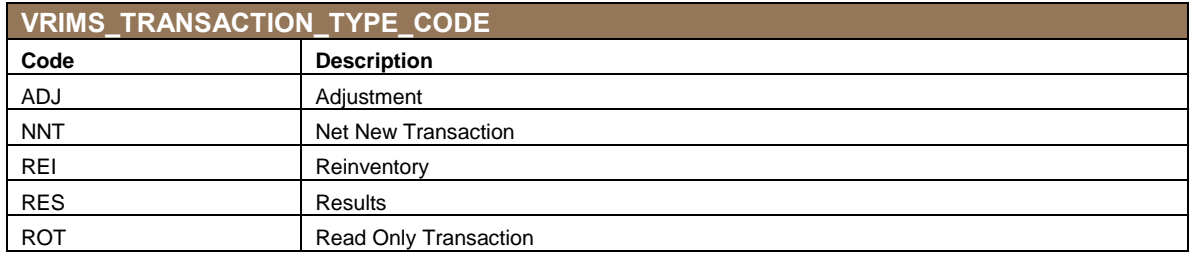

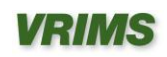

*VRIMS Personal Geodatabase Structure and Use*

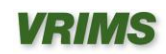

# **Appendix C: PGDB System Table Descriptions**

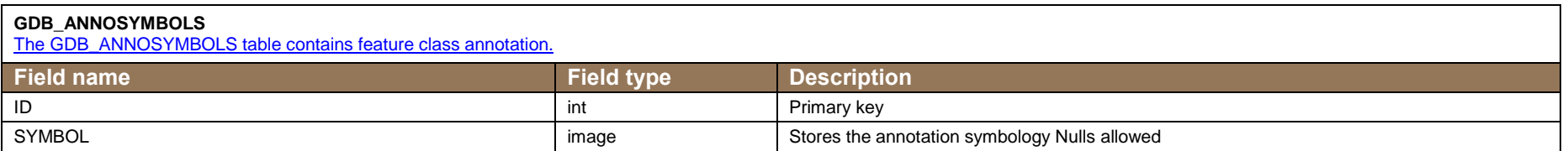

#### **GDB\_ATTRRULES**

The GDB\_ATTRRULES table contains the attribute rules in the geodatabase.

<span id="page-52-0"></span>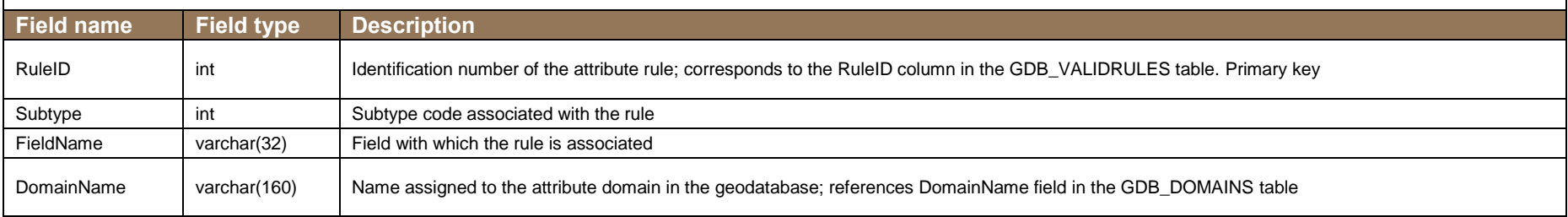

#### **GDB\_CODEDDOMAINS**

The GDB\_CODEDDOMAINS table contains values for each coded-value domain.

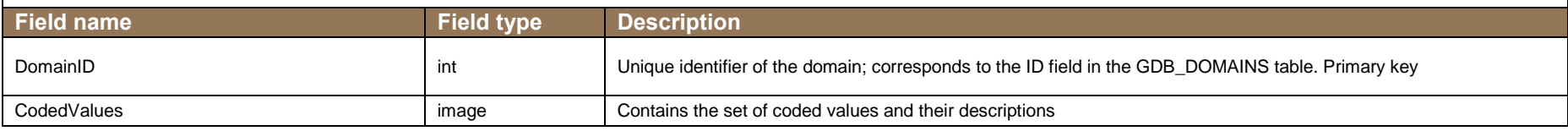

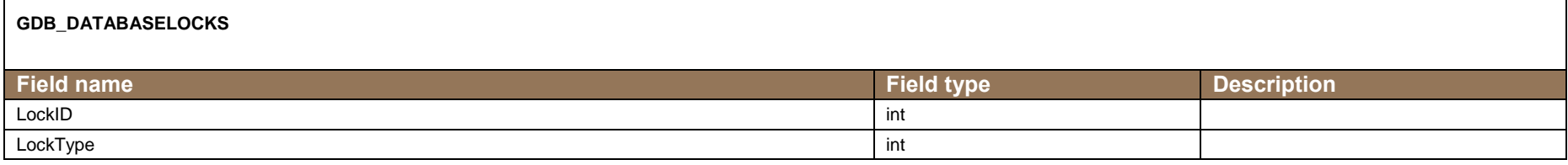

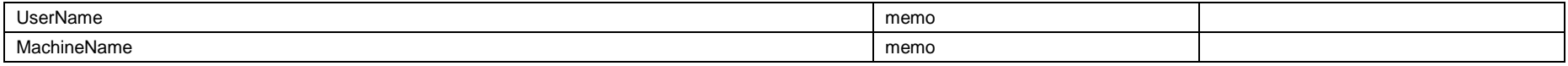

### **GDB\_DEFAULTVALUES**

The GDB\_DEFAULTVALUES table contains the default values for fields at the subtype or object class level.

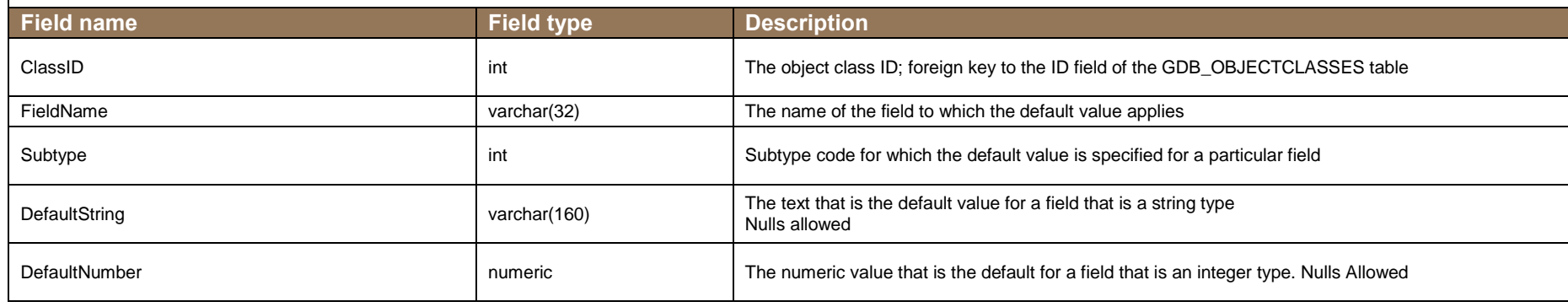

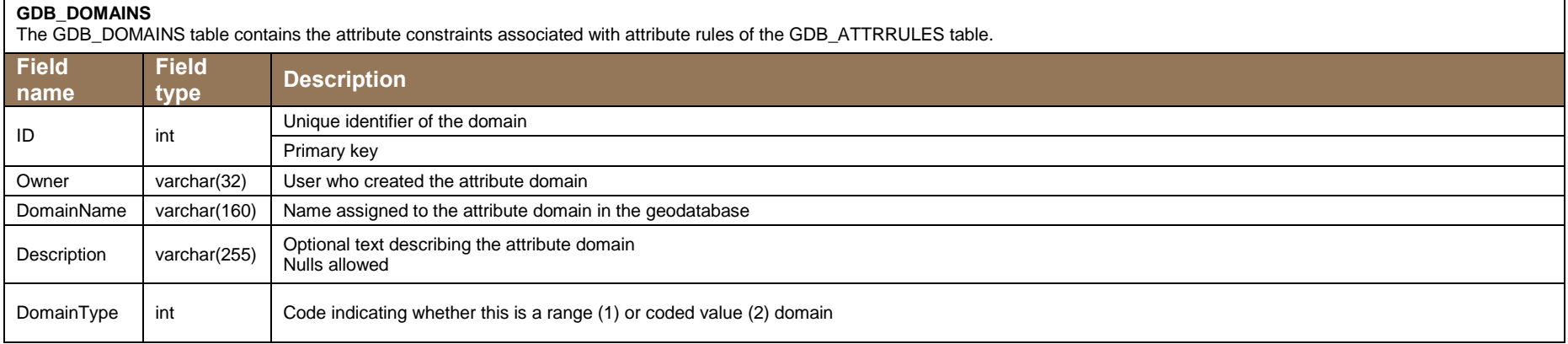

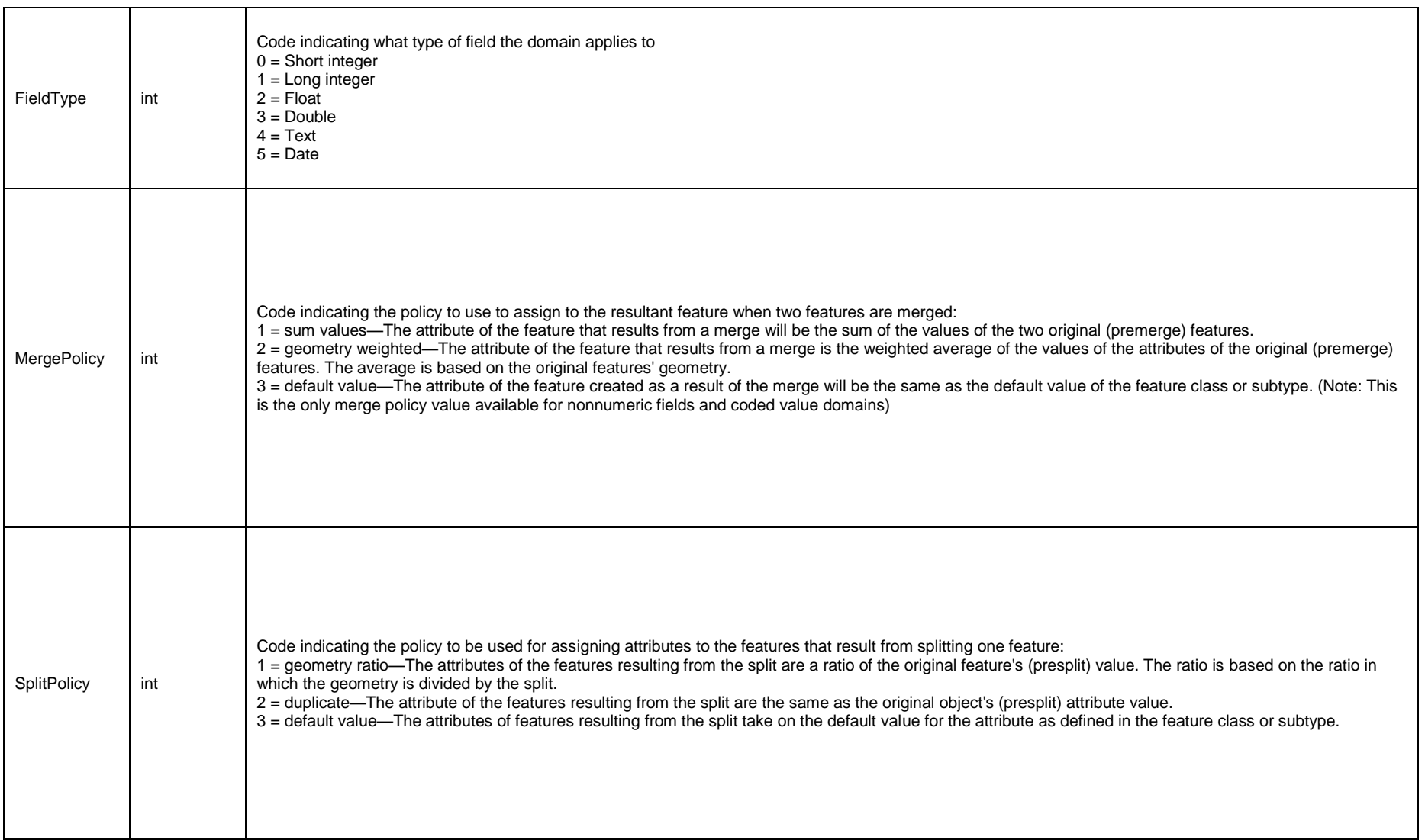

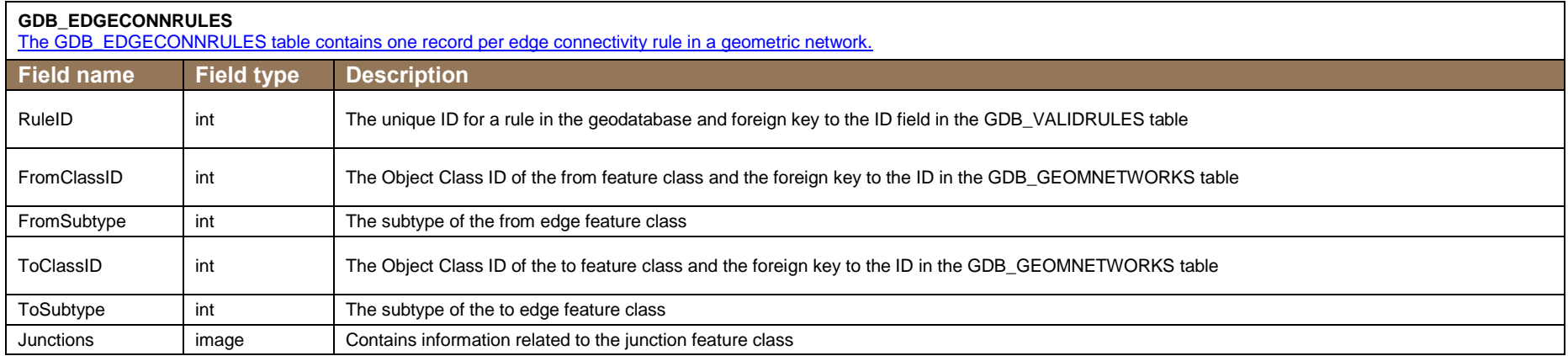

#### **GDB\_EXTENSIONS**

The GDB\_Extensions table stores the extensions registered with this geodatabase.

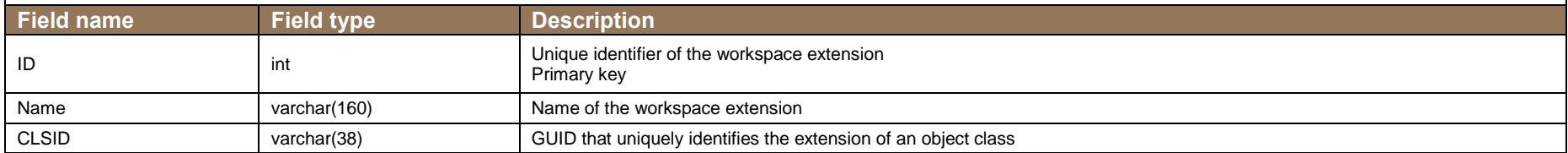

#### **GDB\_FEATURECLASSES**

[The GDB\\_FEATURECLASSES table contains information on all the feature classes in](http://webhelp.esri.com/arcgisdesktop/9.2/index.cfm?TopicName=Feature_class_basics) the geodatabase.

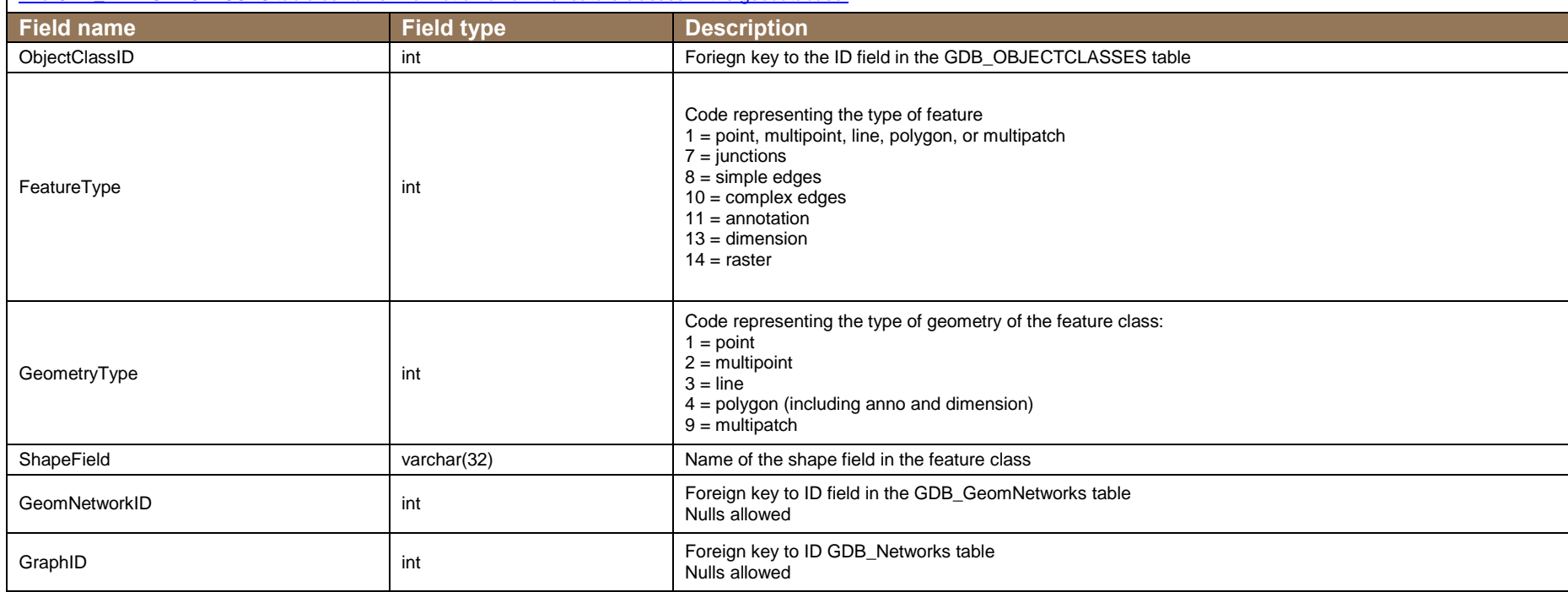

#### **GDB\_FEATUREDATASET**

The GDB\_FEATUREDATASET table tracks information about feature classes grouped into datasets in the geodatabase. These include feature datasets, raster datasets, replica datasets, terrain datasets, survey datasets, and network datasets.

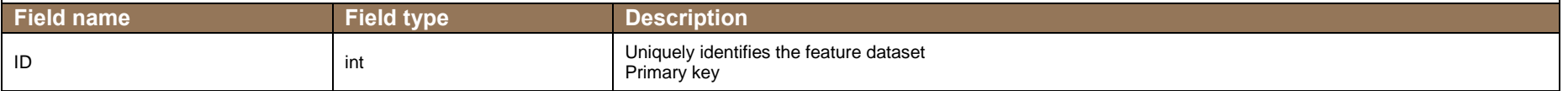

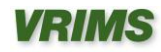

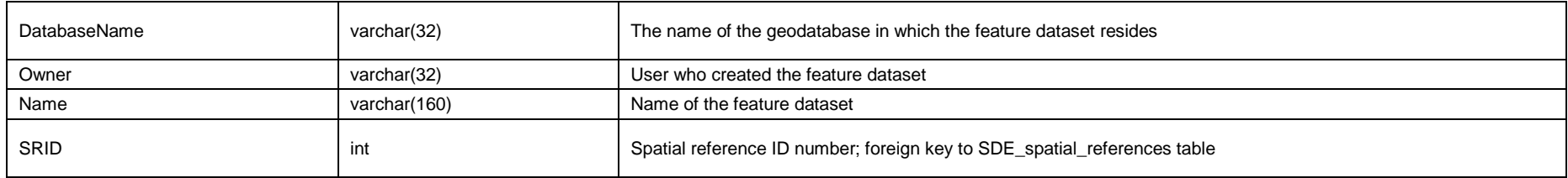

#### **GDB\_FIELDINFO**

The GDB\_FIELDINFO table contains the field name, default domain names values and default string and number values for specific attribute fields associated with an object class.

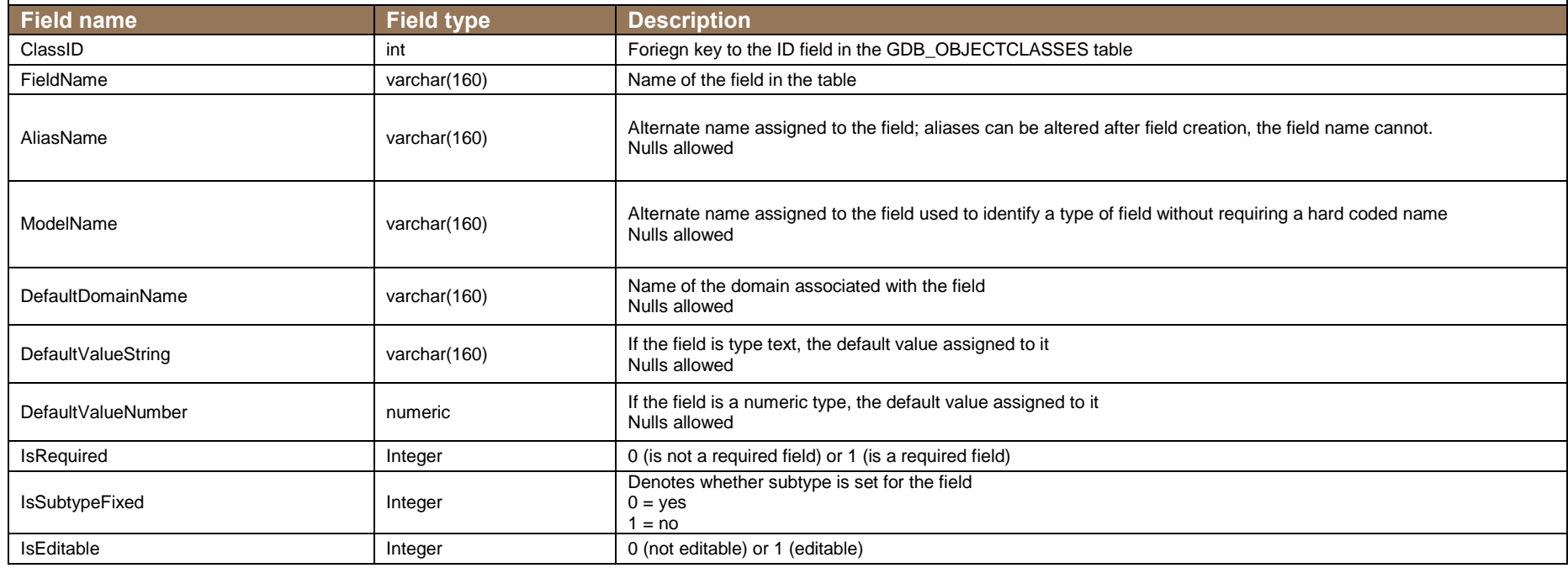

#### **GDB\_GEOMCOLUMNS**

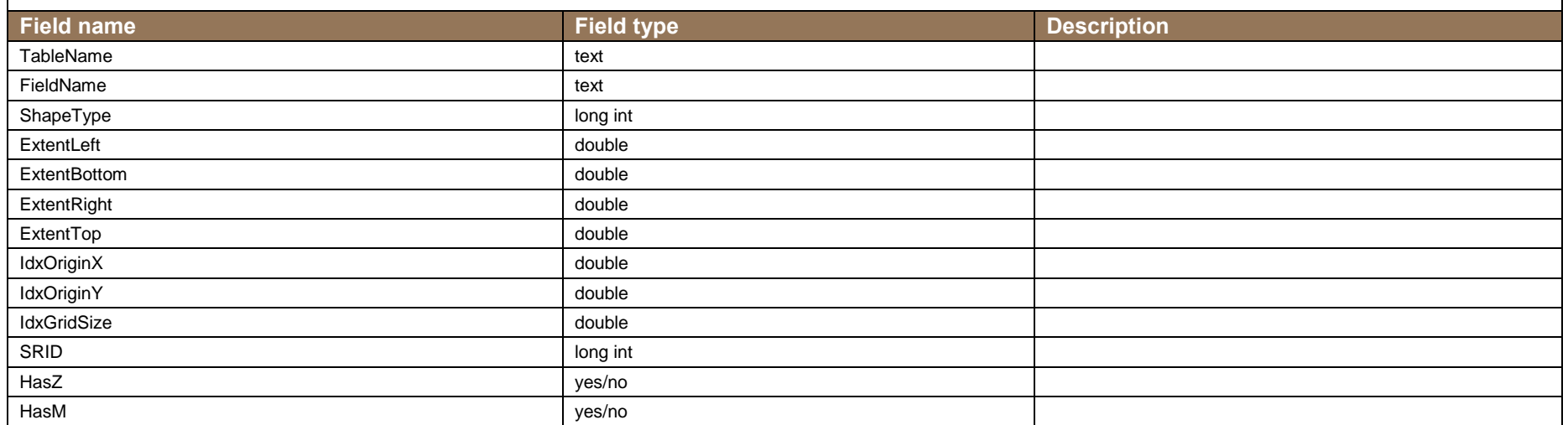

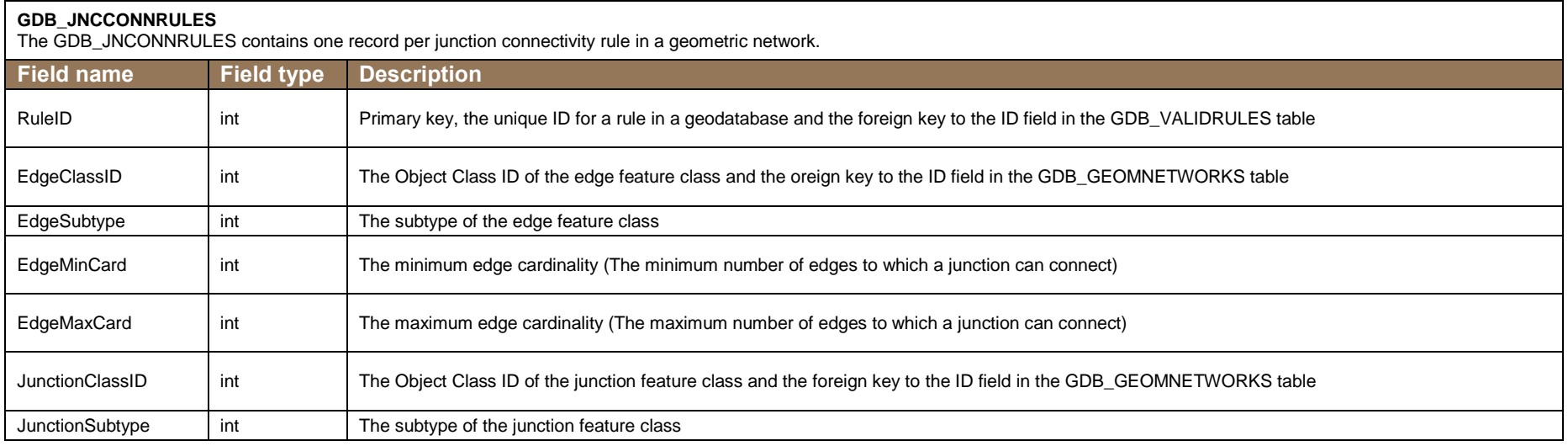

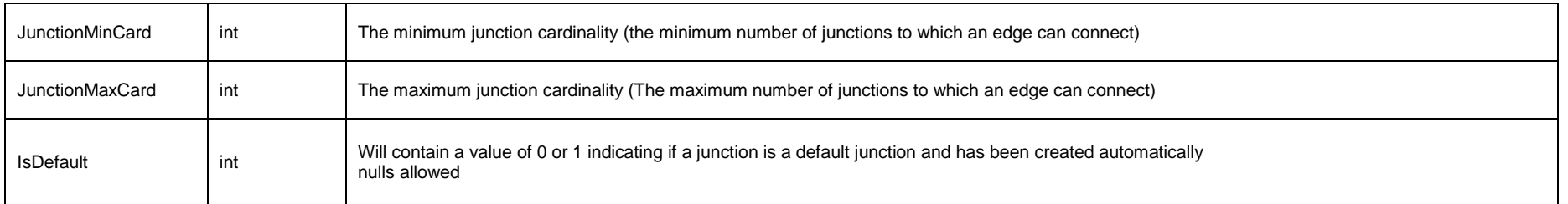

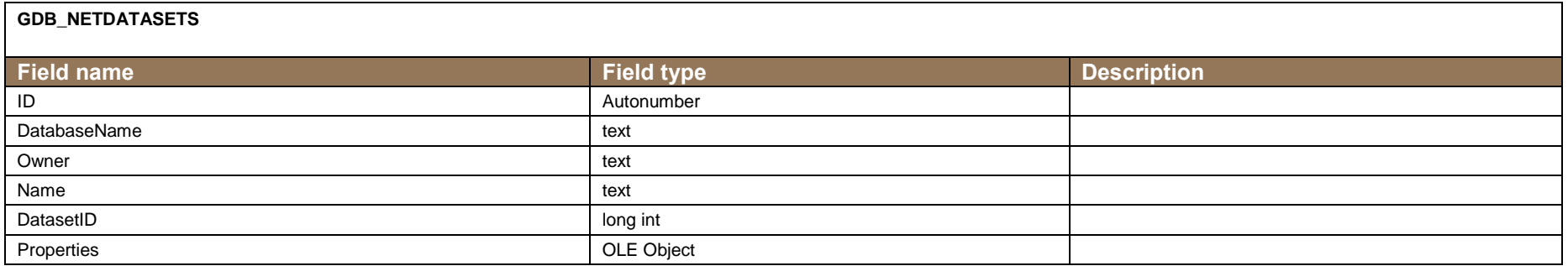

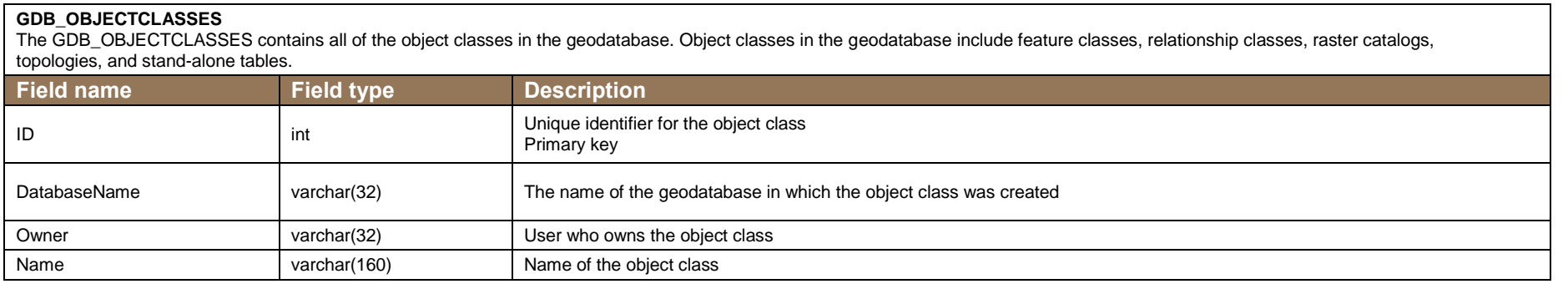

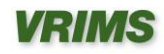

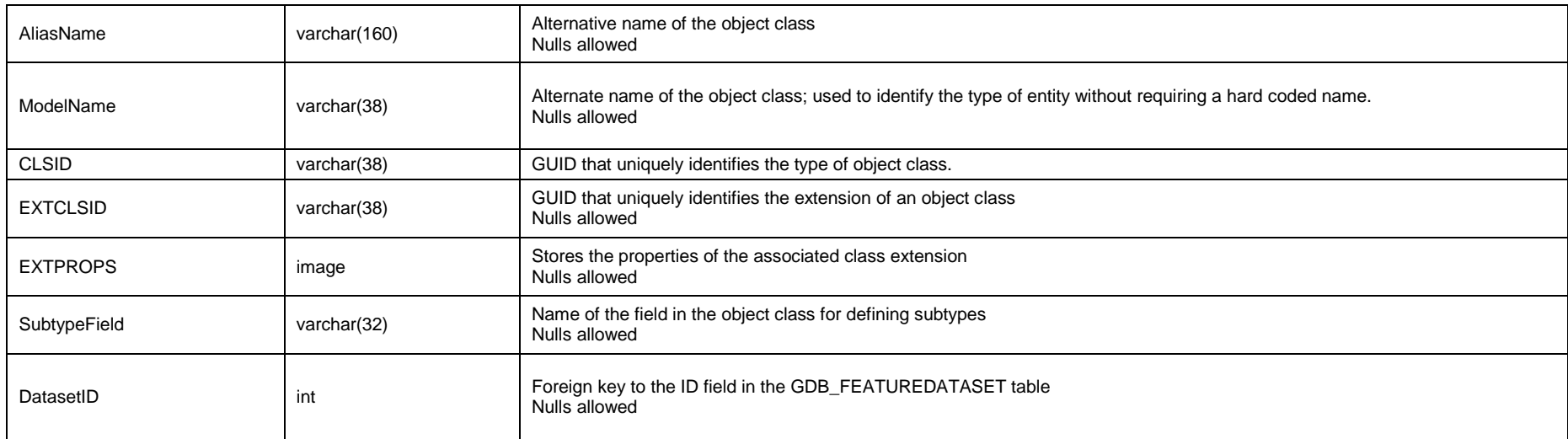

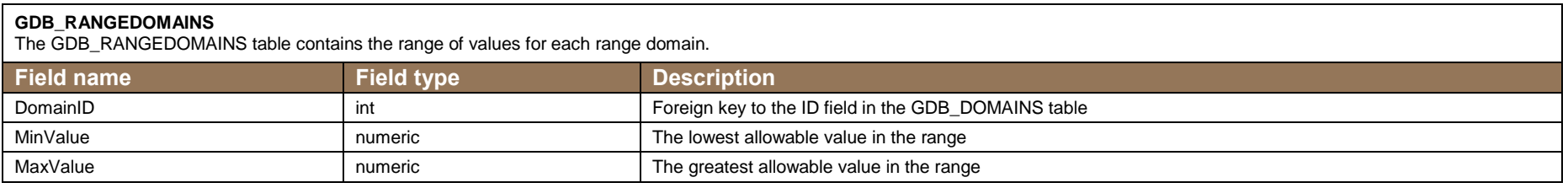

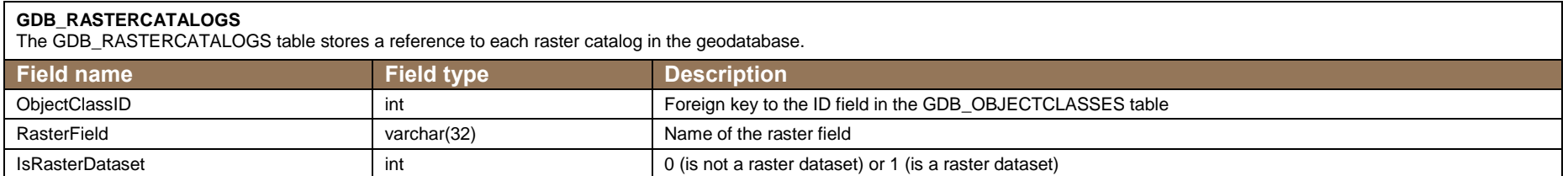

#### **GDB\_RELCLASSES**

The GDB\_RELCLASSES table contains the table relationships in the geodatabase. All the system metadata required to manage relationships, such as the cardinality and the IDs of the origin and destination classes, is stored in the GDB\_RELCLASSES table.

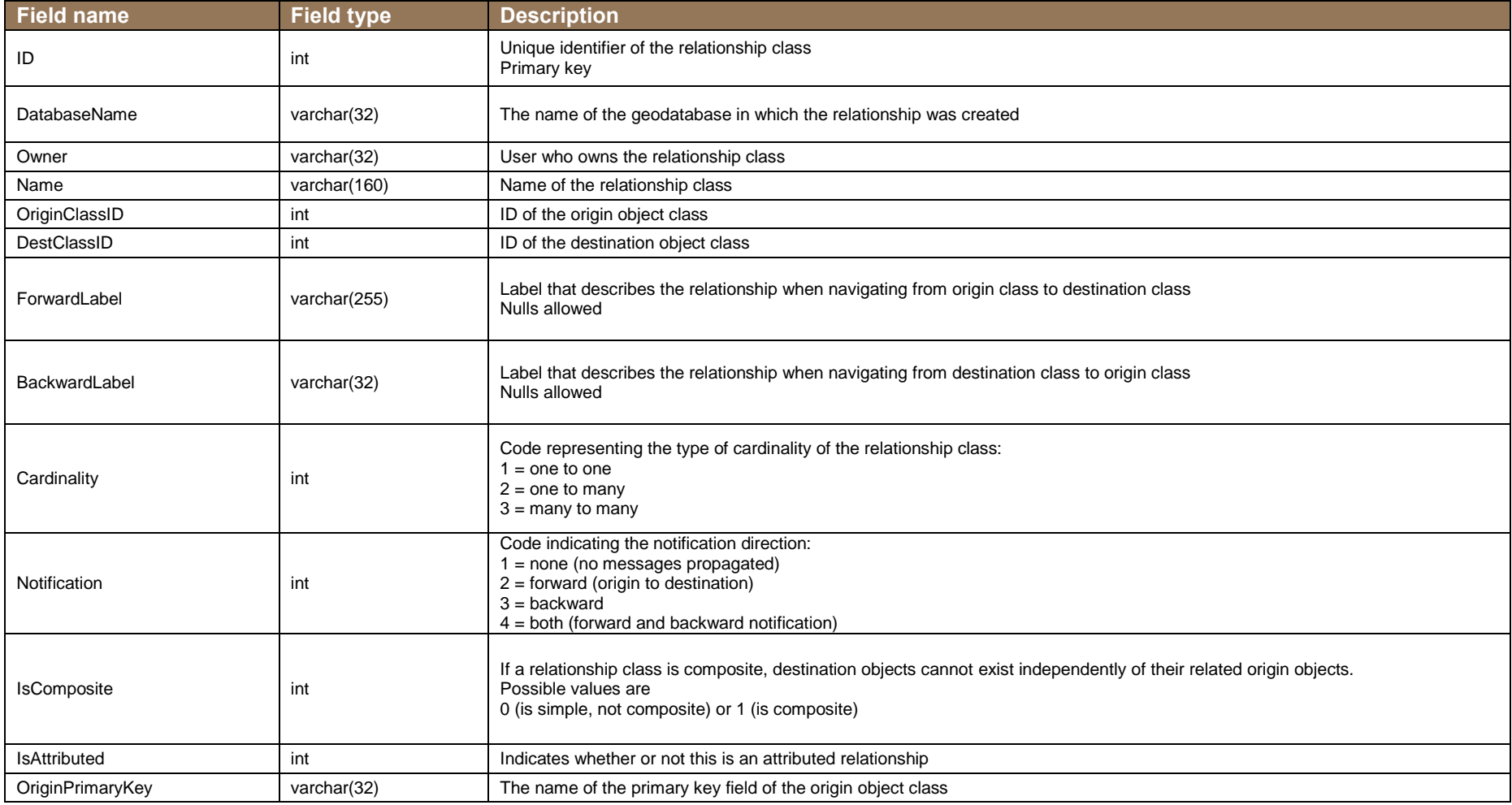

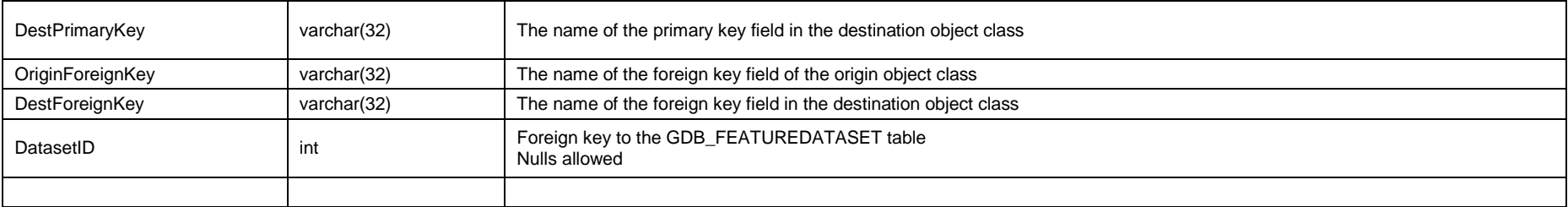

#### **GDB\_RELEASE\_INFO**

The GDB\_RELEASE table stores geodatabase version release information as a single record. This single record reflects the current version installed.

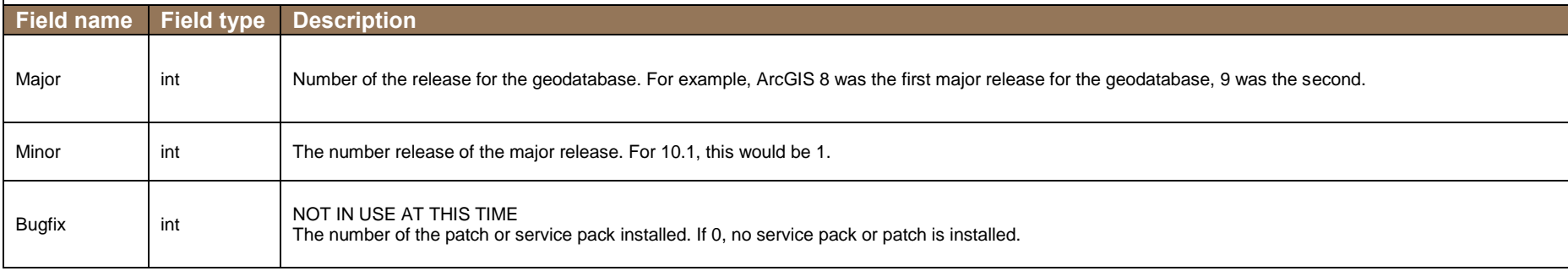

#### **GDB\_RELRULES**

The GDB\_RELRULES table contains the object class relationship rules.

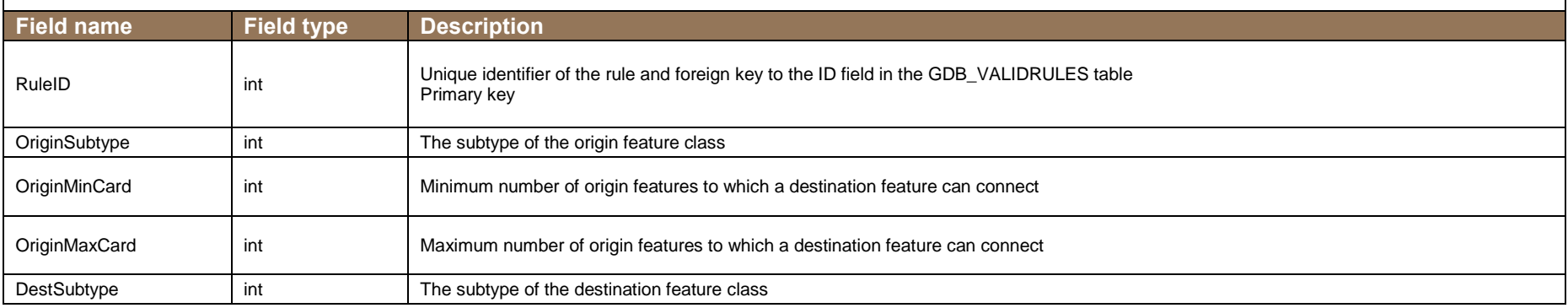

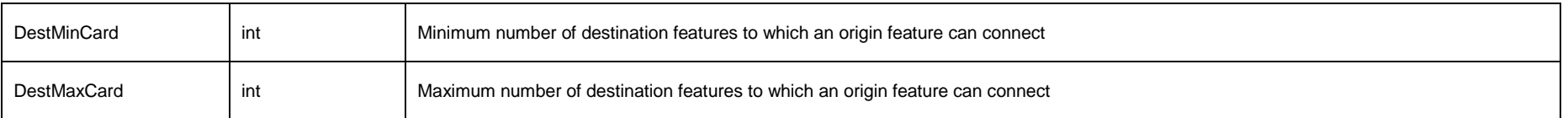

#### **GDB\_REPLICADATASETS**

The GDB\_REPLICADATASETS table contains information relating to each dataset that was checked out or replicated.

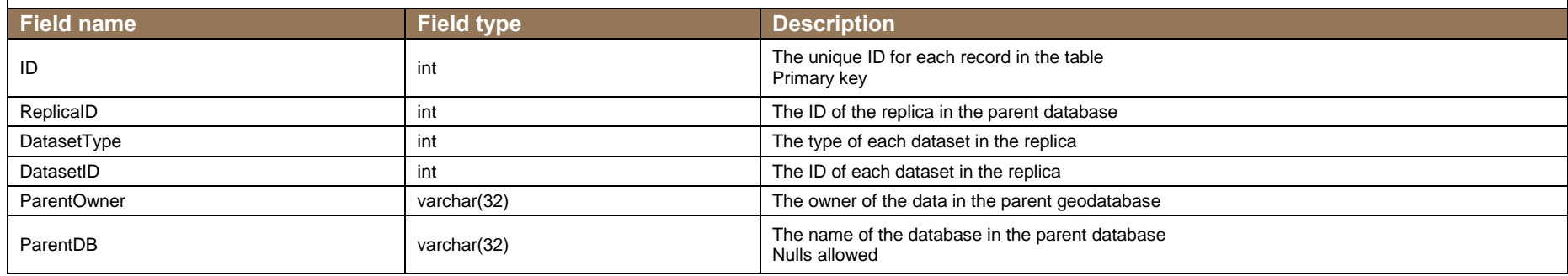

### **GDB\_REPLICAS**

The GDB\_REPLICAS table contains the metadata for each replica in the geodatabase.

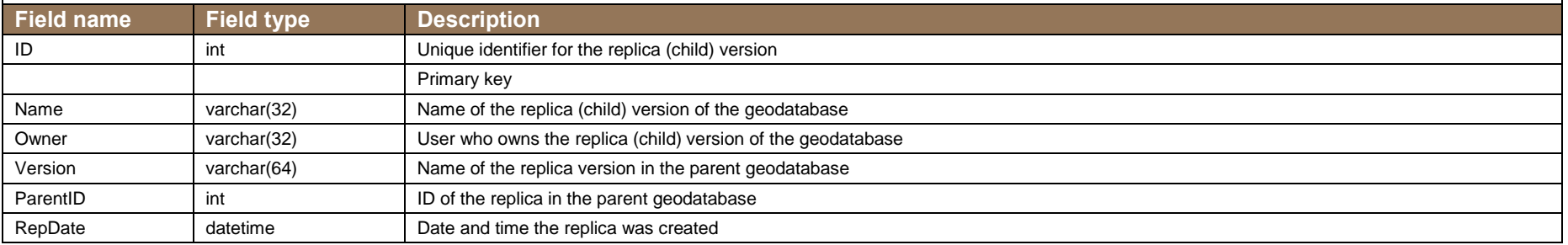

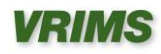

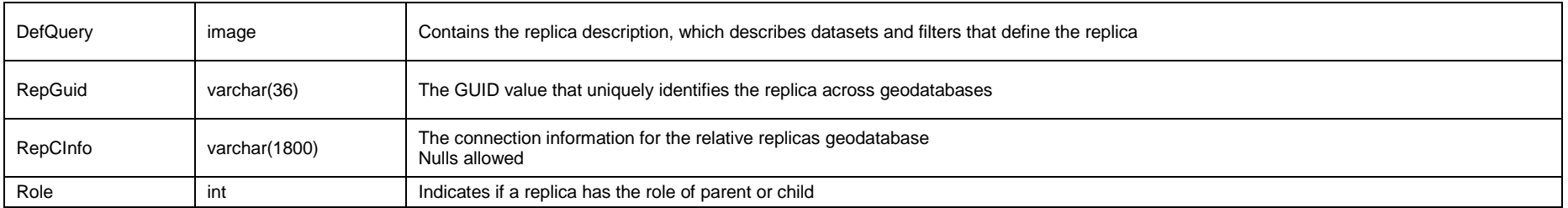

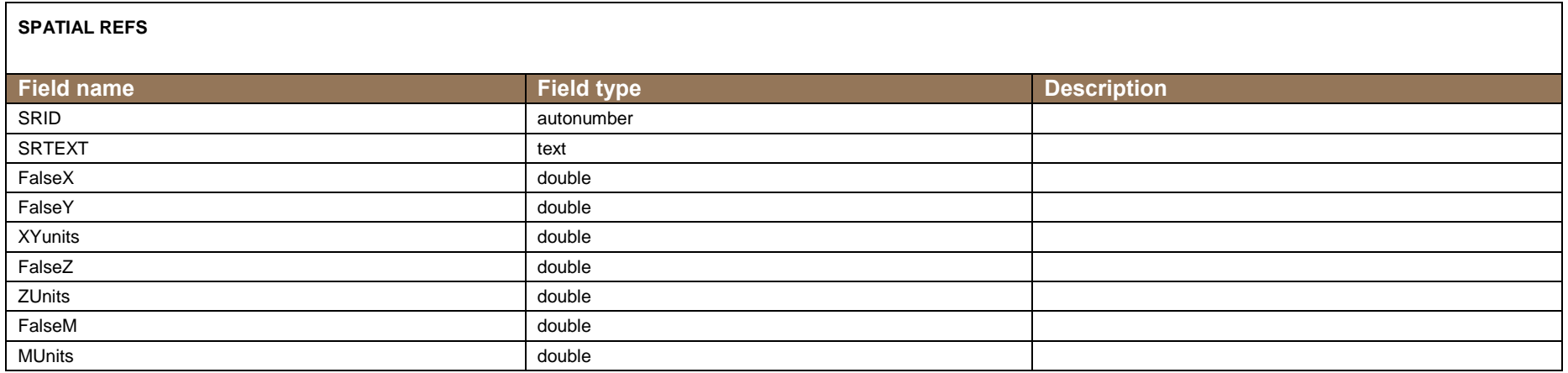

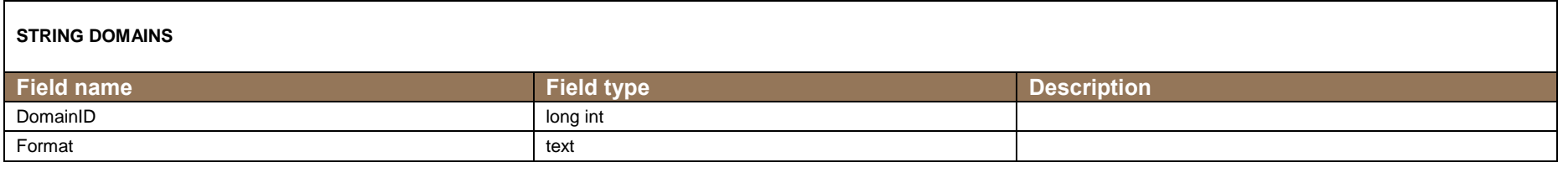

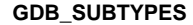

The GDB\_SUBTYPES table contains the valid subtypes of the geodatabase object classes.

**Field name Field type Description**

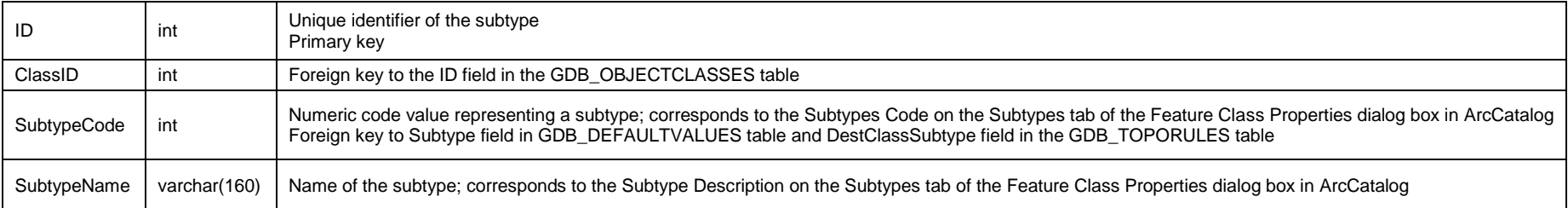

#### **GDB\_TOOLBOXES**

The GDB\_TOOLBOXES table contains one record of metadata for each toolbox stored in the geodatabase.

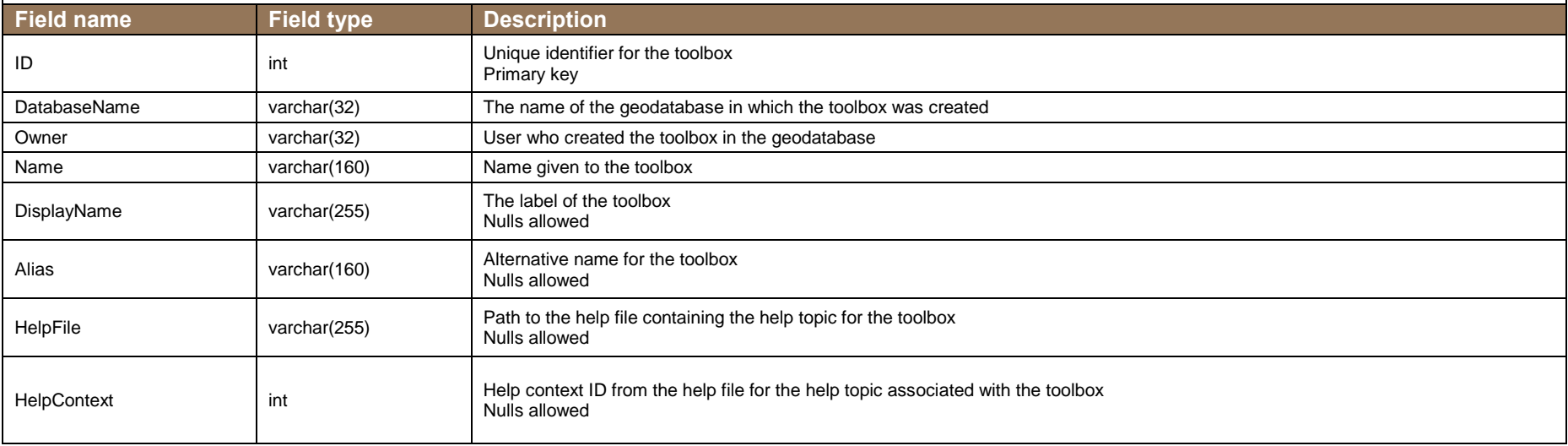

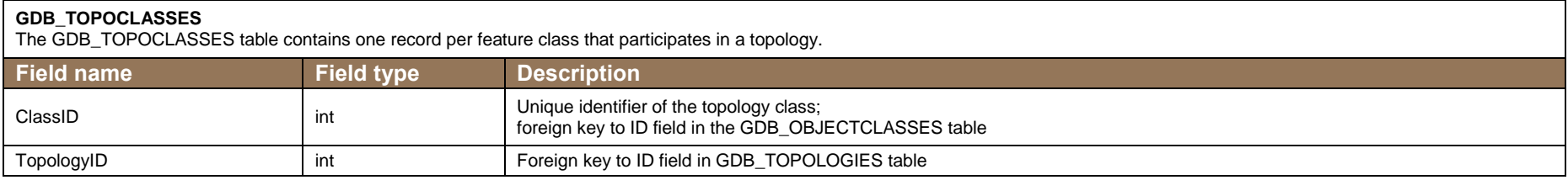

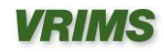

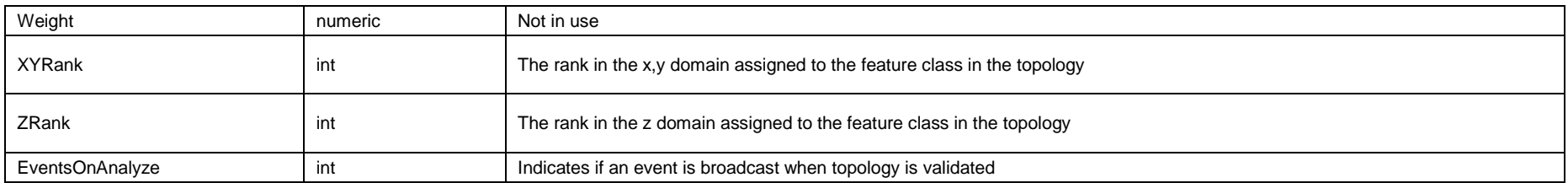

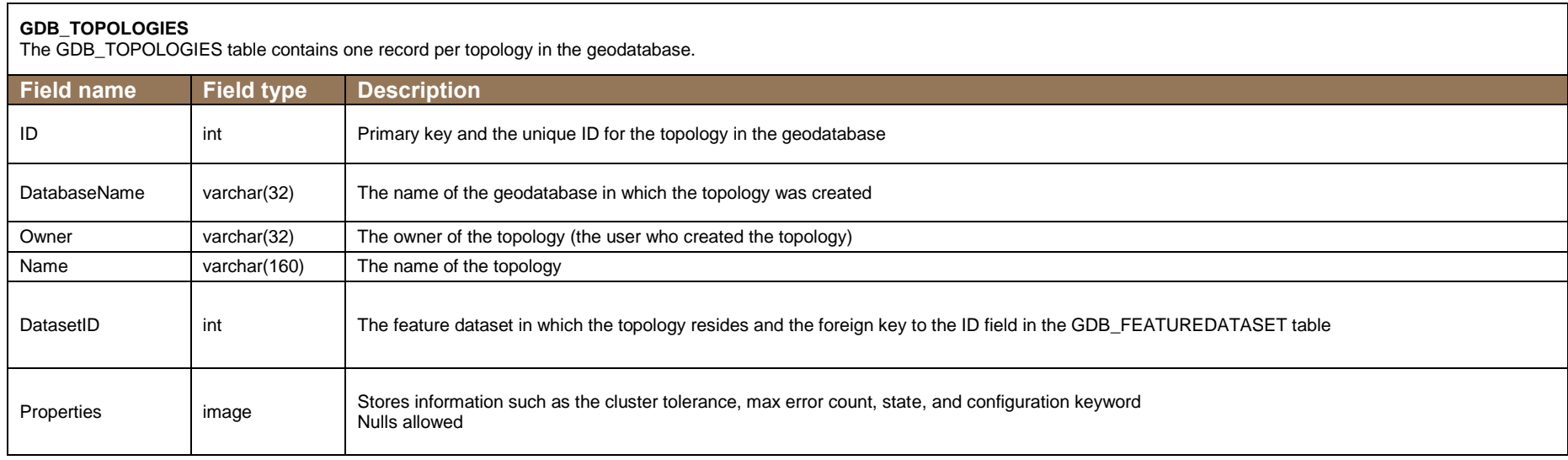

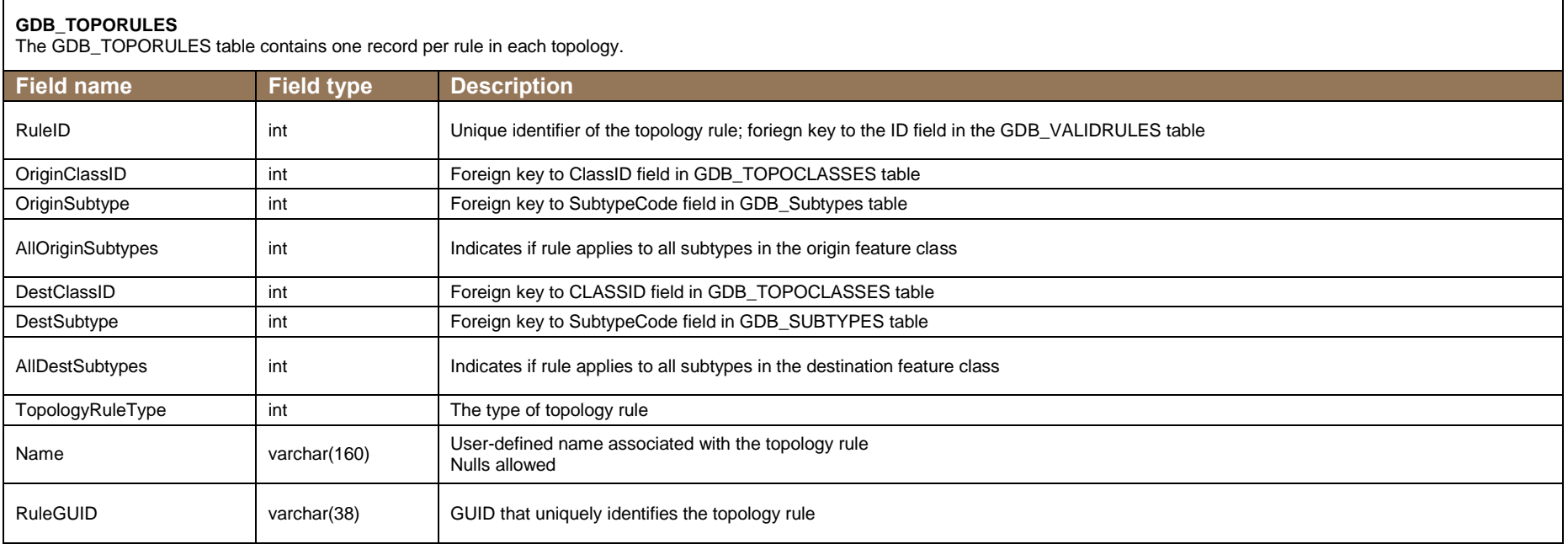

#### **GDB\_USERMETADATA**

The GDB\_USERMETADATA table stores user-defined metadata for all parts of the geodatabase including object classes, feature classes, feature datasets, logical networks, and relationship classes.

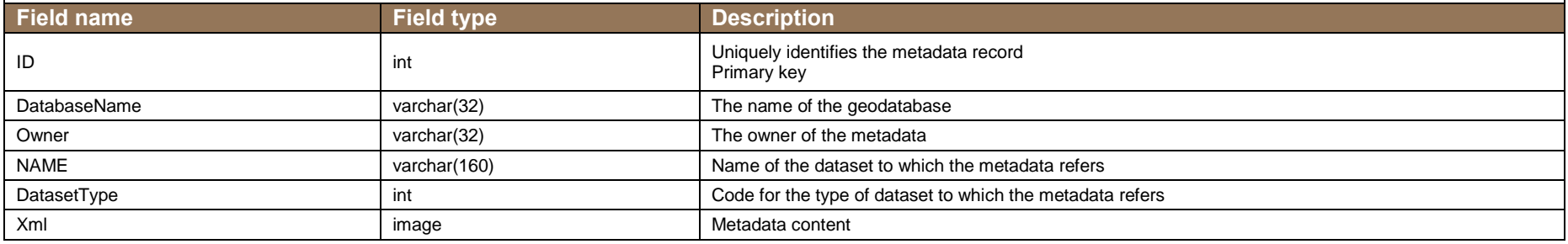

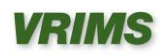

#### **GDB\_VALIDRULES**

The GDB\_VALIDRULES table contains all the valid rules of the geodatabase. This includes the attribute rules, edge connectivity rules, junction connectivity rules, relationship rules, topology rules, geocoding rules, and spatial rules.

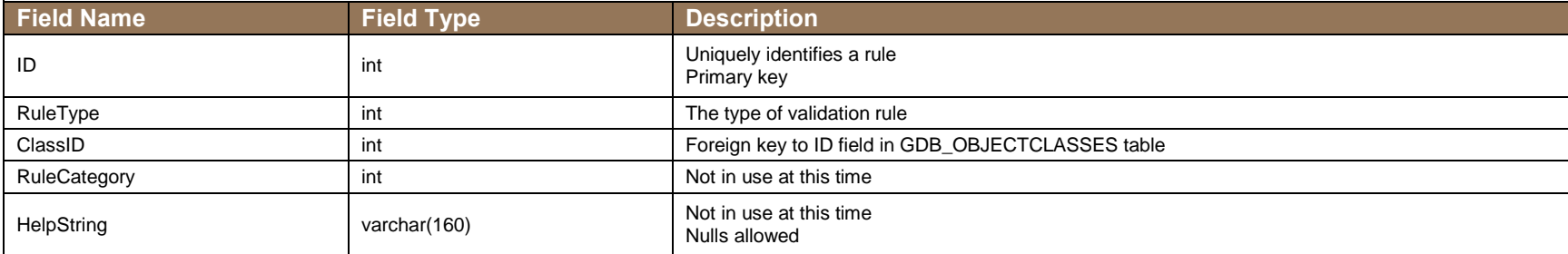

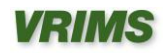